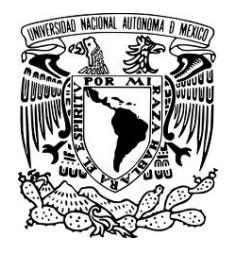

# **UNIVERSIDAD NACIONAL AUTÓNOMA DE MÉXICO**

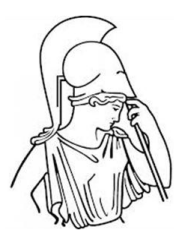

# **FACULTAD DE FILOSOFÍA Y LETRAS**

# SISTEMA DE UNIVERSIDAD ABIERTA Y A DISTANCIA

# LA EDICIÓN TÉCNICA DE LA REVISTA *CIENTÍFICA*

# **INFORME ACADÉMICO POR ACTIVIDAD PROFESIONAL**  QUE PARA OBTENER EL TÍTULO DE **LICENCIADO EN LENGUA Y LITERATURAS HISPÁNICAS**

PRESENTA **CUAUHTÉMOC JIMÉNEZ PÉREZ**

ASESOR

**MTRO. GALDINO MORÁN LÓPEZ** 

MÉXICO, D.F.

2012

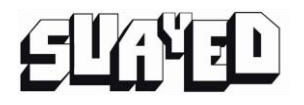

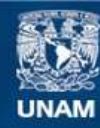

Universidad Nacional Autónoma de México

**UNAM – Dirección General de Bibliotecas Tesis Digitales Restricciones de uso**

## **DERECHOS RESERVADOS © PROHIBIDA SU REPRODUCCIÓN TOTAL O PARCIAL**

Todo el material contenido en esta tesis esta protegido por la Ley Federal del Derecho de Autor (LFDA) de los Estados Unidos Mexicanos (México).

**Biblioteca Central** 

Dirección General de Bibliotecas de la UNAM

El uso de imágenes, fragmentos de videos, y demás material que sea objeto de protección de los derechos de autor, será exclusivamente para fines educativos e informativos y deberá citar la fuente donde la obtuvo mencionando el autor o autores. Cualquier uso distinto como el lucro, reproducción, edición o modificación, será perseguido y sancionado por el respectivo titular de los Derechos de Autor.

# Dedicatoria

a Yun por esta vida a Martha por su amor a Leno por su confianza a Luisa y Lupe por su cariño y sus cuidados a Beto por sus risas y los libros a Erasmo por su ejemplo

#### MI GRATITUD PARA

#### *mi familia*

Emilia, Esther, Francisca, Juan, Carmen, Pascual, Flor, Agripino, Caritina, Félix, Javier Antonio, Víctor, William, Ricardo, Francisco, Julio, Yuriria, Patricia, María Elena, Blanca, Maricarmen, Ada, Hazel, Zabdiel, Emmanuel, Diego, Leslie, Hanna, Luis, Jael, Rosa María, Cándido, Yatzin, Axel, Eduardo, María, Otilia, Antoine, Azariel, Zahir, Sakura, Alejandro, Roxana, Silvia, Domingo, Jacinto, Máximo.

> *mi amiga y amigos*  Isabel, Édgar, Enrique, Othir.

*mis maestros del quehacer editorial*  ingeniero Miguel Ángel Tenorio, maestro Galdino Morán, maestro Manuel Toral, profesora Margarita Sam.

#### *mis maestros y maestras*

profesor Clemente Santa María, maestro Sergio González, maestra Blanca Estela Treviño, maestra Herlinda Dabbah, doctora Rosario Rogel, doctor Gustavo Garduño, doctor Eduardo Aguado, maestra María Fernanda Zúñiga, doctor Luis Héctor Hernández, profesor Salvador Ribeiro.

> *mis apreciadas colegas*  Alma, Yuri, Lily.

.

*mis compañeros*  Roberto, Filiberto, Norberto, Gilberto, Álvaro, Ceballos, Carlos, Gabriel.

*quienes han participado en mi desarrollo profesional*  ingeniero Cirilo León Vega, doctor Héctor Pérez Meana, doctor Guillermo Urriolagoitia Calderón, doctor Arnulfo Irigoyen Coria.

> *mis sinodales*  doctora Azucena Rodríguez, maestra Yosahandi Navarrete, profesor Andrés Márquez.

# **ÍNDICE**

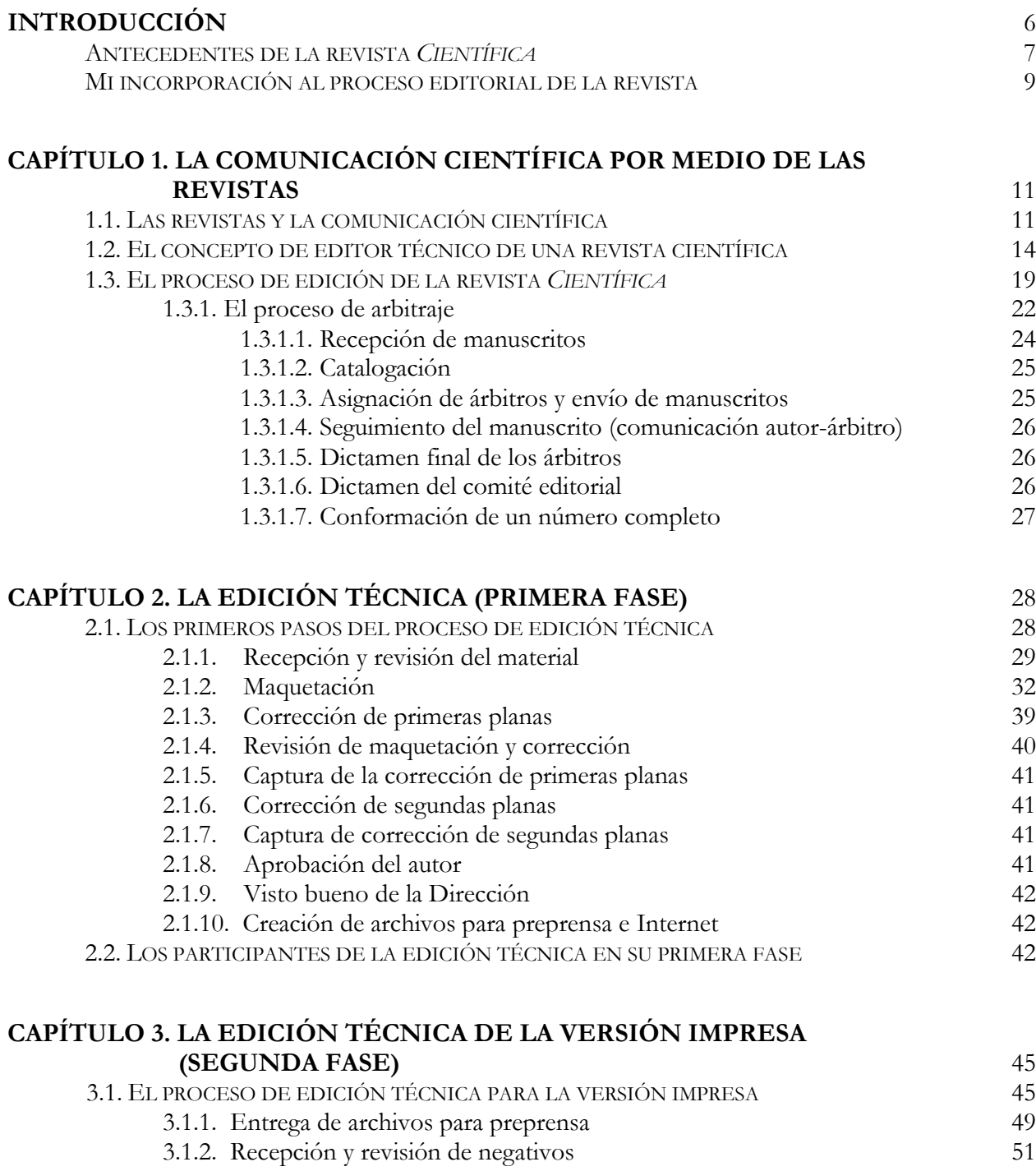

- 3.1.3. Entrega de negativos 52
- 3.1.4. Impresión y encuadernación 52 1.3.4.1. Verificación de negativos 52 1.3.4.2. Elaboración de láminas 52
	- 1.3.4.3. Impresión 53

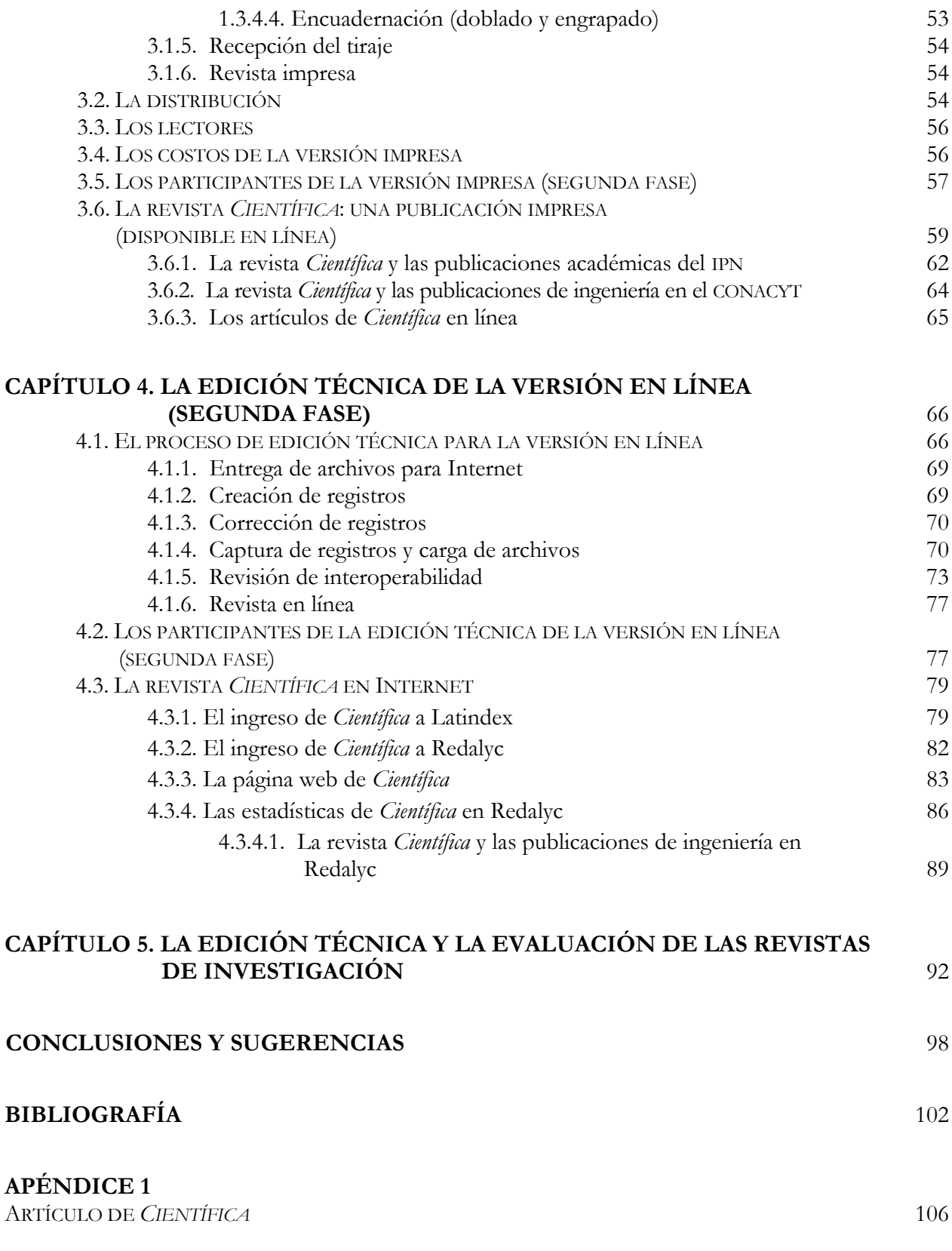

# **INTRODUCCIÓN**

En el ámbito de las publicaciones periódicas, las revistas arbitradas o científicas cumplen la función primordial de dar a conocer los hallazgos teóricos o experimentales, representan, además, la fuente de información científica más confiable (pero no por ello infalible) tanto para las personas dedicadas a la investigación como para quienes buscar utilizar y aprovechar dichos hallazgos en otros espacios.

Las revistas arbitradas tienen un proceso de edición semejante al de otras publicaciones periódicas, comparten varios de sus elementos, pero son las características particulares derivadas del proceso de comunicación científica las que le dan a su edición un carácter diferente y digno de mención aparte.

En este informe académico de actividad profesional, se describirá el proceso de edición y, de manera particular, la edición técnica de la revista *Científica* de la Escuela Superior de Ingeniería Mecánica y Eléctrica del Instituto Politécnico Nacional, revista arbitrada que publica artículos de ingeniería eléctrica, mecánica, electrónica, en sistemas, en telecomunicaciones y de la educación en ingeniería.

En el 'Capítulo 1, la comunicación científica por medio de las revistas', se presentan los aspectos clave relacionados con las revistas científicas y el concepto de editor técnico, además de la descripción del proceso de edición de la revista.

En el 'Capítulo 2, la edición técnica (primera fase)', se describe la primera parte de la edición técnica, desde la recepción de los artículos hasta la obtención de los archivos electrónicos listos para la preprensa.

En el "Capítulo 3, la edición técnica de la versión impresa (segunda fase)", se explica la segunda parte de la edición técnica correspondiente a la versión impresa de la revista, desde la formación de pliegos electrónicos en la preprensa hasta la encuadernación. Se incluye, además, el destino de los ejemplares impresos en los diferentes ámbitos: institucional, nacional e internacional.

En el 'Capítulo 4, la edición técnica de la versión en línea (segunda fase)', se describe la parte de la edición técnica relativa a la versión para la página de Internet, tanto el proceso

necesario para que esta se encuentre en línea como su impacto dentro de la red por medio de los índices a los que pertenece.

En el 'Capítulo 5, la edición técnica y la evaluación de las revistas de investigación', se muestran los criterios de calificación para el ingreso de las revistas de investigación a directorios o índices, su relación con la edición técnica y el desempeño de la revista en el cumplimiento de estas normas.

Finalmente, se dan las conclusiones y sugerencias que señalan las posibles mejoras en el proceso de edición y que son el resultado de la redacción de este informe, se puntualizan también las ventajas de un egresado de la licenciatura en lengua y literaturas hispánicas al involucrarse profesionalmente en el proceso de edición técnica de una revista de investigación.

# **ANTECEDENTES DE LA REVISTA CIENTÍFICA**

 $\overline{\phantom{a}}$ 

En 1996, la subdirección académica de la Escuela Superior de Ingeniería Mecánica y Eléctrica<sup>1</sup> (ESIME) del Instituto Politécnico Nacional (IPN) consideró necesario publicar una revista de investigación, la cual cubriera las disciplinas de la ingeniería relacionadas con sus programas de posgrado y mostrara, así, la consolidación tanto de los científicos como de sus aportaciones tecnológicas. Se publicó, entonces, en enero de 1997, el primer número de *Científica* (ISSN 1665-0654), una revista bimestral que presentaba trabajos de investigación inéditos de la ingeniería mecánica y eléctrica.

*Científica*, en enero de 2001, pasó de la subdirección académica a la dirección de la escuela, con lo cual se realizaron algunos cambios que se creyeron pertinentes: la periodicidad, la numeración de los ejemplares, la colaboración de la Dirección de Publicaciones del IPN y la inclusión de un subtítulo.

<sup>1</sup> La Escuela Superior de Ingeniería Mecánica y Eléctrica tiene cuatro unidades académicas independientes entre sí: Zacatenco, Culhuacan, Azcapotzalco y Ticomán; fue en la subdirección académica de la primera, donde surgió esta publicación por iniciativa del doctor Miguel Toledo Velázquez. Todas las menciones de la ESIME en este informe se refieren a la unidad académica de Zacatenco.

La periodicidad de la revista comenzó a ser trimestral para dar más tiempo a sus procesos editoriales y, sobre todo, reducir los costos al publicar cuatro en lugar de seis números al año.

Se había enumerado de manera consecutiva a los ejemplares: núm. 1, núm. 2, etc., hasta el núm. 24 (que correspondía al bimestre octubre-diciembre de 2000); sin embargo, para seguir el modelo utilizado por las revistas de investigación se empleó la nomenclatura: "volumen" y "número", por lo cual, en 2001, vio la luz el volumen 5 número 1, donde el año en curso correspondía al volumen y existen, por tanto, hasta nuestros días, cuatro números en cada volumen.

Se buscaron los canales correspondientes para que los talleres gráficos de la Dirección de Publicaciones del instituto se encargaran de la impresión y encuadernación, hecha antes por servicios ajenos al politécnico.

Finalmente, dada la ambigüedad de su título (*Científica*, la propuesta inicial era "Científica ESIME", pero no se permitió el uso de las siglas de la escuela por razones legales), se incluyó un subtítulo para especificar el área de su competencia, se agregó, de este modo, en la portada: *The Mexican Journal of Electromechanical Engineering*.

*Científica* participó, con siete años de publicación, en la convocatoria 2004 del Consejo Nacional de Ciencia y Tecnología (CONACYT) para ingresar al *Índice de Revistas Mexicanas de Investigación Científica y Tecnológica*, y en el cual quedó registrada (gracias a una exitosa postulación, perfectamente documentada y sustentada) en el periodo 2005-2007 como parte del índice en el apartado 'VII. Ingenierías'. Como consecuencia de esta inclusión, el CONACYT puntualizó que no era suficiente la presencia de un comité editorial científico (como existía hasta ese momento), se requería, además, el nombramiento de un investigador como director de la publicación, por lo que se nombró al doctor Guillermo Urriolagoitia Calderón como editor en jefe y, además, el equipo editorial pasó a formar parte de la Sección de Estudios de Posgrado e Investigación (SEPI) de la ESIME.

Como resultado de la incorporación a la SEPI, se estimó incorporar las áreas de la ingeniería que contemplaba la sección: eléctrica, mecánica, electrónica, en sistemas, en telecomunicaciones y de la educación en ingeniería.

Desafortunadamente, derivado del aumento de artículos publicados procedentes de la misma institución (de acuerdo al criterio del CONACYT, el 60% de los autores deben ser ajenos al IPN) no fue posible mantener el porcentaje requerido de trabajos hechos fuera del IPN y, por ende, la revista no continuó incluida en el índice.

A pesar de no estar incluida hasta la actualidad en el índice mencionado, la revista se encuentra presente, desde 2002, en el directorio *Latindex* (Sistema Regional de Información en Línea para Revistas Científicas de América Latina, el Caribe, España y Portugal, Dirección General de Bibliotecas, UNAM) y en los catálogos, desde 2002 y 2006, respectivamente, de *Periódica* (Índice de Revistas Latinoamericanas en Ciencias, Dirección General de Bibliotecas, UNAM) y *Redalyc* (Red de Revistas Científicas de América Latina, el Caribe, España y Portugal, Facultad de Ciencias Políticas y Administración Pública, Universidad Autónoma del Estado de México, UAEM); todos con proyección y visibilidad reconocida en Iberoamérica.

En el presente, *Científica* tiene 15 años de publicación, pertenece a la SEPI de la ESIME del IPN y se imprime en coordinación con los talleres gráficos de la Dirección General de Publicaciones del mismo instituto.

## **MI INCORPORACIÓN AL PROCESO EDITORIAL DE LA REVISTA**

En 1999, el director de la revista, ingeniero Cirilo León Vega, me invitó a colaborar como corrector de estilo, particularmente de la corrección de las primeras pruebas. Más adelante, en los servicios editoriales externos que se encargaban de la formación e impresión, participé en el diseño editorial de los artículos y en la tipografía de las fórmulas matemáticas.

En 2001, al pasar la edición a las manos de la dirección de la escuela, la coordinadora editorial, Vicenta Miranda Godínez, me propuso ser el vínculo institucional entre la ESIME y la Dirección de Publicaciones del IPN, de manera específica, se debía trabajar con los talleres gráficos en colaboración con el ingeniero Miguel Ángel Tenorio Trejo, jefe de producción editorial. En este periodo se editaron tanto la revista *Científica* como la gaceta *EsimeZ*, en ambas se me encomendó el diseño editorial.

Al consolidarse el proceso de dictaminación de los trabajos publicados e incluirse la revista en el *Índice de Revistas Mexicanas de Investigación Científica y Tecnológica* del CONACYT, en 2005, me incorporé como colaborador permanente a la publicación, gracias a la intervención de la coordinación editorial, del comité editorial y del director de la ESIME, maestro Jesús Reyes García.

Propuse, entonces, un seguimiento de la parte del proceso editorial a mi cargo, la edición técnica, atendiendo a la definición dada por Sánchez y Wolf:

Los llamados editores técnicos son los responsables de la publicación de revistas científicas. Su trabajo comienza cuando los artículos son aceptados por el árbitro y el director de la revista envía esta información al departamento editorial; su labor termina cuando se tiene impreso el número de la revista.<sup>2</sup>

Así, en la actualidad, el proceso editorial se encuentra dividido en dos partes: 1) el proceso de arbitraje y, 2) la edición técnica. La primera parte queda a cargo de la coordinadora editorial, la segunda es de mi competencia.

<sup>2</sup> Arturo Sánchez y Gándara, y Kurt Bernardo Wolf. "Los editores técnicos en países en desarrollo", en Ana María Cetto y Kai-Inge Hillerud (comp.). *Publicaciones científicas en América Latina. Scientific Publications in Latin America*. México: ICSU UNESCO UNAM CONACYT FCE, 1999. p. 263.

# **CAPÍTULO 1 LA COMUNICACIÓN CIENTÍFICA POR MEDIO DE LAS REVISTAS**

# **1.1. LAS REVISTAS Y LA COMUNICACIÓN CIENTÍFICA**

La ciencia mantiene su vigencia generando conocimientos nuevos y la tecnología se enriquece implementándolos, es la presentación de ideas, de investigaciones documentales o experimentales, la que permite la generación más acelerada de estos conocimientos. No se habla simplemente de la transmisión sino de la contrastación de resultados con terceros que pueden sostener, refutar o ampliar las aportaciones hechas.

En la premisa anterior, se encuentra la esencia primordial de la comunicación científica, la retroalimentación de las disciplinas estudiadas realizada por quienes se hallan involucrados en esta búsqueda interminable por entender o, al menos, describir al universo.

Dentro del ámbito académico, existen otros canales de información como los libros, las memorias de los congresos, los carteles e incluso vías informales de comunicación entre científicos o profesionales; sin embargo, donde se centra la principal toma de referencias y notas entre expertos de las diferentes materias es en las revistas de investigación.

La historia registra, en 1665, como primeras revistas de este tipo, al *Journal des Sçavans* (Francia) y a la *Philosophical Transactions of the Royal Society* (Gran Bretaña); Sir Denis de Sallo fue el editor de la edición francesa, Henry Oldenburg de la británica.<sup>1</sup> Una de las primeras definiciones de revista científica, la realizó, en el siglo XVIII, Camusat: "Un *journal* es un periódico que, apareciendo regularmente a intervalos indicados, anuncia libros que son nuevos o impresos nuevamente, facilita alguna idea de su contenido y sirve para conservar

<sup>1</sup> Apolinar Sánchez Hernández. "Calidad de las publicaciones periódicas que adquiere por suscripción el sistema de investigación científica de la UNAM". Tesis de licenciatura (bibliotecología). Universidad Nacional Autónoma de México, México, 2000. pp. 19-23.

los descubrimientos habidos en las ciencias",<sup>2</sup> como se lee, los artículos de la época trataban sobre otros escritos: los libros, dichos artículos eran, en apariencia, reseñas y discusiones sobre manuscritos más extensos, los cuales contenían invariablemente temas afines a la ciencia. Este modelo se multiplicó en los siglos XVII y XVIII, se contabilizan 35 publicaciones al llegar al año 1700 y más de un millar en el periodo de 1700 a 1790. Estas publicaciones recibían colaboraciones de los más diversos temas de la ciencia y la cultura, pero las primeras revistas especializadas se dieron en el ámbito de la medicina con *Acta Medica et Philosophica* (Dinamarca, 1673) y *Nouvelles découvertes sur toutes les parties de la médecine* (Francia, 1679).<sup>3</sup> Los cambios sociales y económicos de estas épocas influyeron en la historia de la ciencia al crecer sustancialmente la comunidad científica y, por ende, la necesidad de canales de información para los conocimientos generados, así, la ciencia moderna separó de forma sistemática a las disciplinas y, como consecuencia natural, a las revistas de investigación.

Es digno de mención que el *Journal des Sçavans* en 1816 modificó su nombre a *Journal des Savants*, se continúa publicando y difunde trabajos de investigación sobre literatura.

Para nuestro país, la primera publicación con características cercanas a las revistas de investigación, *Mercurio Volante*, se editó en octubre de 1772, la cual divulgaba temas propios de la medicina, interés principal de su editor, doctor José Ignacio Bartoloache. La existencia de *Mercurio Volante* fue breve ya que solamente alcanzó 16 números, mas se reconoce como la primera de su tipo en nuestro continente. En este tenor, La *Gaceta Médica de México*, que apareció en 1864, es la revista científica latinoamericana más antigua que circula en la actualidad.<sup>4</sup>

En el caso de la ingeniería, *Revista de Ingeniería. Órgano de la Sociedad de la Escuela Nacional de Ingenieros* tuvo su primer ejemplar en 1908, pero fue en la década de los ochenta cuando se orientó de manera definitiva hacia la edición de trabajos científicos (siendo ya, en ese

<sup>2</sup> Denis-François Camusat citado por José Lopéz Yepes. "La publicación periódica de carácter científico como medio de información documental. Origen y evolución histórica", en J. Lopéz Yepes (comp.). *Fundamentos de información y documentación*. Madrid: Eudema, 1983. p. 103.

<sup>&</sup>lt;sup>3</sup> David Abraham Kronick. *History of Scientific and Technical Periodicals*. 2<sup>ª</sup> ed. New Jersey: Scarecrow Press, 1976. pp. 280-281.

<sup>4</sup> José Antonio López Espinoza. "La primera revista médica de América". *ACIMED 8*, núm. 2 (2000). pp. 133-139.

periodo, una edición de la Facultad de Ingeniería de la UNAM) y cambió su título en los noventa a *Ingeniería, Investigación y Tecnología*, como se le reconoce actualmente.<sup>5</sup>

En nuestros días, se calculan más de 90 000 revistas científicas en el mundo<sup>6</sup> y aproximadamente 2 000 revistas mexicanas,<sup>7</sup> las cuales concentran la comunicación científica más representativa de las múltiples comunidades de investigadores.

La evolución de los artículos y, como consecuencia, de las revistas, se puede dilucidar con lo señalado por López Yepes:

Así, entre las características propias del periodismo científico […] debe resaltarse por su importancia el concepto de *trabajo original*, que no hará su aparición hasta muy tarde, y la concepción de las revistas como dadoras y tomadoras de información, lo que hace reflejar en la revista especializada un doble papel: el de ser al mismo tiempo *vehículo* y *depósito* de la información.<sup>8</sup>

Con este concepto de ideas o trabajos originales, nuestros contemporáneos asignan un gran valor a la publicación de un artículo dentro de una revista especializada, al concebirlo como el final exitoso de un ciclo de trabajo; es decir, los artículos se transforman dentro de esta lógica en la primera prueba acerca de la relevancia o aporte real que pueda representar una investigación a la comunidad científica. Son, por consiguiente, los artículos, la principal moneda de cambio entre las disciplinas y sus actores, con los cuales se obtiene, además del reconocimiento en el área, una forma de observar el impacto de las aportaciones en la medida que otros colegas hacen referencia al trabajo publicado.

Sin embargo, ¿cómo y quién determina lo que se debe o no publicar? Como en cualquier proceso editorial, hay una dictaminación, pero en el caso de las revistas científicas la determinación de la pertinencia y veracidad del contenido de un manuscrito se da, en la

<sup>5</sup> Información disponible en la página web de la revista *Ingeniería, Investigación y Tecnología*. Consultada el 5 de noviembre de 2012 en: www.ingenieria.unam.mx/~revistafi/esp\_ Historia.php

<sup>6</sup> Información disponible en la página web del *Ulrich's Serials Analysis System* [con acceso restringido]. Consultada el 5 de noviembre de 2012 en: http://www.ulrichs web. com/ulrichsweb/analysis/

<sup>7</sup> Información disponible en la página web del Sistema Regional de Información en Línea para Revistas Científicas de América Latina, el Caribe, España y Portugal: Latindex. Consultada el 10 de noviembre de 2012 en: http://www.latindex.unam.mx/

<sup>8</sup> *Fundamentos de información y documentación*. Madrid: Eudema, 1983. p. 104.

mayoría de los casos, por un mecanismo denominado *revisión por pares ciegos*. Esta revisión, también llamada arbitraje, consiste en recibir un escrito y, considerando la oportunidad del tema para la revista, pedir a dos o más expertos en la disciplina (con una trayectoria académica "semejante o superior" a los autores) su opinión acerca de lo que se sustenta en el artículo; es relevante señalar que tanto los autores como los revisores (o árbitros) desconocen la identidad de los otros, es decir, la revista se encarga de llevar este procedimiento ocultando nombres y trayectorias para privilegiar, tanto como sea posible, la evaluación estricta del trabajo por sí mismo.

Se infiere de los conceptos anteriores la cualidad fundamental de los artículos como células encargadas de la diseminación de la ciencia; por tanto, se requiere un adecuado tratamiento a su edición, ya que del cuidado editorial dependen varios de los elementos que permiten a sus autores tener la certeza de una referencia clara e inequívoca a su trabajo, en el caso, claro está, de considerarse relevante por otros científicos. No obstante, es dentro del marco del prestigio y de las disciplinas de una revista científica, donde los artículos experimentan su primer contacto con la comunidad académica. Se entiende, así, que las directrices y buenas prácticas editoriales que se dictan en las publicaciones, incrementan los alcances y las oportunidadesde sus contenidos, es decir, de los artículos y sus autores.

El proceso de legitimación de las publicaciones científicas, al revisar las políticas actuales de los diferentes organismos rectores, se sustenta de una manera firme en parámetros establecidos; sin embargo, el principal problema que se encuentra en los diferentes sectores académicos en México, que buscan sostener una publicación acorde a sus disciplinas, es la falta de conocimiento de cómo funcionan los diferentes mecanismos que le permiten a una publicación cumplir con los estándares de normalización y, así, convertirse en una revista científica.

## **1.2. EL CONCEPTO DE EDITOR TÉCNICO DE UNA REVISTA CIENTÍFICA**

Las personas involucradas en cualquier quehacer editorial han vivido en algún momento, la confusión sobre qué hace con precisión un editor, sin duda, siempre ha sido difícil determinar cuáles son sus funciones o por qué es precisamente él o ella. En nuestro país, este papel dentro de la industria varía en matices, ya que son las situaciones particulares las que determinan los límites de su labor.

El *Diccionario de la lengua española* define:

editor, ra. (Del lat. *edĭtor*, -*ōris*).

1. adj. Que edita.

 $\overline{a}$ 

- 2. adj. *Inform*. Dicho de un programa: Que permite redactar, corregir, archivar, etc., textos registrados en ficheros de símbolos. U. t. c. s. m.
- 3. m. y f. Persona que publica por medio de la imprenta u otro procedimiento una obra, ajena por lo regular, un periódico, un disco, etc., multiplicando los ejemplares.
- 4. m. y f. Persona que edita o adapta un texto.<sup>9</sup>

Las definiciones tres y cuatro señalan el concepto de manera general, por fortuna, existen propuestas y análisis elaborados que han ayudado a distinguir las diferentes etapas del proceso editorial donde se halla involucrado alguien que se digne llamarse editor en nuestro país. En el término más extenso e incluyente, el editor<sup>10</sup> es quien coordina todo el trabajo de los diferentes participantes: autores, diseñadores, tipógrafos, correctores, impresores, inversionistas, etc., conoce lo suficiente cada etapa para darle su valor justo y se sabe responsable del producto editorial que debe entregar.

Sin embargo, en la edición se abarcan recursos y personal que forman un entramado complejo que se puede organizar con un sinfín de variantes; no por azaroso, sino porque la intervención en cada etapa está subordinada a la capacidad de distribuir las funciones según los medios existentes.

En tal caso, resulta oportuno recuperar la división planteada por Kloss<sup>11</sup> que propone la coexistencia de un *editor empresario*, un *editor lector y crítico*, un *editor técnico-organizador* y un

<sup>9</sup> Real Academia Española. *Diccionario de la lengua española* [en línea]. 22ª ed. Madrid: RAE, 2010. Consultado el 12 mayo de 2012 en: http://buscon.rae.es/draeI/SrvltConsulta? TIPO\_BUS=3&LEMA=editor

<sup>10</sup> Gerardo Kloss. *El papel del editor: el proceso productivo en la industria editorial*. México: UAM Xochimilco, 1998. pp. 11-13. 11 *Ibidem*, pp. 27-28.

*editor compilador* (véase figura 1). En esta separación, se plantea la labor del editor empresario quien maneja o busca los recursos financieros para mantener un balance entre los gastos y la recuperación de la inversión, en tanto que el editor lector y crítico revisa la conveniencia o interés de publicar ciertos textos. En otra arista, el editor técnico-organizador hace valer el uso óptimo dentro del proceso productivo o reproductivo de las obras, mientras que el editor compilador mezcla funciones de los anteriores para convertirse en un organizador de textos (donde con frecuencia es autor o coautor de algunos de estos) para que aparezcan en una misma obra.

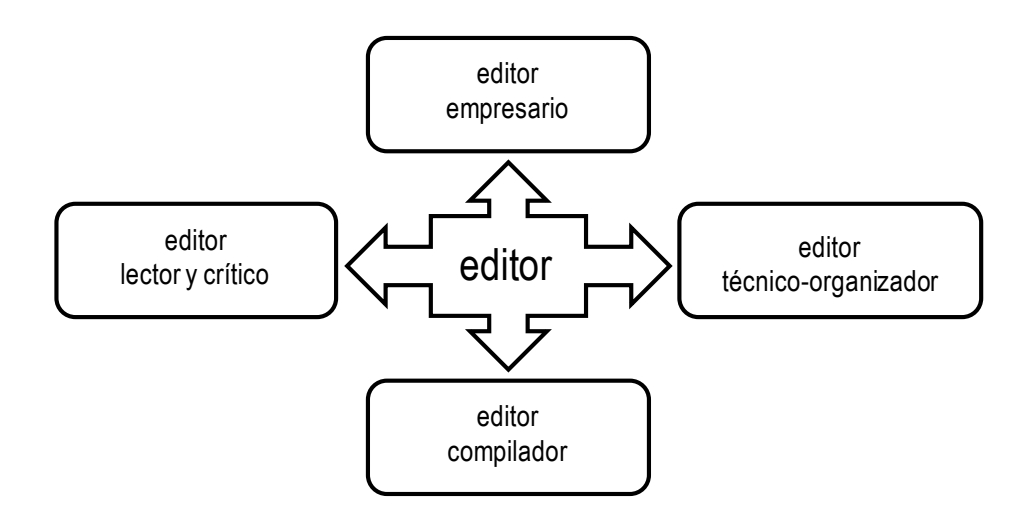

Figura 1. División del concepto de editor según sus funciones dentro del proceso según Kloss.<sup>12</sup>

Si se descarta la última acepción (debido a que se refiere a un caso concreto y que no encaja en la elaboración de una revista arbitrada), se puede encontrar en los tres primeros conceptos una analogía para el caso que nos ocupa.

Al llevar esta perspectiva al ámbito de las instituciones educativas y los entornos de las comunidades académicas y científicas, se consideraría a los directores, subdirectores, jefes de departamentos o líderes de proyectos de investigación como los primeros actores que se relacionan con el papel del editor empresario, al evaluar las posibilidades de utilizar los

<sup>12</sup> *Ibidem*, pp. 27-29.

recursos de la institución para elaborar una publicación; se pensaría, entonces, que los científicos en su papel de árbitros y revisores desempeñarían las funciones del editor lector y crítico, y, completaría la tríada, los servicios editoriales que se encargasen de editar los manuscritos científicos.

Si regresamos con estas nociones a la idea del editor como coordinador de etapas del proceso editorial, se contempla, entonces, al director, editor en jefe o editor científico de una revista de investigación, como el representante de los intereses financieros y académicos de la institución (editor empresario). Por otro lado, se considera al coeditor, editor asociado, coordinador de arbitraje, coordinador de dictaminación o coordinador editorial de una revista especializada como la persona que dispone metódicamente los esfuerzos de los autores, del comité editorial y los árbitros para lograr una evaluación transparente y justa de los trabajos (editor lector y crítico). Finalmente, se visualiza al editor, coordinador de diseño y formación, productor editorial, editor técnico o al servicio de edición e impresión externo a la institución, como el o los responsables de la producción de la revista (editor técnicoorganizador).

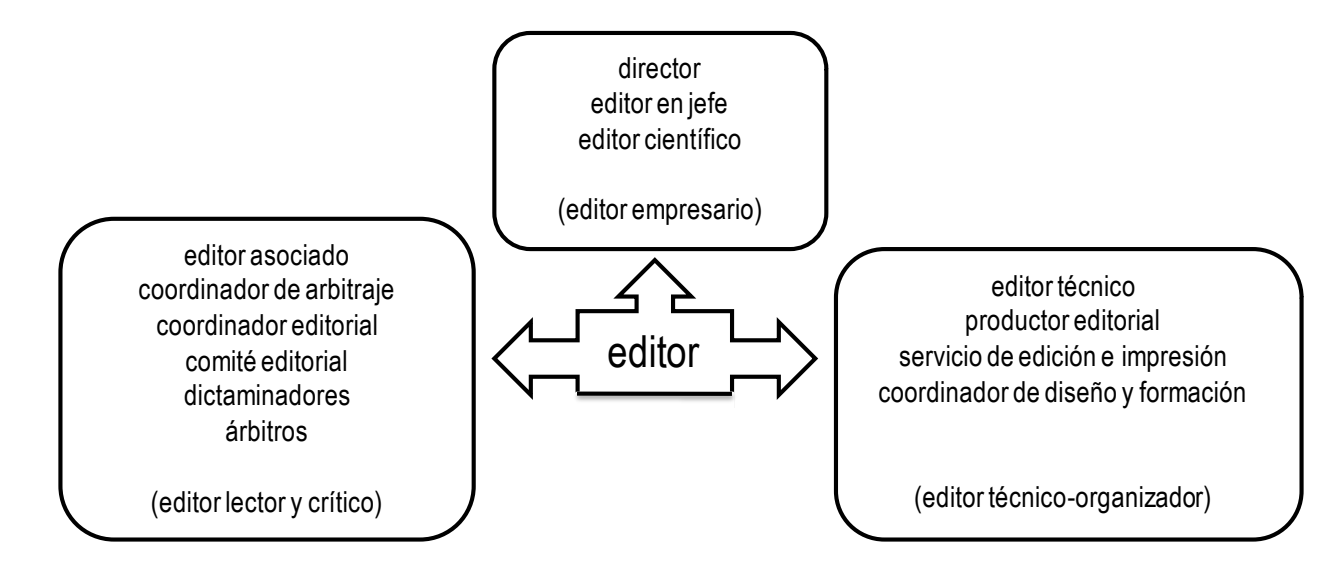

Figura 2. Distribución de las funciones editoriales en una revista científica (con las diferentes denominaciones) dentro de la división enunciada por Kloss.

Este concepto de editor técnico-organizador traza una línea coincidente con la definición de Sánchez y Wolf:

Los llamados editores técnicos son los responsables de la publicación de revistas científicas. Su trabajo comienza cuando los artículos son aceptados por el árbitro y el director de la revista envía esta información al departamento editorial; su labor termina cuando se tiene impreso el número de la revista.<sup>13</sup>

Estos autores han planteado la conveniencia de preparar a personas para realizar esta parte del proceso editorial con el fin de liberar la carga de trabajo de investigadores que, en su momento, han emprendido la tarea de editar obras científicas propias o ajenas. Su perspectiva enriquece el panorama de la edición de las revistas especializadas por ser la investigación su principal actividad. En 1994, expresaron algunas características básicas sobre esta labor:

Los conocimientos necesarios del editor técnico de publicaciones científicas que trabaja en México incluyen:

- 1) El conocimiento básico de la terminología científica, el uso generalizado de términos, sistemas de unidades, notaciones, formatos, etcétera.
- 2) El conocimiento de los procesos de producción e impresión, en particular los sistemas para la edición de tipografía especializada, como TEX, LaTEX, Word Scientific, PostScript, SGML y otros, así como sistemas de impresión off-set, encuadernación y acabados.
- 3) Si se trata de una empresa pequeña, la habilidad en contabilidad fiscal y el conocimiento de esa ley fiscal y la referente a derechos de autor.<sup>14</sup>

De esta manera, ya se responde al cuestionamiento sobre qué es un editor técnico y, ahora, para situarlo en el proceso de edición de la revista *Científica*, es menester describir cómo es este en su totalidad.

<sup>13</sup> Arturo Sánchez y Gándara, y Kurt Bernardo Wolf. "Los editores técnicos en países en desarrollo", en Ana María Cetto y Kai-Inge Hillerud (comp.). *Publicaciones científicas en América Latina. Scientific Publications in Latin America*. México: ICSU UNESCO UNAM CONACYT FCE, 1999. p. 263.

<sup>14</sup> *Ibidem*, p. 264.

# **1.3. EL PROCESO DE EDICIÓN DE LA REVISTA CIENTÍFICA**

Los procesos de edición de publicaciones periódicas son diversos y se establecen de acuerdo con los recursos que se pueden emplear. La edición de la revista *Científica* se divide en dos procesos perfectamente delimitados: el arbitraje y la edición técnica.

Por un lado, el proceso de arbitraje cuenta con siete pasos para la dictaminación de los artículos; por otro, la edición técnica se constituye de 16 pasos, donde a partir del paso 11 el proceso se bifurca por perseguir fines distintos y se realizan paralelamente seis procedimientos, unos relacionados a la versión impresa; los otros, con la versión en línea.

Los siete procedimientos llevados a cabo en el proceso de arbitraje son: la recepción de manuscritos, su catalogación, la asignación de árbitros y envío de manuscritos, el seguimiento del manuscrito (comunicación autor-árbitro), el dictamen final de los árbitros, el dictamen del comité editorial y, finalmente, la conformación de un número completo.

La primera fase de la edición técnica se integra con la recepción y revisión del material, la maquetación, la corrección de primeras planas, la revisión de maquetación y corrección, la captura de la corrección de primeras planas, la corrección de segundas planas, la captura de corrección de segundas planas, la aprobación del autor, el visto bueno de la Dirección y, como última parte de esta fase, la creación de archivos para preprensa e Internet.

De la segunda fase relativa a la versión impresa se tienen la entrega de archivo para preprensa, la recepción y revisión de negativos, la entrega de negativos, la impresión y encuadernación, la recepción del tiraje y, para finalizar, la revista impresa.

La segunda fase referente a la versión en línea está formada por la entrega de archivos para Internet, la creación de registros para los artículos, la corrección de los registros, la captura de los registros y carga de archivos, la revisión de la interoperabilidad y, para concluir, la revista en línea.

El proceso de edición completo se muestra en la figura 3, los pasos del 11 al 16 de la edición técnica se les agregan los subíndices *p* y *e* para distinguir los pasos de la revista impresa (*p*, prensa) y los de la revista en línea (*e*, electrónica).

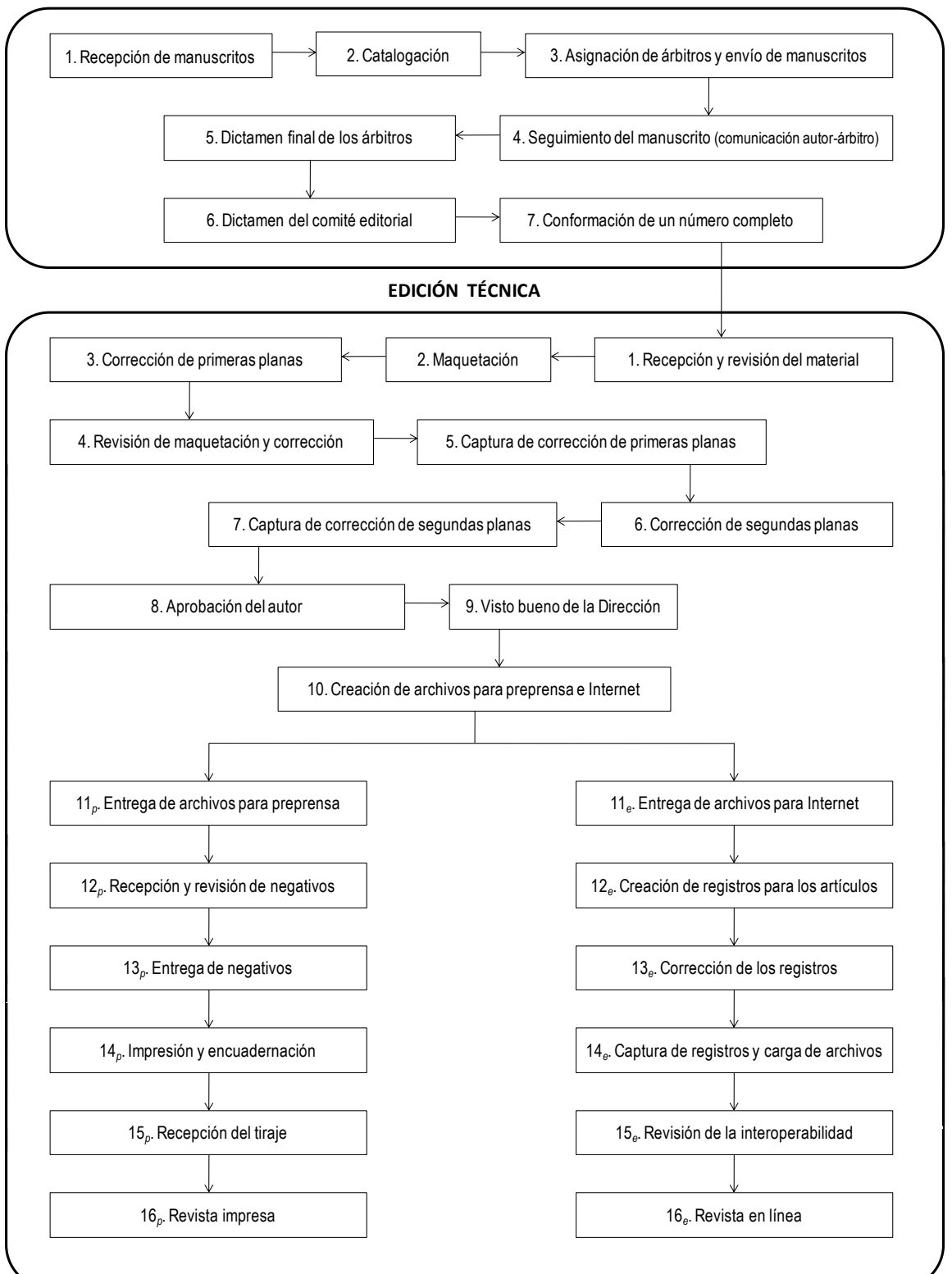

**PROCESO DE ARBITRAJE**

Figura 3. Proceso de edición de *Científica*.

La división en dos bloques se debe a los recursos humanos involucrados en la supervisión de dichos procedimientos: un editor en jefe, una coordinadora editorial y un editor técnico. La organización por funciones dentro de la publicación establece tres departamentos (véase figura 4).

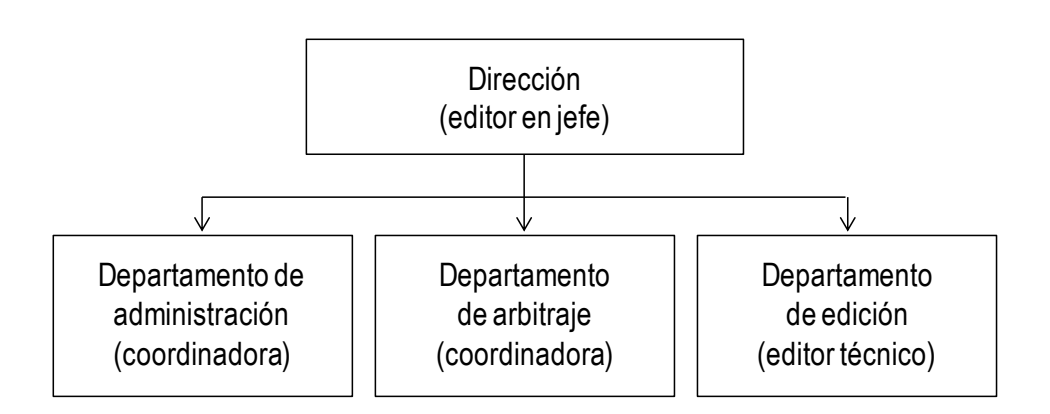

Figura 4. Departamentos de la revista *Científica*.

La Dirección es la instancia responsable de todos los departamentos de la publicación, con los cuales permanece en contacto; además, es el representante de la revista ante la comunidad científica y coadyuva con su prestigio a la visibilidad de la misma.

El Departamento de Administración se encarga de todos los procedimientos financieros que acompañan a la edición y distribución.

Al Departamento de Arbitraje se le encomienda la supervisión de la dictaminación, en él se vinculan los investigadores en sus papeles de autores o revisores.

En el Departamento de Edición se inspeccionan los procedimientos para que los artículos aceptados se transformen en la publicación impresa y en línea.

Por ende, tanto las funciones que se desempeñan en los departamentos como los procedimientos editoriales necesarios dan como resultado la división antes descrita.

### **1.3.1. EL PROCESO DE ARBITRAJE**

En el departamento de arbitraje donde se desarrolla este proceso participan el editor en jefe, la coordinadora editorial, el comité editorial, los editores asociados y los árbitros (véase figura 5).

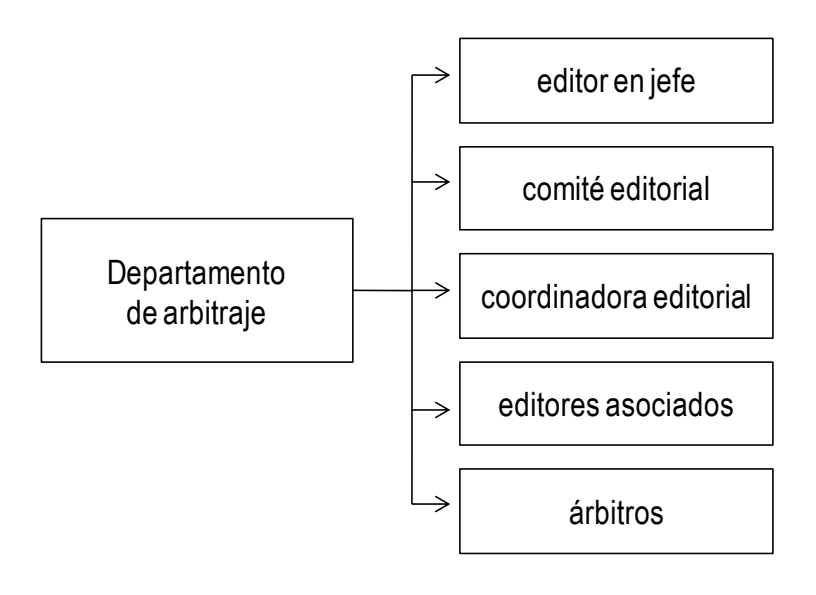

Figura 5. Departamento de arbitraje.

Resulta conveniente una descripción breve de cada uno de estos participantes cuyas respectivas funciones se relacionan directamente con el proceso de arbitraje.

El *editor en jefe* debe tener conocimientos plenos y claros sobre los campos de la revista. Debe ser, además, especialista al menos en una de ellas, por tanto, se espera que sea reconocido como un investigador líder en su campo.

Sus funciones son:

- Dirigir la revista.
- Presidir y coordinar al comité editorial.
- Nombrar a los miembros del comité editorial.
- Fungir como representante institucional de la revista.
- Revisar y definir periódicamente los criterios y políticas editoriales.
- Supervisar y mantener contacto permanente con los departamentos.
- Velar por la calidad científica de la revista.
- Definir, junto con el comité editorial, las bases del arbitraje y elegir a los editores asociados.
- Garantizar el anonimato en el proceso de arbitraje.
- Emitir el visto bueno final de cada número de la revista.

El *comité editorial* se forma con miembros de la comunidad académica nacional e internacional de reconocido prestigio que aseguran la calidad científica de la revista.

Sus funciones son:

- Formular recomendaciones de política editorial.
- Fungir como enlace entre la publicación y los diferentes grupos de investigadores.
- Promover la revista en ámbitos científicos internacionales.
- Revisar, junto con el editor en jefe, los parámetros de calidad científica.
- Invitar a miembros reconocidos de la comunidad académica nacional e internacional a participar como editores asociados.
- Invitar a investigadores a participar como revisores dentro de la cartera de árbitros para asegurar la calidad y la correcta dictaminación de los trabajos.
- Reunirse al menos cada semestre para evaluar políticas editoriales.

La *coordinadora editorial* realiza labores profesionales del ámbito administrativo, tiene a su cargo las tareas de acopio, dictamen y conformación de los números de la revista, así como la distribución y promoción de la misma.

Sus funciones son:

- Recibir los artículos para instrumentar el proceso de arbitraje.
- Vigilar que la identidad de los revisores y los autores permanezca anónima para unos y otros, con el fin de favorecer la imparcialidad y la calidad de los dictámenes.
- Apoyar al editor en jefe en la localización y contacto con los editores asociados y los árbitros para la evaluación de los artículos.
- Enviar al autor identificado como receptor de correspondencia una carta de acuse de recepción y, en su caso, de aceptación o rechazo, de acuerdo con el dictamen parcial o final.
- Hacerse cargo de los trámites logísticos y administrativos de la distribución.
- Gestionar el archivo y la correspondencia de la revista.
- Elaborar un presupuesto de gastos de edición y administración de la revista.

Los *editores asociados* son miembros reconocidos de la comunidad académica nacional e internacional y deben participar activamente en el proceso de arbitraje, ya sea dictaminando artículos o eligiendo árbitros competentes del área respectiva.

Los *árbitros* deben ser miembros reconocidos de la comunidad académica nacional e internacional y deben dictaminar los trabajos a solicitud de algún editor asociado o miembro del comité editorial.

Con la participación de estos actores se lleva a cabo el proceso de arbitraje que consta de siete pasos:

- 1. Recepción de manuscritos
- 2. Catalogación

 $\overline{a}$ 

- 3. Asignación de árbitros y envío de manuscritos
- 4. Seguimiento del manuscrito (comunicación autor-árbitro)
- 5. Dictamen final de los árbitros
- 6. Dictamen del comité editorial
- 7. Conformación de un número completo

## **1.3.1.1. Recepción de manuscritos**

La recepción de manuscritos se encuentra abierta en todo momento, para lo cual se dispone de un correo electrónico, los mensajes se dirigen al comité editorial de la revista y los trabajos en formato digital se adjuntan de acuerdo con los lineamientos<sup>15</sup> para los archivos

<sup>15</sup> Estos lineamientos son muy concretos y consisten en la existencia de los siguientes datos: autores, institución de procedencia, título del trabajo, resumen, palabras clave, introducción, desarrollo, conclusiones y referencias.

de los escritos originales. La coordinación editorial realiza una revisión breve sobre dichos lineamientos y responde los mensajes notificando la recepción de los mismos.

#### **1.3.1.2. Catalogación**

El editor en jefe y el comité editorial, de acuerdo con el área de investigación y procedencia de los autores, clasifican los manuscritos asignándoles un folio único en una base de datos donde se etiquetan como "artículo en proceso de arbitraje" para su óptimo seguimiento.

Los archivos electrónicos son modificados para borrar los datos del autor o autores, así como las citas o alusiones que puedan revelar su identidad, con el fin de presentar a los dictaminadores el trabajo de la manera más objetiva posible.

### **1.3.1.3. Asignación de árbitros y envío de manuscritos**

Los manuscritos modificados se revisan, junto con especialistas del área (los editores asociados), para determinar su disciplina específica, lo cual permite elegir a los árbitros más capacitados para efectuar la revisión.

Se le asigna a cada manuscrito un editor asociado, el cual se propone como árbitro y señala a otro especialista o, en su defecto, propone a dos árbitros competentes para la dictaminación. De este modo, el editor asociado se considera la primera instancia que asume la responsabilidad de la calidad científica del artículo.

Se debe mencionar que hay áreas de investigación donde los especialistas conocen las investigaciones de sus pares y resulta difícil garantizar la reserva de los datos personales, por tanto, el cuidado en esta asignación debe ser diligente, ya que así se garantiza la denominada revisión por pares ciegos, que busca privilegiar, tanto como sea posible, la evaluación estricta de la investigación por sí misma.

### **1.3.1.4. Seguimiento del manuscrito (comunicación autor-árbitro)**

Una vez que el manuscrito se somete a la evaluación de dos árbitros, este primer dictamen con las observaciones de cada uno de ellos se envía al autor para que realice los cambios solicitados.

Se mantiene, en este periodo, contacto permanente con el autor para que a la brevedad entregue su trabajo modificado. Una vez que el manuscrito ha sido modificado y reenviado, se somete a una segunda revisión de los dos árbitros asignados, los cuales elaboran un segundo dictamen. Si las observaciones de alguno de ellos no resultan favorables, se procede a continuar este proceso de dictaminación las veces que sea necesario hasta que ambos lo consideren un artículo publicable para la revista. Si alguno de ellos lo rechaza a pesar de las modificaciones del autor, se elige un tercer árbitro para que lo dictamine. Si este último libera un dictamen posterior favorable, se procede a la aceptación del artículo, en cualquier otro caso, se rechaza para su publicación.

### **1.3.1.5. Dictamen final de los árbitros**

El árbitro en su dictamen final estipula su decisión de publicar o rechazar el manuscrito, así existen tres diferentes situaciones que se presentan: si los dos árbitros aceptan el manuscrito se publica, si los dos árbitros lo rechazan se devuelve, si uno lo acepta y otro lo rechaza se busca la opinión de un tercero con lo que se determina la situación del manuscrito.

#### **1.3.1.6. Dictamen del comité editorial**

Una vez que se obtienen las resoluciones finales de los árbitros, se envía un archivo con los documentos elaborados durante la revisión por pares ciegos al comité editorial y este determina la validez del proceso. Si se nota algún conflicto de intereses o inconsistencias en los documentos, el comité se reunirá para determinar las acciones correspondientes, si no, se

elabora una carta de aceptación o rechazo, según sea el caso (el comité etiqueta a los artículos aceptados como *listos para publicarse*).

## **1.3.1.7. Conformación de un número completo**

La coordinación valora principalmente tres características de los manuscritos aceptados para la conformación de un número: la institución de adscripción de los autores, la disciplina académica del trabajo y el número de páginas del mismo.

*La institución de adscripción de los autores*. Existen tres categorías para dividir los artículos considerando la procedencia de los autores: del mismo IPN, de la república mexicana y de instituciones extranjeras. Se pretende que la cantidad de autores en un número se distribuyan en partes iguales dentro de estas tres categorías.

*La disciplina académica del trabajo*. Como se ha descrito, las áreas de investigación que cubre la revista se dividen en ingeniería eléctrica, mecánica, electrónica, en sistemas, en telecomunicaciones y de la educación en ingeniería, por tanto, se busca que al publicar los trabajos se cubran estas áreas de manera equitativa, sin dar preferencia a una disciplina sobre las demás.

*El número de páginas*. La cantidad de páginas de un artículo no puede ser arbitraria ya que el número de páginas en la revista es fijo (52 páginas interiores) y los detalles de esta característica se tratan en el siguiente capítulo.

Con este último procedimiento en el proceso de arbitraje el material se encuentra listo para comenzar los pasos de la edición técnica.

# **CAPÍTULO 2 LA EDICIÓN TÉCNICA (PRIMERA FASE)**

# **2.1. LOS PRIMEROS PASOS DEL PROCESO DE EDICIÓN TÉCNICA**

Se ha estimado tener en cuenta una primera fase de la edición técnica para describirla en este informe, que va desde la recepción de los manuscritos hasta el momento donde el trabajo se bifurca para llevar a efecto los dos formatos: la versión impresa y la versión en línea.

Esta primera fase consta de 10 pasos:

- 1. Recepción y revisión de material
- 2. Maquetación
- 3. Corrección de primeras planas
- 4. Revisión de maquetación y corrección
- 5. Captura de corrección de primeras planas
- 6. Corrección de segundas planas
- 7. Captura de corrección de segundas planas
- 8. Aprobación del autor
- 9. Visto bueno de la Dirección
- 10. Creación de archivos para preprensa e Internet

La disposición de estos procedimientos se ha juzgado como la más pertinente y acorde con los recursos que cuenta la institución y suceden principalmente en dos lugares: la oficina de la revista *Científica* (Sección de Estudios de Posgrado e Investigación, Escuela Superior de Ingeniería Mecánica y Eléctrica, IPN) y la Dirección de Publicaciones del IPN; sin olvidar, claro está, la participación del autor en la aprobación de su manuscrito, a quien se le considera ubicado en su institución de procedencia.

Es preciso, ahora, describir cada uno de estos diez pasos.

## **2.1.1. RECEPCIÓN Y REVISIÓN DEL MATERIAL**

El departamento de arbitraje envía al departamento de edición los archivos electrónicos de los originales, preferentemente, de seis artículos y un listado de estos especificando las fechas de recepción y aceptación correspondientes al proceso de arbitraje.

Los artículos se han elegido teniendo en consideración el origen geográfico de los autores y la disciplina académica del trabajo, criterios determinados por el comité editorial; sin embargo, el tercer criterio, el número de páginas de cada manuscrito original es consecuencia de la recomendación hecha para los editores de revistas científicas de mantener fijo el número de artículos publicados por año,<sup>1</sup> se ha convenido para atender este parámetro que se publiquen seis artículos en cada número, es decir, 24 trabajos al año. Como *Científica* tiene 52 páginas interiores, de las cuales 46 se contemplan para la maquetación, se permiten seis casos en la disposición de la cantidad de páginas de cada escrito (véase tabla 1).

| <b>Artículo</b> | Número de páginas |          |          |           |           |           |
|-----------------|-------------------|----------|----------|-----------|-----------|-----------|
|                 | Caso 1            | Caso 2   | Caso 3   | Caso 4    | Caso 5    | Caso 6    |
|                 |                   |          |          |           |           |           |
| 10              | 7-8               | $9 - 10$ | $9 - 10$ | $11 - 12$ | $11 - 12$ | $13 - 14$ |
| $2^{\circ}$     | $7 - 8$           | $7 - 8$  | $9 - 10$ | 7-8       | $9 - 10$  | $7 - 8$   |
| 3 <sup>o</sup>  | $7 - 8$           | $7 - 8$  | $7-8$    | $7 - 8$   | $5-6$     | $5-6$     |
| $4^{\circ}$     | $7 - 8$           | $7 - 8$  | $5-6$    | $5-6$     | $5-6$     | $5-6$     |
| $5^{\circ}$     | $7 - 8$           | $5-6$    | $5-6$    | $5-6$     | $5-6$     | $5-6$     |
| $6^{\circ}$     | $5-6$             | $5-6$    | $5-6$    | $5-6$     | $5-6$     | $5-6$     |

Tabla 1. Número de páginas de cada artículo original consideradas para la conformación de un número.

Existen situaciones donde el grupo de trabajos aceptados no necesariamente se ajusta a ninguno de los seis casos y es necesario realizar excepciones.

<sup>1</sup> Emilio Delgado López-Cózar, Rafael Ruiz-Pérez y Evaristo Jiménez-Contreras. *La edición de revistas científicas; directrices, criterios y modelos de evaluación* [en línea]. Granada: Universidad de Granada, 2006. p. 104. Recuperado el 10 de abril de 2012 de: http://recyt.fecyt.es/documentos/Fecyt.pdf

Una vez revisado este criterio, se procede a verificar que los manuscritos cumplan con las normas requeridas para su maquetación, para esto se emplea una lista de cotejo<sup>2</sup> con 16 reactivos (véase figura 6). En el caso que algún trabajo no cumpla, se solicita a la coordinación se contacte con el autor para que realice las modificaciones o adiciones pertinentes.

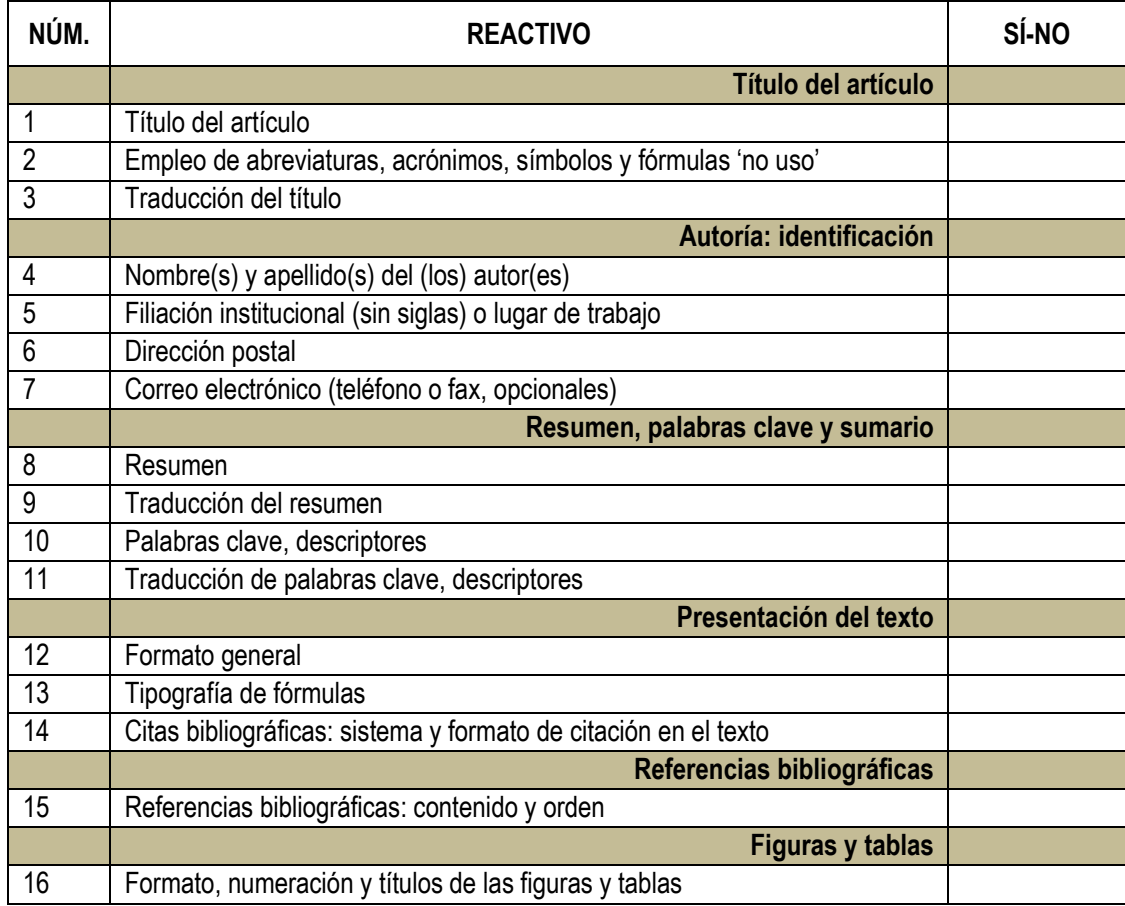

## Figura 6. Lista de cotejo para revisar los manuscritos originales.

Como lo señala Roberto Zavala: "Nunca estará de más repetir que un original correcto, limpio, terminado en toda la extensión de la palabra, es el primer paso, diríamos fundamental

<sup>2</sup> Esta lista de cotejo es una adaptación de la hoja de toma de datos para evaluar revistas científicas de Emilio Delgado López-Cózar *et al*., *op. cit*., en la cual aparecen más de 500 reactivos, de estos se consideraron 16 tomando en cuenta las normas vigentes para las publicaciones del *Institute of Electrical and Electronics Engineers*, la institución internacional con más prestigio en el ámbito de la ingeniería.

y hasta decisivo, de una obra impresa con pulcritud."<sup>3</sup> En la figura 7 se describen de forma breve los detalles de cada uno de los reactivos presentes en la lista de cotejo para originales. En años recientes, un número importante de revistas han decidido realizar esta revisión desde el momento de recibir el trabajo para su arbitraje y no aceptar los manuscritos hasta que cumplan con dichos parámetros, convendría hacer un análisis de la pertinencia de esta medida en nuestra publicación, ya que representaría el acceso con celeridad de los artículos a su maquetación.

| NÚM. | <b>REACTIVO</b>                                                       | <b>DESCRIPCIÓN</b>                                                                                                    |  |  |
|------|-----------------------------------------------------------------------|----------------------------------------------------------------------------------------------------|--|--|
| 1    | Título del artículo                                                   | El título debe ser lo más corto posible y no exceder de tres líneas.                                                                                                    |  |  |
| 2    | Empleo de abreviaturas,<br>acrónimos, símbolos y<br>fórmulas 'no uso' | Se debe evitar el uso de acrónimos, símbolos o fórmulas siempre que<br>sea posible.                                                                                                    |  |  |
| 3    | Traducción del título                                                 | La traducción del título al inglés o viceversa (al español si está escrito<br>en artículo).                                                                                                    |  |  |
| 4    | Nombre(s) y apellido(s)<br>del (los) autor(es)                        | Los nombres de los autores se solicitan completos, con la indicación<br>clara de los apellidos.                                                                                                    |  |  |
| 5    | Filiación institucional (sin<br>siglas) o lugar de trabajo            | La institución, universidad o empresa completa (desatada).                                                                                                    |  |  |
| 6    | Dirección postal                                                      | La dirección con calle, número, colonia, ciudad, código postal, país.                                                                                                    |  |  |
| 7    | Correo electrónico<br>(teléfono o fax,<br>opcionales)                 | Correo electrónico de, al menos, un autor.                                                                                                    |  |  |
| 8    | Resumen                                                               | Debe contener 250 palabras como máximo. Consiste en una pequeña<br>descripción de la investigación y una breve información de los<br>resultados del trabajo que permite a los lectores identificar con rapidez<br>los aspectos fundamentales del artículo y discernir la relevancia de<br>este. |  |  |
| 9    | Traducción del resumen                                                | Se debe incluir la traducción del resumen al inglés o viceversa.                                                                                                    |  |  |
| 10   | Palabras clave,<br>descriptores                                       | Se deben incluir de tres a cinco descriptores del trabajo con, al menos,<br>dos de ellos pertenecientes al tesauro del IEEE.                                                                                                    |  |  |

<sup>3</sup> Roberto Zavala Ruiz. *El libro y sus orillas*. 3ª ed. México: UNAM. 1995, p. 63.

| 11 | Traducción de palabras<br>clave, descriptores                         | Se debe incluir la traducción de las palabras clave al inglés (key words)<br>o viceversa.                                                                                                    |
|----|-----------------------------------------------------------------------|----------------------------------------------------------------------------------------------------|
| 12 | Formato general                                                       | El tipo de letra Times de 10 puntos, en una página tamaño carta con<br>márgenes superior e inferior de 3 cm, márgenes izquierdo y derecho de<br>2 cm a dos columnas con espaciamiento de 0.6 cm entre ellas,<br>interlineado sencillo y espacio entre párrafos sin sangría (párrafo<br>moderno).                                                                                                    |
| 13 | Tipografía de fórmulas                                                | Fórmulas legibles, enumeradas en algún programa procesador de<br>éstas (que no sean imágenes).                                                                                                    |
| 14 | Citas bibliográficas:<br>sistema y formato de<br>citación en el texto | Las citas en el texto se deben ajustar a los lineamientos para<br>publicaciones científicas del Institute of Electrical and Electronics<br>Engineers.                                                                                                    |
| 15 | Referencias<br>bibliográficas: contenido y<br>orden                   | El formato de las referencias bibliográficas se debe ajustar a los<br>lineamientos para publicaciones científicas del Institute of Electrical<br>and Electronics Engineers.                                                                                                    |
| 16 | Formato, numeración y<br>títulos de las figuras y<br>tablas           | Los pies de las figuras deben estar debajo de estas con la indicación<br>'Fig. 1'; además, Los encabezados de las tablas deben estar arriba de<br>estas. Se solicita el uso de símbolos (sistema internacional de<br>unidades, SI) en lugar de abreviaturas. Las figuras y tablas en el<br>documento deben aparecer en el cuerpo del manuscrito y, además,<br>entregarse en archivos por separado (.tif, .jpeg), es importante que al<br>pasar cualquier imagen por un escáner debe hacerlo con una<br>resolución de 300 ppp (puntos por pulgada). Se debe evitar el uso de<br>colores en las figuras que señalen detalles o diferencias. |

Figura 7. Especificaciones de los reactivos de la lista de cotejo para originales.

# **2.1.2. MAQUETACIÓN**

 $\overline{a}$ 

La maquetación, por definición, trata sobre la ubicación del texto e imágenes y a cómo se relacionan entre sí; por tanto, esta debe hacer que sea fácil orientarse en la publicación.<sup>4</sup> La plantilla que se dispone para la maquetación de la revista (donde es el artículo el elemento primordial) se creó por servicios editoriales externos a la institución y a pesar de la resistencia que ha mostrado el comité editorial para modificarla, esto se ha hecho solamente

<sup>4</sup> Lakshmi Bhaskaram. *¿Qué es el diseño editorial?* Madrid: Index Book, 2008. p. 60.

para responder a las normas internacionales solicitadas por los índices.<sup>5</sup> Los cambios han sido esencialmente para incluir nuevos elementos en el diseño de las páginas (por ejemplo, los nombres de los autores en cada página) o para determinar un orden nuevo de los componentes de los artículos (como colocar apartados de "nomenclatura", si los hay, al final de los artículos antes de las referencias).

Se describen, por ende, las características actuales del diseño, el cual ha evolucionado, como se ha dicho, a partir del cumplimiento de normas y criterios que se sugieren a revistas de investigación, pero no derivado de un análisis que haya buscado mejorar el diseño mismo de la publicación.

La revista utiliza el tamaño carta (216 por 279 mm) porque la circulación de los trabajos académicos (manuscritos y separatas) en el ámbito de la investigación científica, en nuestro país, se da con este formato. A pesar de la existencia del tamaño A4 (210 mm por 297 mm) derivado de la norma ISO 216 (proveniente de la *International Organization for Standardization*) adoptada por la mayoría países, en México se usan, siguiendo los lineamientos de Estados Unidos y Canadá, los estándares del *American National Standards Institute* (ANSI), del cual el tamaño carta es el tipo ANSI A.

La caja tipográfica en el tamaño carta es de 176 por 254 mm con margen superior de 14.5 mm e inferior de 10.5 mm y márgenes laterales de 20 mm (véase figura 8), y se utiliza en todas las páginas, sin distinguir pares o impares en los artículos. Se realiza de este modo, al considerar que la versión en línea de la revista y sobre todo de sus artículos, tanto en su página electrónica como en las páginas de los índices externos de acceso abierto (como Redalyc),<sup>6</sup> muestran los trabajos en el formato *portable document file* (pdf) como un continuo de páginas vistas de arriba (primera página del artículo) hacia abajo (páginas subsecuentes) y al ser impresas o fotocopiadas (como separatas) aparecen de manera uniforme a la vista de los lectores.

<sup>5</sup> Como en el caso de la Red de Revistas Científicas de América Latina y el Caribe, España y Portugal (Redalyc) que publica sus requisitos de ingreso en su página web en un archivo digital descargable: *Criterios de admisión. Guía de apoyo*. Recuperado el 2 de junio de 2012 de: http://www.redalyc.org/media/principal/proyecto/guiaapoyo.html

<sup>6</sup> Red de Revistas Científicas de América Latina y el Caribe, España y Portugal (Redalyc) [página web]. Disponible en: http://redalyc.uaemex.mx/

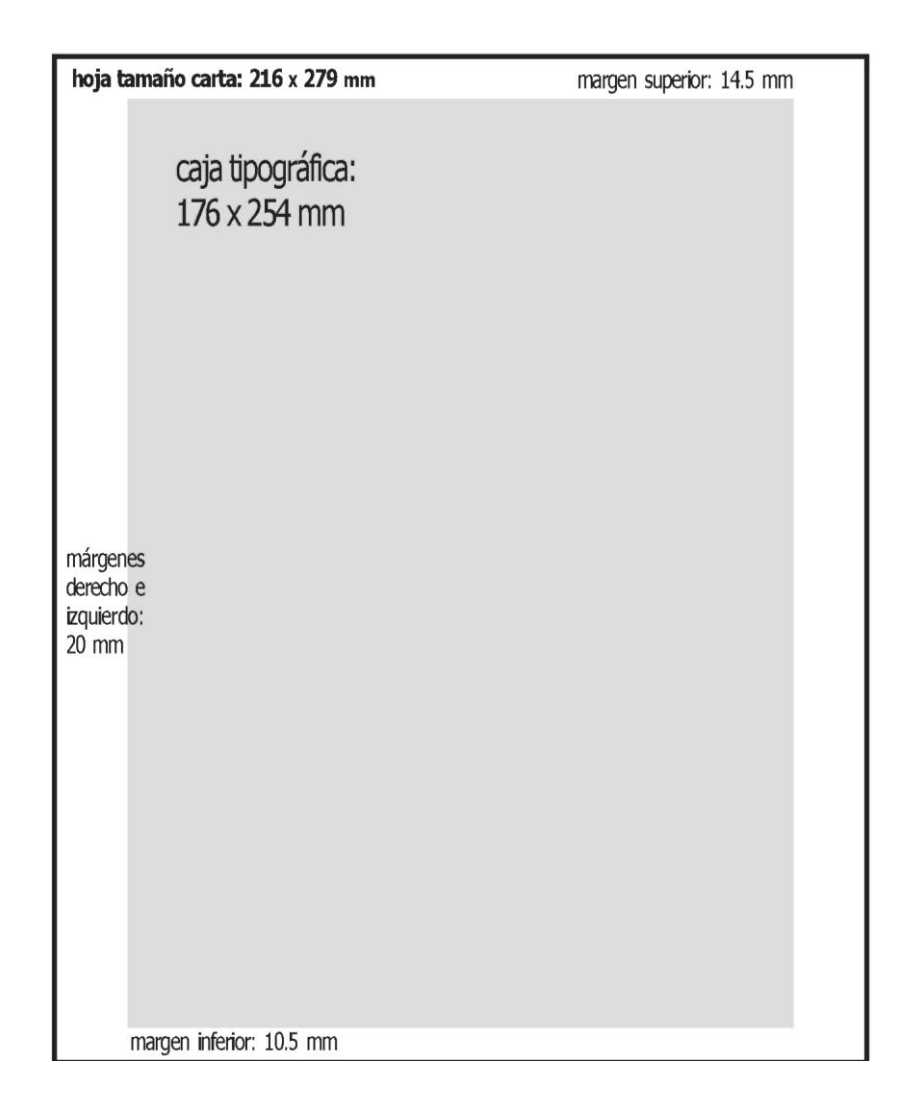

Figura 8. Caja tipográfica (en milímetros).

La distribución de la caja se muestra en la figura 9, donde se señala la separación de la misma en tres secciones: una cornisa donde se coloca una plasta de color (176 por 12 mm), se utiliza este espacio en la primera página de los trabajos para colocar los datos bibliográficos del artículo y en las páginas subsecuentes para señalar los nombres de los autores y el título del artículo; la parte "principal" (176 por 213 mm) en la cual se edita el texto empleando dos columnas, además de las figuras y tablas correspondientes; y la sección inferior donde se escriben los datos bibliográficos del artículo a excepción de la primera página donde solamente está la página de inicio del trabajo.

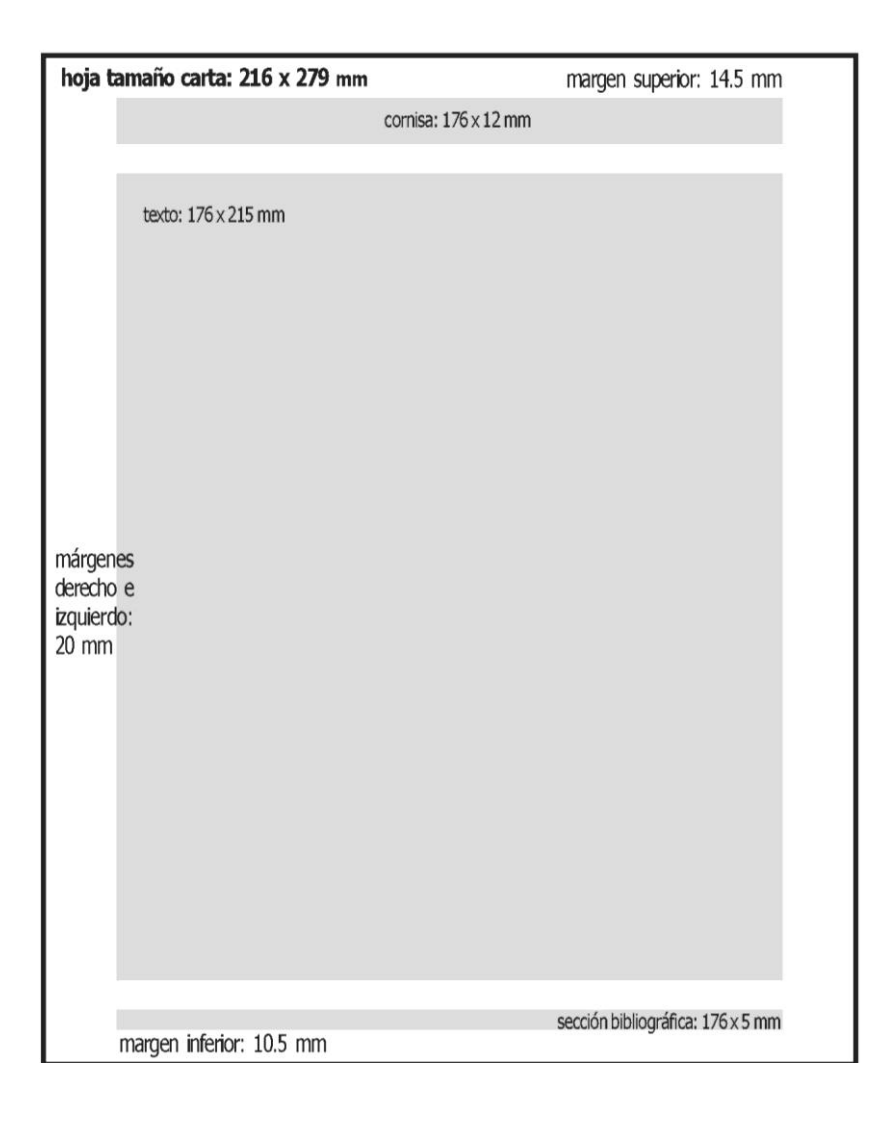

Figura 9. Las secciones en la caja tipográfica (en milímetros).

Los datos bibliográficos se registran en cada página de los artículos, como lo sugieren Emilio Delgado, Rafael Ruiz y Evaristo Jiménez:

Sería conveniente acabar con la elasticidad de ISO 8, que permite toda clase de presentaciones. Debería exigirse que los datos de cabecera de cada página de un artículo o sección coincidieran plenamente, no sólo con el contenido, sino en la forma con los que figuran en la que hemos denominado sección bibliográfica de la contribución. Con ello se ayudaría a reforzar el control de autoridades […] y se evitarían deformaciones en la referencias. […]. Si la identificación bibliográfica de
un artículo se hace de forma completa en todas y cada una de sus páginas evitaremos los engorrosos y costosos trastornos que entraña para los investigadores la pérdida de la primera página de un artículo fotocopiado.

Para edición de la revista se utilizan dos fuentes: *times* y *tahoma*, las especificaciones tipográficas del texto en los artículos se señala a continuación:

- Título: Tahoma 30-34/36, con *tracking* al 80%, en negritas (color negro, CMYK).
- Autores: Tahoma 14/16.8, con *tracking* al 80%, nombres en redondas y apellidos en negritas (color negro, CMYK).
- Datos generales de autores: Tahoma 11/13, con *tracking* al 80%, en redondas (color negro, CMYK).
- Fechas de recepción y aceptación del artículo: Tahoma 9/11, con *tracking* al 80%, en redondas (color negro, CMYK).
- $\checkmark$  Subtítulos: Tahoma 11/13, con *tracking* al 80%, en negritas (color cian, CMYK).
- $\checkmark$  Texto: Times 10/12 (color negro, CMYK).
- Palabras clave y *key words*: Tahoma 9/11, con *tracking* al 80%, en negritas (color cian, CMYK).
- Pie de figura y título de tabla: Tahoma 9/11, con *tracking* al 80%, en negritas las etiquetas "Fig. x." y "Tabla x.", y en redondas el texto (color negro, CMYK).
- $\checkmark$  Datos bibliográficos: Times 8/10 (color negro, CMYK).

Para la edición del texto se emplean dos columnas de 84 mm de ancho con una separación de 8 mm entre ellas. Se busca que las figuras y tablas se conserven en los límites de las columnas, no obstante, cuando es necesario se rebasan estas secciones y se reducen las columnas. Se muestran los elementos de las páginas en la figuras 10 y 11 (este artículo de la revista se muestra en tamaño real en el "Apéndice 1"). Se debe señalar que la paginación comienza en el número 1 y termina en el número 4 de cada volumen.

El color cian que se describió se imprime en verde para hacer alusión al escudo de la Escuela Superior de Ingeniería Mecánica del IPN.

 $\overline{a}$ 

<sup>7</sup> Emilio Delgado López-Cózar *et al*., *op. cit*, p. 226.

Cientifica, vol. 15, núm 3, pp. 107-115, julio-septiembre 2011.<br>ISSN 1665-0654, ESIME Instituto Politécnico Nacional México.

## **Control de estabilidad de un manipulador planar paralelo 3RRR utilizando redes neuronales**

Marcos Villaseñor-Aguilar Agustín Ramírez-Agundis José Alfredo Padilla-Medina Horacio Orozco-Mendoza

**•••••** 

Instituto Tecnológico de Celaya Av. Tecnológico y A. García Cubas s/n, AP 57, CP 38010, Celaya, Guanajuato. MEXICO.

correo electrónico (email): electronica@itcelaya.edu.mx aagundis@itc.mx alfredo.padilla@itcelaya.edu.mx horacio@itc.mx

Recibido el 31 de agosto de 2010; aceptado el 26 de mayo de 2011.

#### 1. Resumen

~I

 $^{\circ}$ 

 $\overline{\mathcal{a}}$ 

Este artículo describe el diseño e implementación de un control neuronal que permitió mejorar el desempeño de la estabilidad de un manipulador planar paralelo 3RRR El robot tiene como característica que utiliza tres servomotores de diferente tamaño, es decir, tiene la capacidad de proporcionar un par diferente para cada articulación. El desempefio del manipulador depende tanto de la configuración de las articulaciones como de los parámetros que utiliza el control proporcioaal integral (PI) de cada servomotor. El control PI tiene la finalidad de modificar la respuesta del servomotor con base en tres parámetros que son: el de control proporcional de posición (PG), el de control proporcional de velocidad (VG) y el de control integral de velocidad (VI). En el diseño original del manipulador se propusieron valores constantes para cada uno de los parámetros. El propósito de estudio de este trabajo es el establecimiento de estos parámetros mediante el desarrollo de una red neuronal para optimizar la respuesta dinámica del manipulador.

Palabras clave: control por modelo inverso, manipulador paralelo, servomotor, red neuronal.

#### 2,Abstract(Neural Network Based Stability Control for a 3RRR Parallel Planar Manipulator)

This paper presents the design and implementation of a neuronal control. This control allowed getting better stability performance for a 3RRR planar parallel manipulator. The manipulator has as a main feature that uses three servomotors each one with a different capacity; it means that every servomotor provides a different torque for each joint. The performance of the manipulator depends on both, the joint configuration and the parameter values used for the proportional integral control (PI) in each servomotor. PI control has the objective of changing the response of servomotor based on three parameters. These parameters are the position proportional control (PG), the velocity proportional control (VG) and the velocity integral control (VI). In the original design of the manipulator, constant values were used for each parameter. The main purpose of this paper is to study the establishment of these parameters by developing a neural network to optimize the dynamic response of the manipulator.

Key words: inverse model controller, neuronal network, parallel manipulator, servomotor.

#### 3. Introducción

El Departamento de Ingeniería Mecánica del Instituto Tecnológico de Celaya construyó un manipulador paralelo con finalidad de uso académico y experimental. Su control se realiza únicamente para seguir trayectorias como secuencias de posiciones a través de *Labview.* Las ganancias de los servomotorcs se ajustaron originalmente a prueba y error. Por lo tanto, el manipulador no opera de manera óptima en cuanto que el control supone una inercia constante del sistema, condición que en la práctica es inviable en cuanto al funcionamiento físico del manipulador. Por lo anterior, los valores de las ganancias o parámetros de velocidad que se tienen en el controlador de cada actuador son incorrectos para ciertas trayectorias que implican mayores esfuerzos, lo que impide programar tareas más demandantes.

El objetivo de este trabajo consiste en optimizar dinámicamente los parámetros de control del manipulador por me-

107

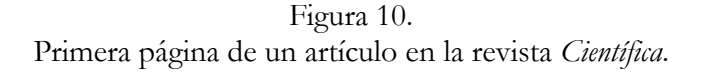

 $\overline{I}$ 

IL

. . . .

#### Control de estabilidad de un manipulador planar<br>paralelo 3<u>R</u>RR utilizando redes neuronales

**•••••** 

~I

~

 $\overline{\mathcal{a}}$ 

#### Marcos Villaseñor-Aguilar, Agustin Ramírez-Agundis,<br>José Alfredo Padilla-Medina, Horacio Orozco-Mendoza.

**BETHE BILL** 

IL

۰

dio de técnicas basadas en redes neuronales, para obtener la mayor velocidad, sin sobrecarga de los motores, con pesos variables aplicados sobre el elemento efector. El alcance del trabajo consiste en el desarrollo de un sistema de control con base en una red neuronal que genere dinámicamente los valores de los panimetros de control del manipulador para mejorar su desempeño como respuesta a los cambios en la dinamica del sistema.

El control neuronal además realiza el ajuste de la velocidad máxima de los desplazamientos sin sobrecargar a los servomotores. El desarrollo del sistema incluye el diseño y prueba de la instrumentación requerida para adquirir las variables del manipulador más significativas, siendo éstas vibración, corriente y posición del servomotor de menor capacidad. El desarrollo e implementación de la red neuronal se realizó con el Toolbox correspondiente del programa de Matlab. Para la adquisición y procesamiento de señales de la parte de instrumentación se empleó la plataforma Labview 7.1 de National Instruments.

#### **4, Manipulador paralelo 3R.RR**

Un manipulador paralelo 3RRR consiste de una plataforma móvil y una base fija, conectadas por tres cadenas cinemáticas, cada una con tres juntas cinemáticas de revolución (véase figura 1). La razón por la cual se subraya la primera *R* es debido a que las juntas activas, para cada cadena, son las que están conectadas a la plataforma fija, las demás son pasivas. Cada junta de par inferior de revolución permite un grado de libertad. Dos eslabones conectados con una Junta de revolu-

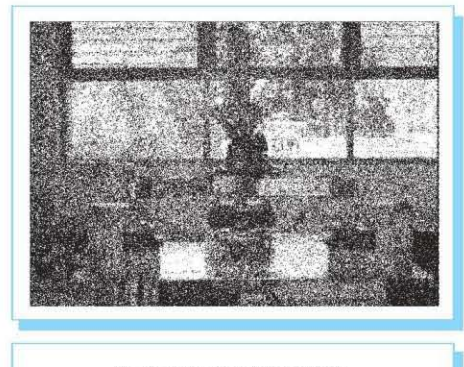

Fig. 1. Manipulador paralelo del ITC.

ción forman una junta de pasador rotatoria con cierre de forma. El movimiento de los mecanismos paralelos puede ser restringido por tres diferentes factores: existencia de limitaciones mecánicas sobre las juntas pasivas, interferencia entre eslabones y limitaciones debido a los actuadores.

En el ITC se construyó un manipulador paralelo 3RRR con propósito experimental para casos de estudio en robótica [1].

#### 5. **Control del manipulador**

Existen diferentcs tipos de controles para manipuladores, sicndo los de posición y velocidad los mas usuales. Este manipulador emplea un control cinemático de posición que lleva el centro de la platafonna móvil a las posicioncs que le sean especificadas [2],[3]. Se muestran en la tabla 1 las características del ordenador empleado para controlar el manipulador.

La tarea del sistema de control consiste en situar el centro de la plataforma móvil en posiciones específicas, es decir, un posicionamiento punto a punto. El modo del control del manipulador [4] se muestra en la figura 2, en la que se ilustran los bloques de los componentes que se emplean para controlar los movimientos.

- , La interface gráfica GUI es el medio a través del cual sc le proporcionan las coordenadas con las cuales se desea posicionar el elemento efector  $[X, Y, \varphi]$ .
- Se tiene un bloque, el cual también es un VI de Labview, es el programa que se utiliza para evaluar la cinemática inversa del manipulador y así realizar los cálculos de los ángulos de las coordenadas articulares.
- · Además se maneja otro programa, que permite determinar los grados que se debe mover cada uno de los servomotores del manipulador. Los grados obtenidos para cada eje se le proporcionan a la tarjeta de control de movimientos dcl manipulador.

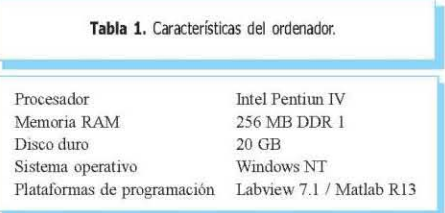

108 Científica, vol. 15, núm. 3, pp. 107-115, julio-septiembre 2011. ISSN 1665-0654, ESIME IPN México.

Figura 11. Página de un artículo en la revista *Científica*.

38

 $\overline{I}$ 

Se crean ocho archivos electrónicos de las primeras planas: el primero, con la segunda de forros, la página 1 y 2; los seis siguientes, con los seis artículos del número; el octavo, con las instrucciones y la cuarta de forros. Se imprimen es este orden y se envían a corrección.

#### **2.1.3. CORRECCIÓN DE PRIMERAS PLANAS**

Como se observa, no aparece dentro del proceso de edición técnica la corrección de estilo de los originales, la razón de omitir este paso importante es la revisión que hacen los árbitros del manuscrito. En la mayoría de los dictámenes, los revisores en su papel de responsables de la calidad científica del contenido llevan a cabo una lectura minuciosa de la presentación de ideas, de la escritura de las fórmulas y de la redacción en general. Así, es común ver dictámenes con señalamientos a los detalles propios de la corrección de estilo. Se considera, entonces, que los errores "graves" han sido subsanados en el arbitraje mientras que aquellos más sutiles del lenguaje son susceptibles de corregirse en la corrección de las primeras planas.

En la corrección de las primeras planas se entregan: a) la página del editorial, b) la página del contenido, c) los seis artículos, d) las páginas independientes con anuncios, e) la página legal, f) las indicaciones a los autores y g) la primera y cuarta de forros; todo esto impreso en escala de grises (cada uno corresponde a un archivo digital), donde los artículos se anexan con sus respectivos originales.

En la revisión de las primeras planas conviene señalar los puntos propuestos por Bulmaro Reyes:<sup>8</sup>

1. La correcta foliación de las páginas.

 $\overline{a}$ 

- 2. Los datos exactos en las cornisas (título de la contribución y nombre de los autores).
- 3. El tamaño y tipo de los títulos, subtítulos, datos de autores, texto, etcétera.
- 4. Los datos de los artículos en el contenido sean coincidentes.
- 5. Las citas y referencias se escriban oportunamente.
- 6. La coincidencia de todos los elementos con el original.

<sup>8</sup> Bulmaro Reyes Coria*. Metalibro. Manual del libro en la imprenta*. 3ª ed. México: UNAM, 1999. p. 50.

7. El ajuste de las planas siguiendo reglas generales de diseño editorial.

Finalmente, es importante puntualizar que a las primeras planas se les da el tratamiento de un "original" recordando que la corrección de estilo que se hace dentro del arbitraje de los trabajos no es un procedimiento bien delimitado sino que se mezcla con la revisión de los conocimientos expuestos, sus resultados y su metodología.

#### **2.1.4. REVISIÓN DE MAQUETACIÓN Y CORRECCIÓN**

 $\overline{a}$ 

El personal que se encarga de la corrección de estilo de la revista tiene la encomienda de corregir todos los trabajos que se imprimen en las instalaciones de los talleres gráficos, es decir, revisan otras revistas, libros, folletos y carteles. No obstante que existen lineamientos editoriales<sup>9</sup> para las publicaciones del instituto (que en su mayoría son libros), las revistas científicas deciden seguir lineamientos específicos de acuerdo a la disciplina que suscriben.

Para *Científica*, el *Institute of Electrical and Electronics Engineers* (IEEE) representa la autoridad con más prestigio en el ámbito de la ingeniería, esta organización profesional agrupa más de 80 revistas de investigación ( *journals*) en un espectro amplio de disciplinas relacionadas con la tecnología. Por tanto, la mayoría criterios del *Editorial Style Manual* 10 se consideran en la edición de *Científica*.

Para garantizar el cumplimiento de estas reglas se efectúa la "revisión" de la maquetación y de la corrección de primeras planas. Esta consiste principalmente en examinar los cambios propuestos por los correctores, además de atisbar elementos como fórmulas, tablas, figuras y referencias.

Se somete a un examen exhaustivo las partes que integran al número de la revista (como se enumeraron: la página del editorial, la página del contenido, los seis artículos, las páginas independientes con anuncios, la página legal, las indicaciones a los autores y, al final, la primera y

<sup>9</sup> Dirección de Publicaciones del IPN. *Manual de normas editoriales (versión preliminar)* [en línea]. México: IPN, 2010. Recuperado el 22 de junio de 2012 de: http://www.publicaciones.ipn.mx/WPS/WCM/CONNECT /7FCF6B8042 D0BA7 DB4F8B49F01000E6/MANUAL\_DE\_NORMAS\_EDITORIALES3BC.PDF?MOD=AJPERES

<sup>10</sup> Institute of Electrical and Electronics Engineers (IEEE). *Editorial Style Manual* [en línea]. Recuperado el 5 de abril de 2012 en: www.ieee.org/documents/stylemanual.pdf

cuarta de forros) para fusionarlas como un todo. De esta manera, las primeras planas ya compaginadas se entregan listas para ser modificadas en el archivo digital.

#### **2.1.5. CAPTURA DE CORRECCIÓN DE PRIMERAS PLANAS**

En este procedimiento se trasladan todas las observaciones hechas a las primeras planas y se crean, a diferencia de las primeras, 56 archivos: 52 de los interiores y 4 de los forros, es decir, un archivo digital por plana (página). Se imprimen en orden para dar por terminadas las segundas planas.

#### **2.1.6. CORRECCIÓN DE SEGUNDAS PLANAS**

Las segundas planas junto con las primeras planas con las anotaciones se reciben para cotejar los cambios realizados y, sin duda, sucede que se encuentran algunas erratas.

#### **2.1.7. CAPTURA DE CORRECCIÓN DE SEGUNDAS PLANAS**

Se capturan las anotaciones de las segundas planas y se modifican los archivos electrónicos y se tienen, de este modo, las 56 planas. Se crea un archivo por cada artículo editado para ser enviado a los autores.

#### **2.1.8. APROBACIÓN DEL AUTOR**

Se envía a los autores su artículo y, además, los archivos del contenido y el editorial para que sean aprobados. En la mayoría de los casos se recibe el visto bueno de los autores y cuando existen detalles son, en realidad, pocos. No está de más mencionar que las erratas tienen maneras caprichosas e inimaginables de presentarse y cuando sucede se espera que no sea un evento catastrófico.

#### **2.1.9. VISTO BUENO DE LA DIRECCIÓN**

El visto bueno de los autores a sus trabajos editados permite organizar el número completo e imprimirlo para su aprobación por parte de la dirección de la revista.

#### **2.1.10. CREACIÓN DE ARCHIVOS PARA PREPRENSA E INTERNET**

Una vez que se admite la conveniencia de la impresión del número en su totalidad, se elaboran los diferentes formatos que se utilizan para la versión impresa y en línea de la revista: en la primera, se crea un archivo electrónico por cada plana (56 en total); en la segunda, un archivo electrónico de toda la revista y un archivo por cada artículo de las misma (siete en total), todos son *portable document files* (pdf).

La obtención de estos documentos supone la división de la edición técnica: los primeros se procesan para formar los pliegos en la preprensa; los otros, para ser "cargados" en el servidor y vinculados a la página electrónica.

### **2.2. LOS PARTICIPANTES DE LA EDICIÓN TÉCNICA EN SU PRIMERA FASE**

La descripción de esta primera fase se ha hecho atendiendo a los procedimientos que se realizan, pero es menester indispensable mencionar a los participantes considerando sus funciones, tal y como se hizo en el proceso de arbitraje.

Los actores de esta parte del proceso son:

- *Autor*. La persona que escribe y presenta su trabajo de investigación.
- *Editor en jefe*. Investigador que dirige la revista.
- *Coordinadora editorial*. La persona que realiza labores del ámbito administrativo en el proceso de edición.
- *Editor técnico*. El responsable del ámbito editorial de la revista.
- *Revisor de redacción*. La persona que revisa las planas de la revista y está capacitada para la revisión de textos en español e inglés.
- *Revisor técnico*. La persona que revisa las planas de la revista y está capacitado para la revisión de textos con tipografía científica.
- *Estudiante de servicio social*. Alumno que realiza su servicio social en la oficina de la revista y se capacita para realizar una labor específica relacionada con esta primera fase: el diseño editorial*.* Por ende, se le enseña el manejo del programa donde se encuentra la plantilla de la revista y de los programas coadyuvantes, con el fin de realizar las primeras planas de la revista y la captura las correcciones subsecuentes en el proceso.

Mi participación como editor técnico en estas etapas acontece de la siguiente manera: realizo la recepción y revisión del material de un número de la revista, y utilizando los reactivos de la lista de cotejo (véase figura 6 de este documento, p. 27) verifico el cumplimiento de las normas sobre contenido y forma de los artículos. Llevo a cabo la lectura de los mismos para hacer las anotaciones que sirvan de guía al estudiante de servicio social que hace la maquetación. Resuelvo las dudas o contratiempos, si aparecen, del diseño editorial. Recibo las primeras planas y las envío a los revisores. Posteriormente, veo con atención las primeras planas, comienzo con la maquetación considerando la oportuna colocación de los elementos en los artículos y termino con el análisis de las correcciones hechas por los revisores. Entrego al estudiante (diseñador) las planas para que haga la captura de los cambios. Participo de manera similar en el tratamiento de las segundas planas. Más adelante, con la obtención de las segundas planas corregidas, entrego los artículos a la coordinación editorial que se encarga de contactar al autor o autores para que estos reciban sus artículos; se les señala, además, que las dudas o aclaraciones sobre su trabajo editado las puede tratar directamente conmigo. Como consecuencia de la aprobación de los autores a la publicación de sus manuscritos, integro los artículos con los elementos restantes (portada, contenido, editorial, etc.) para imprimir una prueba fina que es enviada al editor en jefe, quien la examina y, de conformidad, emite su visto bueno.

En la figura 12 se muestran los pasos y los participantes involucrados en cada uno, utilizando sus iniciales para facilitar su esquematización: autor (A), editor en jefe (EJ), coordinadora editorial (CE), editor técnico (ET), revisora de redacción (RR), revisor técnico (RT) y, por último, estudiante de servicio social –diseño editorial– (ES-de).

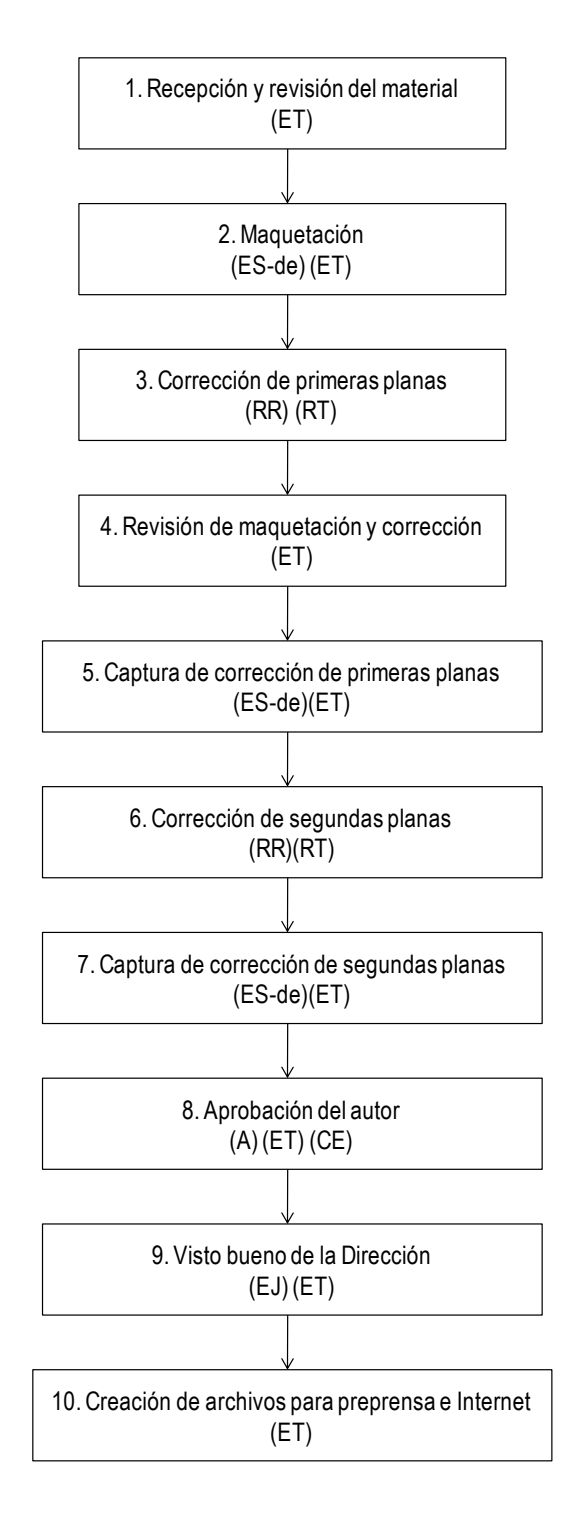

Figura 12. Participantes en la primera fase de la edición técnica de *Científica*.

En su momento, se definirá a los participantes del proceso en su segunda fase, tanto para la revista impresa como para la publicación electrónica en línea.

# **CAPÍTULO 3 LA EDICIÓN TÉCNICA DE LA VERSIÓN IMPRESA (SEGUNDA FASE)**

### **3.1. EL PROCESO DE EDICIÓN TÉCNICA PARA LA VERSIÓN IMPRESA**

Como se ha descrito anteriormente, la edición técnica continúa por un lado para la versión impresa y de manera paralela para la versión en línea. El formato impreso es primordial debido a que el registro de *Científica* se realizó y se ha mantenido hasta ahora como una publicación periódica impresa de acceso libre en Internet.

El destino principal de los ejemplares son las bibliotecas de las escuelas y facultades de ingeniería de las universidades (así como sus divisiones de posgrado) que en su momento solicitaron la donación de la revista para su acervo o bien se suscribieron y, desde luego, la Sección México del *Institute of Electrical and Electronics Engineers*. 1

No obstante, el siguiente paso es la entrega de los archivos electrónicos para la continuación del proceso, se considera necesario describir algunas particularidades de los mismos para tener una visión más clara de la revista y sus secciones.

En esta segunda fase, se tienen 56 planas en archivo digital, 52 corresponden a los interiores y las otras cuatro a los forros. Tanto en las páginas interiores como en los forros, la revista conserva un lugar específico (sección) para ciertos elementos:

a) *La segunda de forros*. En ella se encuentran el contenido, el directorio de la revista, los datos correspondientes al número (volumen, número, meses, año) y los índices en línea donde figura. En el contenido se encuentran *i*) el título (español e inglés), *ii*) los autores, *iii*) el país de sus instituciones y, *iv*) la página de inicio y la final de cada artículo (véase figura 13).

 $\overline{a}$ 

<sup>1</sup> IEEE Sección México [página web]. Disponible en: http://www.ieee.org.mx/IEEE/IEEE\_Seccion\_Mexico.html

- b) *La primera página*. Tiene los nombres, afiliaciones y países de los miembros del comité editorial y de los editores asociados, además del párrafo legal con las especificaciones requeridas (véase figura 13).
- c) *La segunda página*. En la página dos se elabora una síntesis de los resúmenes de los artículos que se publican.
- d) *Las paginas* 50, 51, 52 *y la tercera de forros*. En estas páginas aparecen las indicaciones para los investigadores que deseen enviar sus manuscritos a la revista, en español en las dos primeras y en inglés en las siguientes.

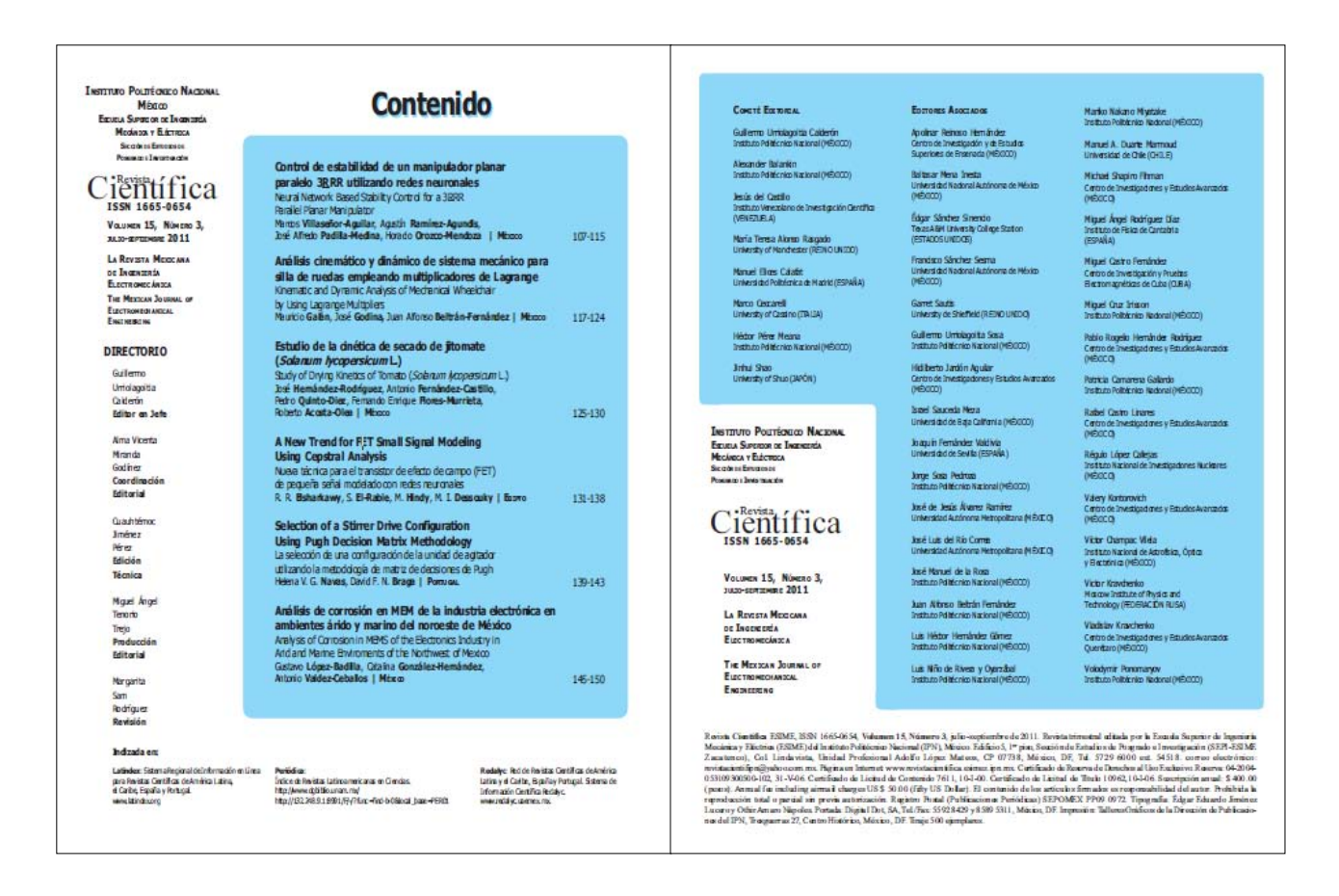

Figura 13. Segunda de forros y primera página de *Científica*.

Con la inclusión permanente de los componentes anteriores, en las páginas restantes se distribuyen los trabajos editados, comenzando cada uno en la correspondiente página impar.

Así, la edición técnica se extiende con seis pasos que culminan con los ejemplares impresos:

- 11*p*. Entrega de archivo para preprensa
- 12*p*. Recepción y revisión de negativos
- 13*p*. Entrega de negativos
- 14*p*. Impresión y encuadernación
- 15*p*. Recepción del tiraje
- 16*p*. Revista impresa

Así, en la edición técnica para la versión impresa, en total, se tienen 16 pasos (véase figura 14):

- 1. Recepción y revisión de material
- 2. Maquetación
- 3. Corrección de primeras planas
- 4. Revisión de maquetación y corrección
- 5. Captura de corrección de primeras planas
- 6. Corrección de segundas planas
- 7. Captura de corrección de segundas planas
- 8. Aprobación del autor
- 9. Visto bueno de la Dirección
- 10. Creación de archivos para preprensa e Internet
- 11*p*. Entrega de archivo para preprensa
- 12*p*. Recepción y revisión de negativos
- 13*p*. Entrega de negativos
- 14*p*. Impresión y encuadernación
- 15*p*. Recepción del tiraje
- 16*p*. Revista impresa

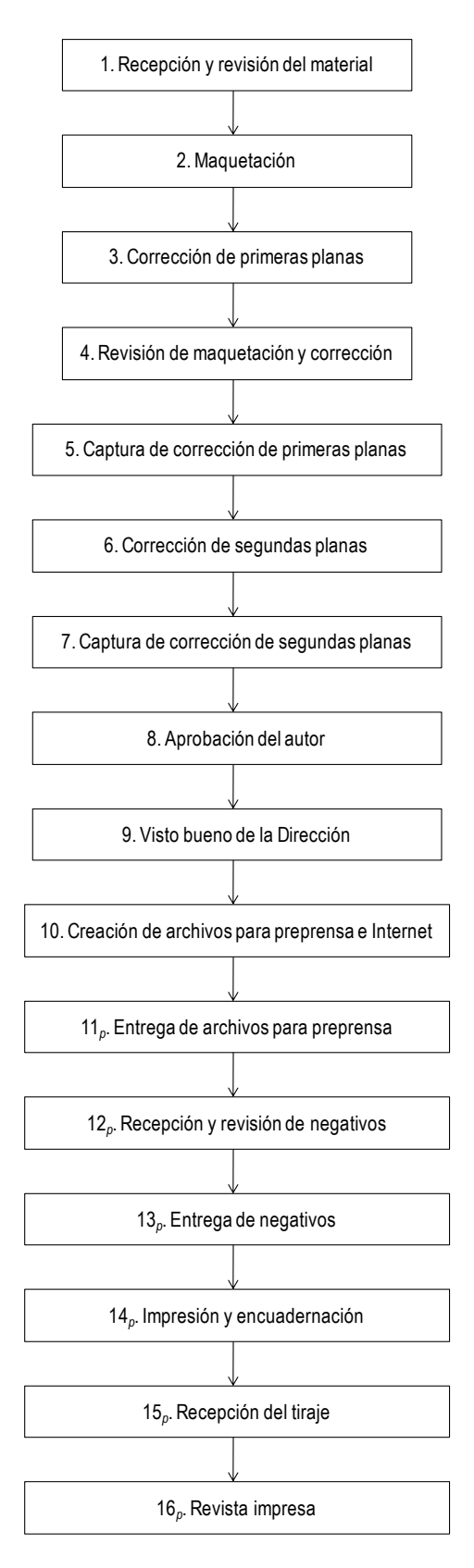

Figura 14. Los pasos de la edición técnica de *Científica* para la versión impresa.

#### **3.1.1. ENTREGA DE ARCHIVOS PARA PREPRENSA**

Las planas se llevan a los servicios externos de preprensa en un disco compacto y con una impresión para la elaboración de negativos, donde se forman los pliegos (de cuatro páginas cada uno) contemplando la encuadernación al caballete de la revista: seis pliegos y medio, frente y vuelta (un juego para el color negro y otro para el verde). Los pliegos se detallan en la figura 15.

| PLIEGO 1 FRENTE              |           | PLIEGO 1 VUELTA       |           | PLIEGO 2 FRENTE |           | PLIEGO 2 VUELTA |           |
|------------------------------|-----------|-----------------------|-----------|-----------------|-----------|-----------------|-----------|
|                              |           |                       |           |                 |           |                 |           |
|                              |           |                       |           |                 |           |                 |           |
|                              |           |                       |           |                 |           |                 |           |
| página 49                    | página 4  | página 3              | página 50 | página 45       | página 8  | página 7        | página 46 |
|                              |           |                       |           |                 |           |                 |           |
|                              |           |                       |           |                 |           |                 |           |
|                              |           |                       |           |                 |           |                 |           |
|                              |           |                       |           |                 |           |                 |           |
| página 52                    | página 1  | página 2              | página 51 | página 48       | página 5  | página 6        | página 47 |
| PLIEGO 3 FRENTE              |           | PLIEGO 3 VUELTA       |           | PLIEGO 4 FRENTE |           | PLIEGO 4 VUELTA |           |
|                              |           |                       |           |                 |           |                 |           |
|                              |           |                       |           |                 |           |                 |           |
|                              |           |                       |           |                 |           |                 |           |
| página 41                    | página 12 | página 11             | página 42 | página 37       | página 16 | página 15       | página 38 |
|                              |           |                       |           |                 |           |                 |           |
|                              |           |                       |           |                 |           |                 |           |
|                              |           |                       |           |                 |           |                 |           |
| página 44                    | página 9  | página 10             | página 43 | página 40       | página 13 | página 14       | página 39 |
|                              |           |                       |           |                 |           |                 |           |
| PLIEGO 5 FRENTE              |           | PLIEGO 5 VUELTA       |           | PLIEGO 6 FRENTE |           | PLIEGO 6 VUELTA |           |
|                              |           |                       |           |                 |           |                 |           |
|                              |           |                       |           |                 |           |                 |           |
| página 33                    | página 20 | página 19             | página 34 | página 29       | página 24 | página 23       | página 30 |
|                              |           |                       |           |                 |           |                 |           |
|                              |           |                       |           |                 |           |                 |           |
|                              |           |                       |           |                 |           |                 |           |
|                              |           |                       |           |                 |           |                 |           |
| página 36                    | página 17 | página 18             | página 35 | página 32       | página 21 | página 22       | página 31 |
| <b>MEDIO PLIEGO 7 FRENTE</b> |           | MEDIO PLIEGO 7 VUELTA |           |                 |           |                 |           |
|                              |           |                       |           |                 |           |                 |           |
|                              |           |                       |           |                 |           |                 |           |
|                              |           |                       |           |                 |           |                 |           |
|                              |           | página 28             | página 25 | página 26       | página 27 |                 |           |

Figura 15. Distribución de las 52 páginas interiores en los pliegos.

En la figura 16 se muestra la formación del frente de un pliego en el archivo electrónico, se trata del frente del primero: izquierda-arriba, la página 49; derecha-arriba, la página cuatro; izquierda-abajo, la página 52 y derecha-abajo, la página uno.

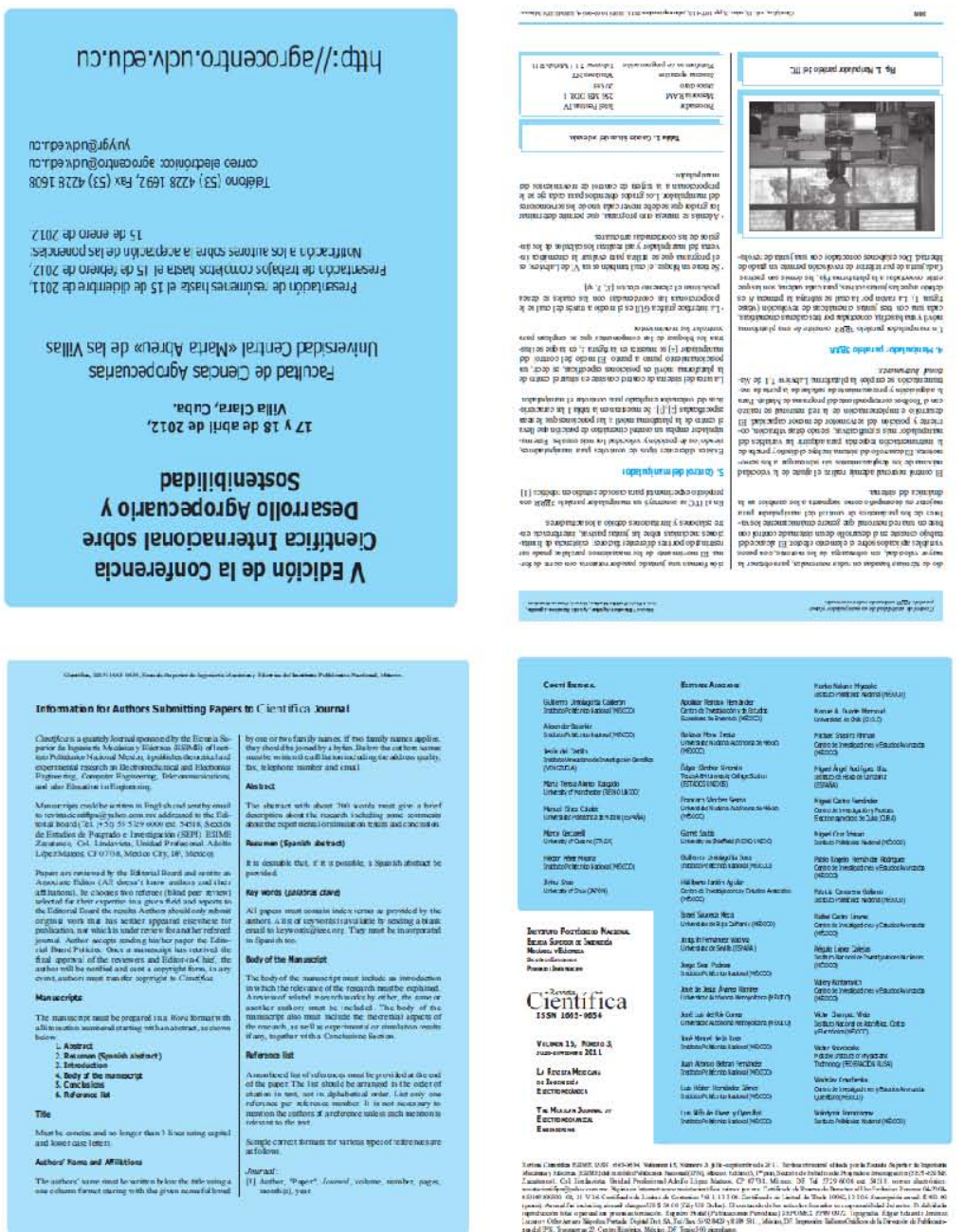

Figura 16. Ejemplo de primer pliego (frente) elaborado con las planas.

La primera y cuarta de forros llevan color, por lo que se hace el juego para las cuatro tintas, mientras que la segunda y tercera sólo llevan, como los interiores, la separación del negro y el verde. Los negativos se hacen en una fotocomponedora (filmadora) marca AGFA modelo Avantra 44/S.

Es importante distinguir que para el color verde en la impresión, se realiza la separación de color en los archivos digitales con el cian, de hecho, la versión electrónica en la red aparece de este modo.

#### **3.1.2. RECEPCIÓN Y REVISIÓN DE NEGATIVOS**

 $\overline{a}$ 

Los servicios de preprensa entregan los negativos y se revisan en la mesa de luz, además se elabora una impresión de la rama<sup>2</sup> para que sirva como guía en la imprenta. Se revisa la existencia de todos los pliegos en el orden establecido con antelación (véase figura 17).

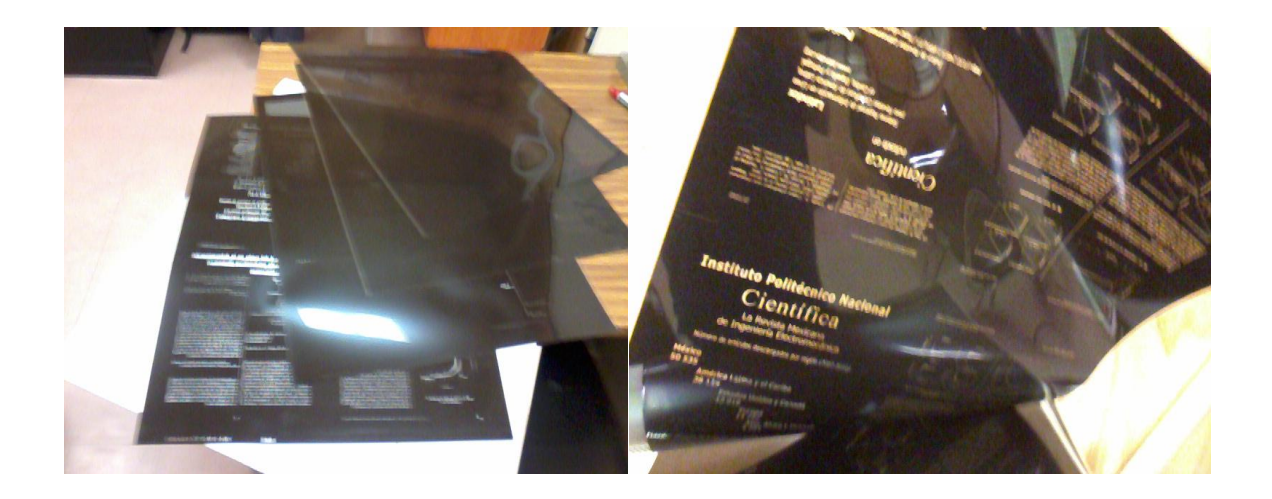

Figura 17. Negativos de un número de *Científica*.

<sup>2</sup> "Rama es la formación de las planas en pliegos", Bulmaro Reyes Coria. *Metalibro. Manual del libro en la imprenta*. 3ª ed. México: UNAM, 1999. p. 68.

#### **3.1.3. ENTREGA DE NEGATIVOS**

Los negativos revisados se llevan, con una solicitud de impresión, a los talleres gráficos de la Dirección de Publicaciones del IPN. La solicitud lleva las especificaciones del papel, para los interiores papel cuché mate de 61×90 cm de 90 g/m<sup>2</sup> y para los forros papel cuché brillante de 61×90 cm de 115 g/m<sup>2</sup> . Se solicita la impresión y encuadernación de 500 ejemplares.

#### **3.1.4. IMPRESIÓN Y ENCUADERNACIÓN**

El proceso de impresión y encuadernación realizado en los talleres gráficos en offset tiene los siguientes pasos:

- Verificación de negativos
- Elaboración de láminas
- **Impresión**
- Encuadernación (doblado y engrapado)

#### **3.1.4.1. Verificación de negativos**

Los negativos se revisan nuevamente para verificar que coincida con la rama impresa y no existan dudas sobre el material por parte del personal involucrado en la impresión.

#### **3.1.4.2. Elaboración de láminas**

Los negativos son llevados a la insoladora para la grabación de las láminas de zinc que se utilizan en la impresión offset. Se obtienen en este paso las 20 láminas necesarias:

- $\checkmark$  seis de cuatro cartas para el negro,
- $\checkmark$  seis de cuatro cartas para el verde,
- $\checkmark$  cuatro de dos cartas, dos para el negro y dos para el verde, de interiores y forros (el medio pliego, y la segunda y tercera de forros), y
- $\checkmark$  cuatro de dos cartas para la primera y cuarta de forros que van a color (CMYK).

#### **3.1.4.3. Impresión**

La impresión se realiza en una máquina Heideberg offset de dos tintas (véase figura 18). En el caso de la revista el papel de los interiores pasa solo una vez por lado, primero en el verde y después en el negro, mientras que el lado de los forros con color pasa dos veces, para las cuatro tintas (CMYK).

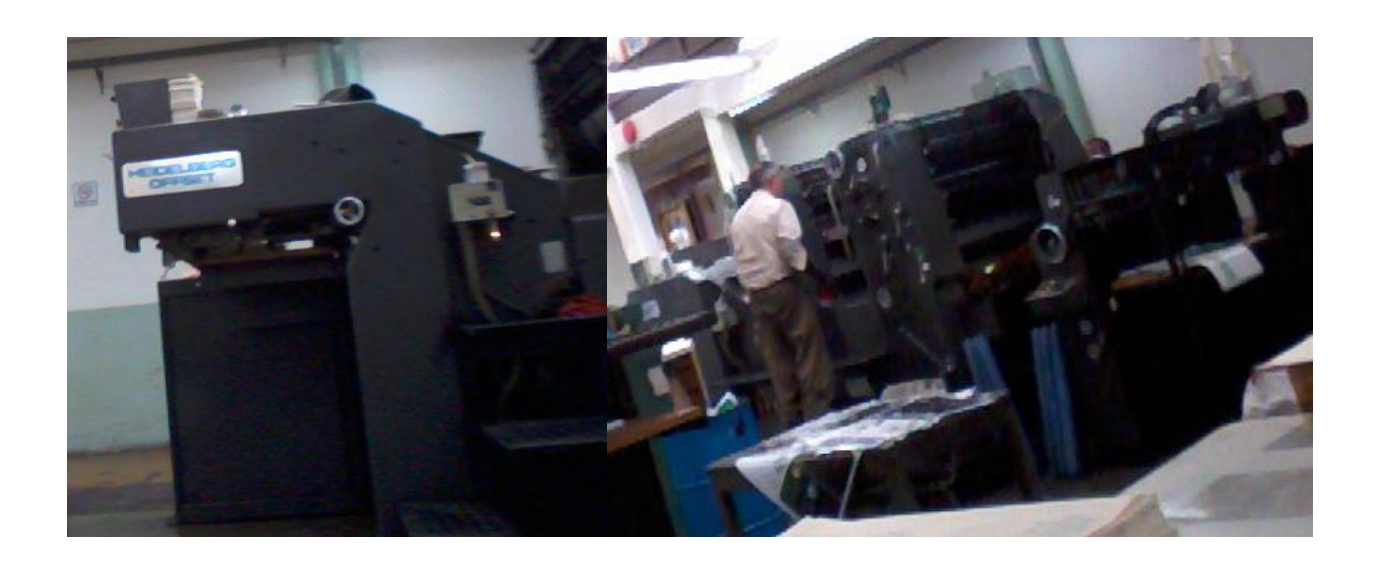

Figura 18. Máquina offset utilizada en la impresión de *Científica*.

### **3.1.4.4. Encuadernación (doblado y engrapado)**

Los pliegos de cuché impresos se llevan a una dobladora Stahl (previamente el forro se recubre con un barniz para su protección), para después manualmente acomodar los pliegos a caballo, comenzando por el primer pliego y colocando en el interior de este el segundo, así sucesivamente hasta el medio pliego.

Cuando las revistas se encuentran armadas se engrapan en una máquina Muller Martini, para después llevarlas a la guillotina para los cortes finales.

#### **3.1.5. RECEPCIÓN DEL TIRAJE**

El tiraje de 500 ejemplares, aproximadamente, es entregado por parte de los talleres gráficos a la ESIME. Se empaquetan las revistas en múltiplos de cuarenta, en total se forman 12 o 13 paquetes y los restantes se dejan a los talleres como muestras de sus trabajos de impresión. La escuela se encarga de la transportación desde los talleres a la oficina de la revista.

#### **3.1.6. REVISTA IMPRESA**

El proceso de edición de las revista se considera concluido (en su versión impresa) cuando los ejemplares se encuentran en la oficina de la revista. Estos se separan teniendo en cuenta su distribución, la cual se detalla en el siguiente apartado.

#### **3.2. LA DISTRIBUCIÓN**

 $\overline{a}$ 

Los tirajes de las revistas de investigación tanto en nuestro país como en Latinoamérica son, en su mayoría, pequeños, y se debe en la actualidad a tres razones: las comunidades de científicos de diversas disciplinas (medicina se puede tratar aparte) son reducidas, la recuperación de la inversión real en las ediciones es poco probable (es decir, se subsidian casi siempre por las instituciones), y la adquisición de los artículos por medio de Internet es una práctica extendida en la actualidad. Anteriormente, el tiraje era de 1 000 ejemplares, con la entrada de la versión en línea fue que se redujo a 500.

Ana María Cetto y Octavio Alonso,<sup>3</sup> en la introducción de los trabajos del II Taller sobre Publicaciones Científicas en América Latina, enumeraron algunos de los factores que atentan contra las revistas científicas de la región:

a) El trabajo descuidado de autores y árbitros.

<sup>3</sup> Ana María Cetto y Octavio Alonso, *Revistas científicas en América Latina. Scientific Journals in Latin America*. México: ICSU UNAM CONACYT FCE, 1999. p. 21.

- b) La baja puntuación que se les otorga a los autores por sus artículos publicados en dichas revistas.
- c) La falta de apoyo financiero.
- d) Los altos costos de producción.
- e) El mercado limitado.
- f) Los problemas de distribución.
- g) La falta de reconocimiento para el trabajo editorial.

En el caso de *Científica*, a pesar de su tiraje limitado, la ESIME se ha comprometido a realizar el esfuerzo para mantener dentro sus posibilidades a la revista como un medio de difusión de los trabajos que reportan hallazgos de las áreas científicas y tecnológicas de su competencia.

Con respecto a los ejemplares, una cantidad se envía por correo postal a las bibliotecas o suscriptores, otro tanto se distribuye dentro del mismo instituto por medio de mensajería interna y, finalmente, aquellas que se almacenan para su venta u obsequio en congresos y ferias de libro. Asimismo, cada uno de los autores recibe tres ejemplares, la tabla 2 precisa el destino de las revistas.

Tabla 2. Distribución de los ejemplares de *Científica*.

| <b>Suscripciones</b> | <b>Autores</b> | Librerías del<br><b>IPN</b> | Donaciones a<br>bibliotecas | <b>Bibliotecas del</b><br><b>IPN</b> | Congresos y<br>ferias de libro |
|----------------------|----------------|-----------------------------|-----------------------------|--------------------------------------|--------------------------------|
| 120                  | 80             | 50                          | 50                          | 20                                   | 180                            |
| ejemplares           | Ejemplares     | ejemplares                  | ejemplares                  | ejemplares                           | ejemplares                     |

La totalidad de los suscriptores radican en el país, sin embargo, dentro los ejemplares destinados a congresos hay una cantidad (aproximadamente 50) que se hace llegar a los miembros del comité editorial (o a los editores asociados) para ser obsequiados a los congresos internacionales que asisten, con el objetivo de promocionar, más que la suscripción, la publicación de trabajos y descarga en línea de los mismos.

#### **3.3. LOS LECTORES**

Los lectores de la revista impresa se pueden clasificar en cuatro grupos:

- 1. Investigadores.
- 2. Estudiantes de posgrado.
- 3. Ingenieros, profesionistas o técnicos interesados en alguna aplicación tecnológica publicada en los trabajos.
- 4. Ex alumnos, quienes consideran la suscripción a la revista como una aportación a la escuela que los formó.

Esta información sobre los lectores proviene de las suscripciones y las bibliotecas, pero se carece de datos precisos debido a que la comunicación con estos lectores es escasa; de hecho, se promueve más la comunicación de los lectores con los mismos autores. La principal razón de la falta de atención ante la respuesta y comunicación con estos lectores es la importancia dada a la versión en línea que se distribuye por medio de la Red de Revistas de América Latina y el Caribe, España y Portugal (Redalyc), Sistema de Información Científica Redalyc, la cual brinda datos de uso de los artículos y compara a las publicaciones con diferentes parámetros. Los detalles de esta distribución se tratan en el siguiente capítulo.

#### **3.4. LOS COSTOS DE LA VERSIÓN IMPRESA**

La segunda fase de la edición técnica es la única que genera costos para la escuela, los demás insumos son parte de la infraestructura de la misma institución y, en el caso de los investigadores, de la comunidad científica. Son dos los pagos que eroga la escuela:

- 1) La preprensa (negativos)
- 2) El papel

*La preprensa.* Se contratan los servicios de la compañía Abdó Producciones S.A. de C.V. para la realización de los negativos, misma que se encuentra en el padrón del Sistema de Administración para Proveedores de Bienes y Servicios del IPN.

*El papel.* Los pliegos necesarios para la impresión se compran utilizando como intermediaria a la misma empresa, Abdó Producciones S.A. de C.V.

El cobro por las suscripciones lo hace directamente el Departamento de Finanzas de la ESIME, para lo cual se estimó el costo unitario de una suscripción correspondiente a cuatro números. Sin embargo, administrativamente, no existe un vínculo directo entre los ingresos por suscripciones y el pago de los insumos de la revista.

## **3.5. LOS PARTICIPANTES DE LA EDICIÓN TÉCNICA EN LA VERSIÓN IMPRESA (SEGUNDA FASE)**

Los actores de la segunda fase de la edición técnica en su versión impresa, considerando sus funciones, son:

- *Editor técnico*. El responsable del ámbito editorial de la revista.
- *Abdó Producciones (servicios editoriales externos)*. Es la empresa encargada de la preprensa, a la cual se le entregan el archivo electrónico de la revista y filma los negativos para offset.
- *Productor editorial*. Es la persona que recibe los negativos de la revista y coordina a todo el personal involucrado en la impresión de la revista dentro de los talleres gráficos de la Dirección de Publicaciones del IPN.

Mi participación como editor técnico en esta segunda fase se lleva a cabo del siguiente modo: entrego los archivos electrónicos a los servicios editoriales externos, donde superviso el proceso de formación de pliegos en sus formatos digitales y doy el visto bueno para su filmación. Cuando se han hecho los negativos los recojo y examino la correcta formación de la rama, elaboro una copia de los pliegos con impresiones en papel para que sirva como guía para los impresores, además imprimo una prueba de color para la primera y cuarta de forros. Todo esto lo traslado a los talleres gráficos de la Dirección de Publicaciones con una orden de impresión y, al entregar, comunico los pormenores que puedan acompañar al número en cuestión. El proceso de impresión y encuadernación es inspeccionado por el productor editorial. Una vez terminado el tiraje, me hacen entrega de los paquetes de la revista y, después revisarlos, los recibo de conformidad para llevarlos a las instalaciones de la escuela.

En la figura 19 se muestran los pasos de esta fase y sus participantes utilizando sus iniciales para facilitar su esquematización: editor técnico (ET), Abdó Producciones (AP) y productor editorial (PE).

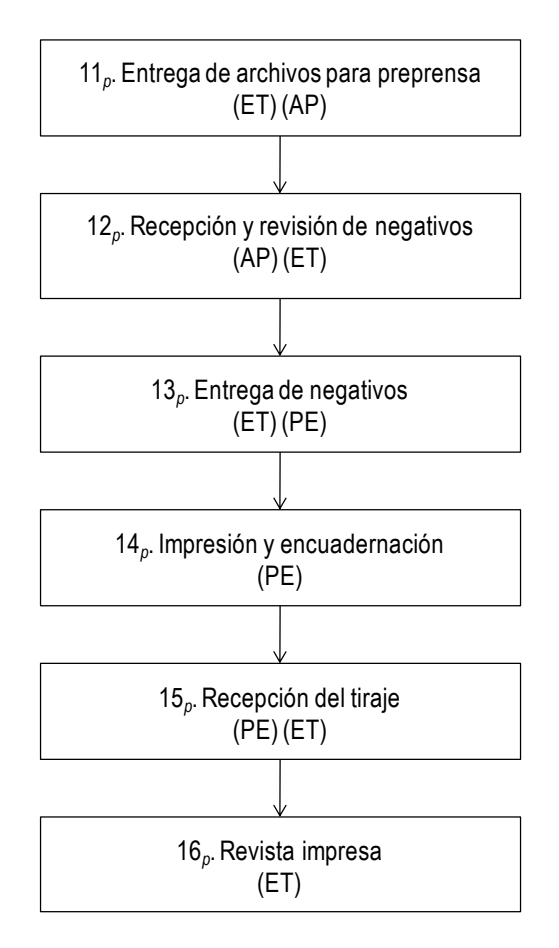

Figura 19. Participantes en la segunda fase de la versión impresa de *Científica*.

## **3.6. LA REVISTA CIENTÍFICA: UNA PUBLICACIÓN PERIÓDICA IMPRESA (DISPONIBLE EN LÍNEA)**

En el 2012, se edita el volumen 16 de la versión impresa, es decir, la publicación se encuentra dentro de su decimosexto año de existencia, ha cumplido 15 años desde su inicio en 1997. En los primeros cuatro años la periodicidad fue bimestral, con seis números por año, en el 2000 había 24 números editados, pero a partir de 2001 cambió a trimestral; tanto los bimestres como los trimestres se han formado en el comienzo de cada año (enero-febrero, marzo-abril,…, octubre-diciembre, enero-marzo, abril-junio, etcétera). Se tienen, hasta 2011, 41 números trimestrales impresos para un total del 65 ejemplares (véase figura 20).

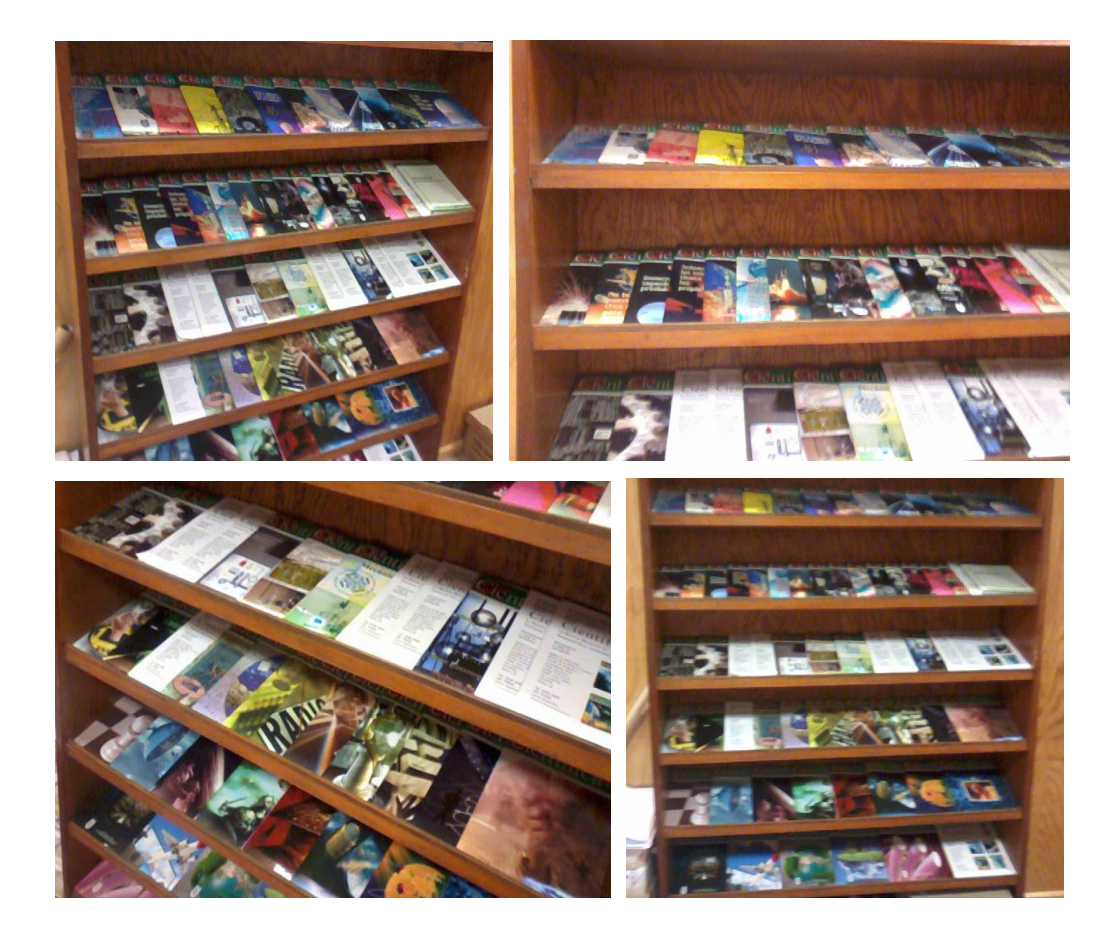

Figura 20. Los números impresos de *Científica*.

 Los temas que se han tratado en los trabajos publicados cubren las áreas de la ingeniería que contemplan los estudios de posgrado de la ESIME: eléctrica, mecánica, electrónica, en sistemas, en telecomunicaciones y de la educación en ingeniería (véase tabla 3). El reparto de las disciplinas en los números no es uniforme, ya que el flujo de artículos depende de varios factores externos que influyen en los proyectos de investigación.

Tabla 3. Ejemplos de artículos publicados por áreas de la ingeniería pertenecientes al posgrado de la ESIME del IPN.

| ÁREA DE LA<br><b>INGENIERÍA</b> | <b>ARTÍCULOS</b>                                                                                                    |  |  |  |
|---------------------------------|----------------------------------------------------------------------------------------------------|--|--|--|
| Eléctrica                       | $\rightarrow$ "Optimización de una fuente de alto voltaje para un láser de nitrógeno compacto",<br>número 23, pp. 3-7, septiembre-octubre, 2000.<br>$\rightarrow$ "Costo por el soporte de voltaje de los generadores en sistemas eléctricos con<br>despacho centralizado", volumen 10, número 3, pp. 113-117, julio-septiembre,<br>2006.                          |  |  |  |
| Mecánica                        | $\rightarrow$ "Aplicación de elementos finitos al diseño de engranes y algunos aspectos<br>fundamentales relativos a la mecánica de la fractura", número 4, pp. 1-7, julio-<br>agosto, 1997.<br>$\rightarrow$ "Análisis por el método del elemento finito del casco de una embarcación<br>transportadora de sal", volumen 6, número 1, pp. 3-8, enero-marzo, 2002. |  |  |  |
| Electrónica                     | $\rightarrow$ "Redes neuronales para la identificación de objetos no lineales", número 14, pp.<br>39-45, marzo-abril, 1999.<br>$\rightarrow$ "La función de base radial de rango tipo M para la clasificación de imágenes de<br>mamografía", volumen 12, número 2, pp. 55-65, abril-junio, 2008.                                                                   |  |  |  |
| En sistemas                     | $\rightarrow$ "Diseño de un sismógrafo conectado a una computadora", volumen 6, número 1,<br>pp. 17-26, enero-marzo, 2002.<br>$\rightarrow$ "Realización e implementación de un software en Visual C para analizar el<br>throughput en una WLAN", volumen 12, número 4, pp. 203-207, octubre-<br>diciembre, 2008.                                                  |  |  |  |

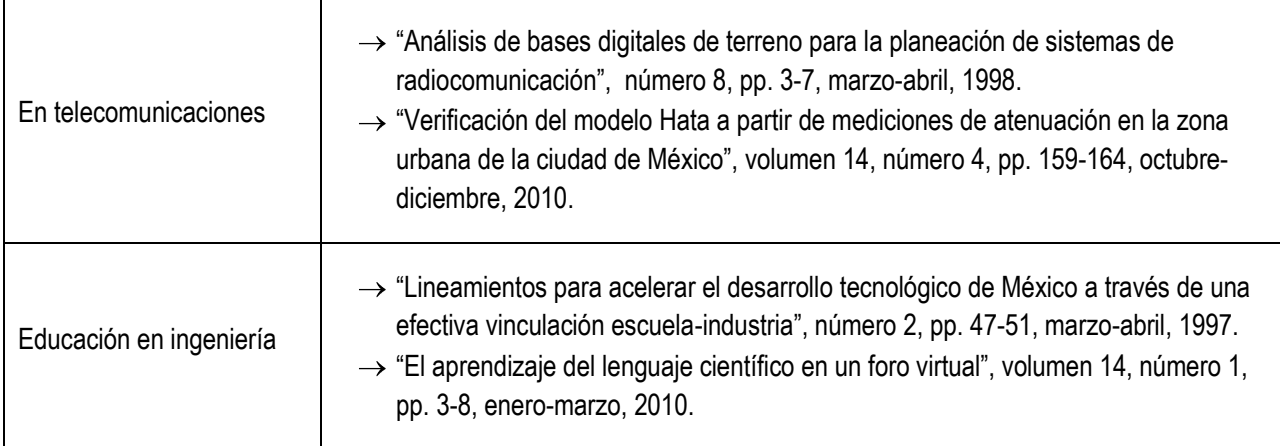

El registro de la revista ante el Instituto Nacional de Derecho de Autor (INDAUTOR) para el *International Standard Serial Number* (ISSN), y ante la Secretaría de Gobernación (SEGOB) para los certificados de reserva de uso exclusivo al título, de licitud de título y de licitud de contenido, se realizó presentando a *Científica* como "publicación periódica impresa bimestral".

Con respecto a mi participación en la edición de la versión impresa, desde los meses finales de 1999 colaboré como revisor de las primeras planas (número 18, véase figura 21); más adelante, tomé parte en la tipografía de las fórmulas matemáticas; en 2003, en el diseño editorial y, en el 2005, me incorporé como editor técnico, por tanto, he contribuido a la publicación de *Científica* en 48 ejemplares, quince de ellos como revisor, ocho como diseñador editorial y 25 como editor técnico.

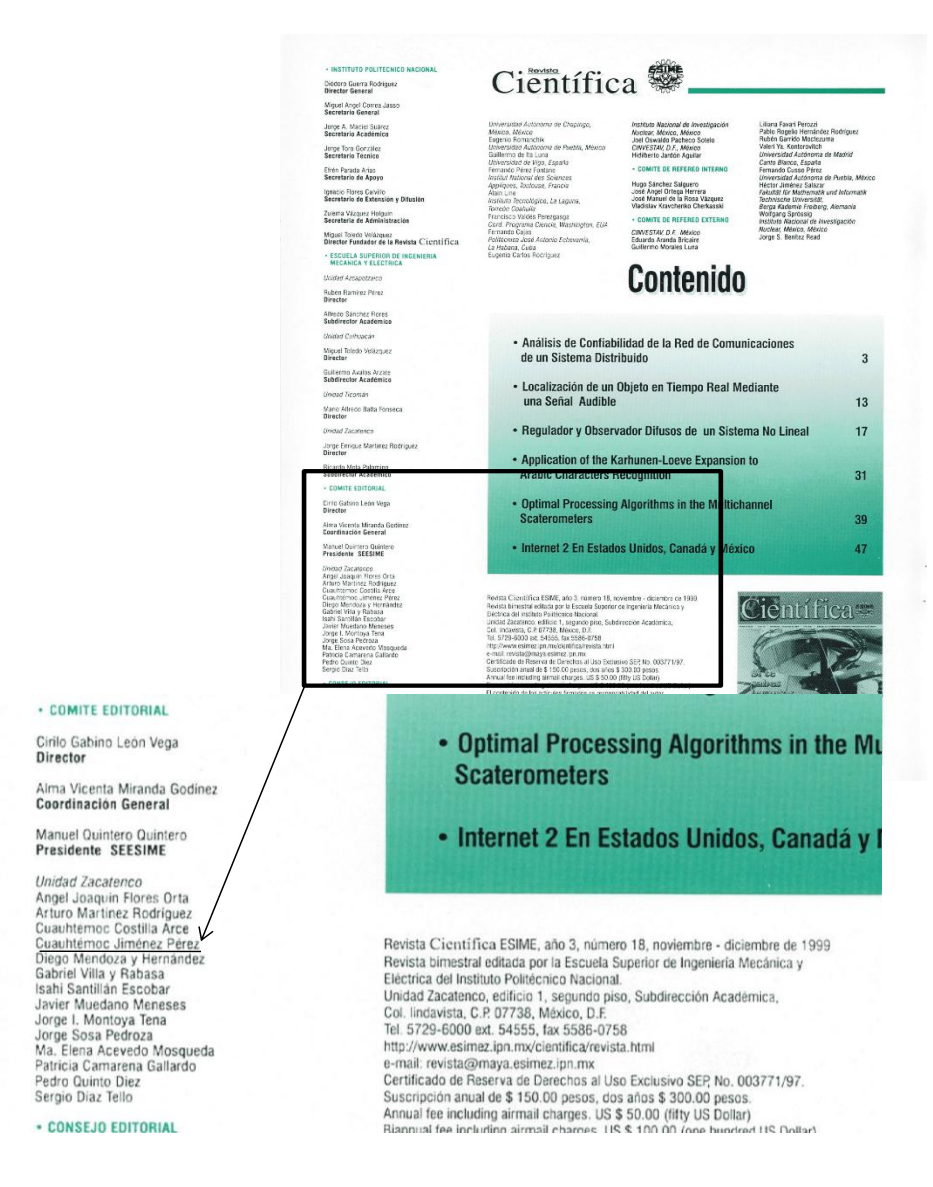

Figura 21. Primer registro de la participación en *Científica*.

### **3.6.1. LA REVISTA CIENTÍFICA Y LAS PUBLICACIONES ACADÉMICAS DEL IPN**

Con respecto a las publicaciones científicas en el IPN, se respaldan un total de 13 revistas científicas impresas de diferentes disciplinas:

- 1. *Anales de la Escuela Nacional de Ciencias Biológicas* (Escuela Nacional de Ciencias Biológicas)
- 2. *Biótica* (Centro de Desarrollo de Productos Bióticos)
- 3. *Científica* (Escuela Superior de Ingeniería Mecánica y Eléctrica)
- 4. *Computación y Sistemas* (Centro de Investigación en Computación)
- 5. *Esencia y Espacio* (Escuela Superior de Ingeniería y Arquitectura, Tecamachalco)
- 6. *ESECONOMÍA* (Escuela Superior de Economía)
- 7. *Latin-American Journal of Physics Education* (Centro de Investigación en Ciencia Aplicada y Tecnología Avanzada, Legaria)
- 8. *Investigación Administrativa* (Escuela Superior de Comercio y Administración)
- 9. *Oceánides* (Centro Interdisciplinario de Ciencias Marinas)
- 10. *Polibits* (Centro de Innovación y Desarrollo Tecnológico en Cómputo)
- 11. *Polibotánica* (Escuela Nacional de Ciencias Biológicas)
- 12. *Revista Mundo Siglo XXI* (Centro de Investigaciones Económicas, Administrativas y Sociales)
- 13. *Revista en Sistemas Ambientales* (Escuela Nacional de Ciencias Biológicas)

De estas, dos tienen alguna correspondencia con *Científica* en las disciplinas de los trabajos que publican:

- 1. *Computación y Sistemas* (Centro de Investigación en Computación)
- 2. *Polibits* (Centro de Innovación y Desarrollo Tecnológico en Cómputo)

En efecto, ambas compiten por el mismo espacio: las investigaciones sobre la ingeniería de los sistemas computaciones, una de las seis disciplinas que publica *Científica*:

- Ingeniería eléctrica
- Ingeniería mecánica
- Ingeniería electrónica

#### **Ingeniería en sistemas**

- $\checkmark$  Ingeniería en telecomunicaciones
- Educación en ingeniería

Mientras que *Polibits* es una edición que comenzó en 1989, *Computación y Sistemas* surgió, como *Científica*, en 1997; pertenecen, además, al Índice de Revistas Mexicanas de Investigación Científica y Tecnológica del CONACYT.

## **3.6.2. LA REVISTA CIENTÍFICA Y LAS PUBLICACIONES DE INGENIERÍA EN EL CONACYT**

Se reportan, en el 2012, nueve revistas científicas de ingeniería dentro del Índice de Revistas Mexicanas de Investigación Científica y Tecnológica del CONACYT (véase tabla 4), de las cuales cinco se relacionan con los ámbitos y temas de *Científica*: *Computación y Sistemas* y *Polibits*, publicadas por el IPN y mencionadas anteriormente; *Ingeniería Mecánica, Tecnología y Desarrollo*, editada por la Sociedad Mexicana de Ingeniería Mecánica; *Ingeniería, Investigación y Tecnología* y *Journal Applied Research and Technology* publicadas en la UNAM. Mientras que la revista de la Sociedad Mexicana de Ingeniería Mecánica publica trabajos de una de las áreas del conocimiento (mecánica) tratadas por *Científica*, tanto *Ingeniería, Investigación y Tecnología* como *Journal Applied Research and Technology* presentan trabajos en todas las disciplinas de la ingeniería, es decir, coinciden con *Científica* en la recepción de investigaciones del mismo tipo y por los lectores. Por un lado, *Ingeniería, Investigación y Tecnología* se realiza en la Facultad de Ingeniería y *JART* se edita en el Centro de Ciencias Aplicadas y Desarrollo Tecnológico.

| <b>REVISTA</b>                                 | <b>ORGANISMO QUE EDITA</b>                                                | <b>AÑO</b> | <b>VIGENCIA</b> |
|------------------------------------------------|---------------------------------------------------------------------------|------------|-----------------|
| Computación y Sistemas                         | INSTITUTO POLITÉCNICO NACIONAL                                            | 2007       | 2012            |
| Ingeniería Mecánica<br>Tecnología y Desarrollo | SOCIEDAD MEXICANA DE INGENIERÍA<br><b>MECÁNICA</b>                        | 2007       | 2012            |
| Journal of Applied Research and<br>Technology  | UNIVERSIDAD NACIONAL AUTÓNOMA DE<br><b>MÉXICO</b>                         | 2009       | 2014            |
| <b>Polibits</b>                                | CENTRO DE INNOVACIÓN Y DESARROLLO<br>TECNOLÓGICO EN CÓMPUTO (CIDETEC-IPN) | 2011       | 2013            |

Tabla 4. Revistas de ingeniería pertenecientes al índice del CONACYT. 4

 $\overline{a}$ 

<sup>4</sup> Consejo Nacional de Ciencia y Tecnología [página web]. Consultada el 22 de septiembre de 2012 en: http://www.conacyt.gob.mx/comunicacion/IndiceRevistas/Paginas/Indice7.aspx

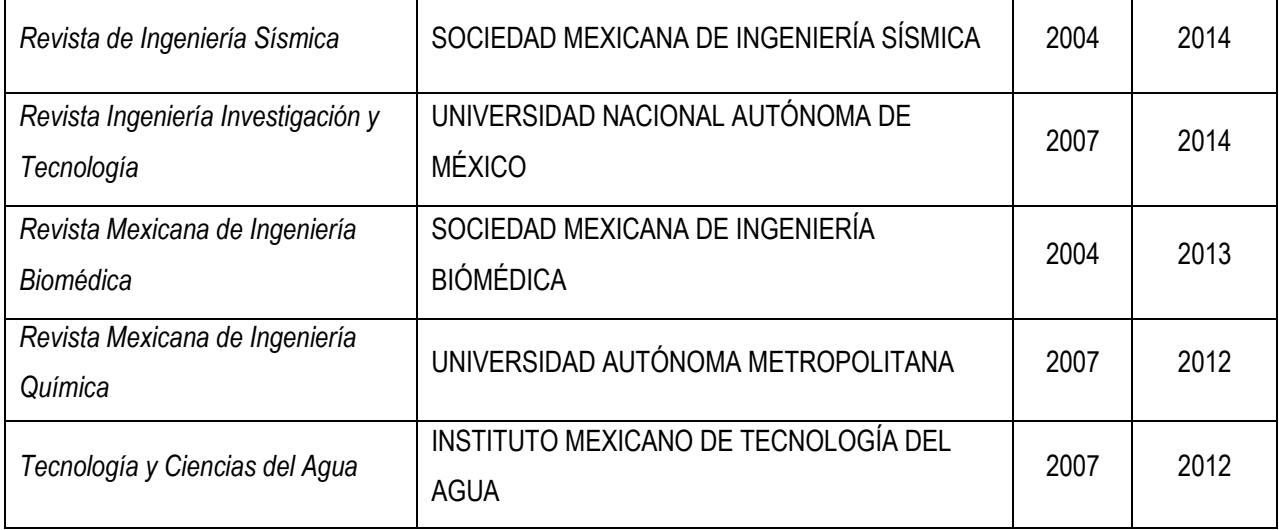

### **3.6.3. LOS ARTÍCULOS DE CIENTÍFICA EN LÍNEA**

En 2005, el grupo de investigación "Difusión y Divulgación de la Ciencia", perteneciente a la Facultad de Ciencias Políticas y Sociales (FCPyS) de la Universidad Autónoma del Estado de México (UAEM), presentó a las revistas incluidas en el Índice de Revistas Mexicanas de Investigación Científica y Tecnológica del CONACYT, su proyecto "Red de Revistas Científicas de América Latina, el Caribe, España y Portugal (Redalyc)", mostrando a los editores la necesidad de incorporar las publicaciones científicas iberoamericanas a la iniciativa de acceso abierto en Internet; por un lado, para difundir los trabajos de la región en el mundo y, por otro, para obtener datos comparables sobre su uso en la red por medio de su plataforma. Por este motivo, se implementó en ese mismo año el procedimiento para la elaboración de los archivos electrónicos (de los artículos) que se pondrían en línea en la página electrónica de Redalyc, la cual inició sus servicios en 2006.

El proceso actual para la creación de la versión en línea de la revista se contempla, en el presente, como parte indisoluble del proceso de edición, sin embargo, no se ha juzgado conveniente solicitar el ISSN para la versión electrónica; por tanto, ante las instancias correspondientes, se describe a *Científica* como: "publicación periódica impresa trimestral disponible también en línea en acceso abierto". La descripción de este proceso se detalla en el siguiente capítulo.

# **CAPÍTULO 4 LA EDICIÓN TÉCNICA DE LA VERSIÓN EN LÍNEA (SEGUNDA FASE)**

## **4.1. EL PROCESO DE EDICIÓN TÉCNICA PARA LA VERSIÓN EN LÍNEA**

Los archivos electrónicos para la versión en línea de la revista, en la mayoría de los casos, son siete, uno de toda la revista y seis de los artículos. Así, un número de la revista *Científica* aparece en Internet: completo y por artículos. El ejemplar completo es un archivo que se puede leer en línea o descargarse, la revista por artículos se agrega en una base de datos con los demás trabajos, donde se puede buscar para su descarga.

El diseño de la página electrónica de la revista<sup>1</sup> está a cargo de los servicios de informática de la SEPI de la ESIME, la cual realiza las gestiones y el trabajo para mantener en línea el sitio, la inclusión de un número en la página web se realiza en coordinación con dichos servicios. Para esto, los pasos subsecuentes de la edición técnica son:

- 11*e*. Entrega de archivos para Internet
- 12*e*. Creación de registros para los artículos
- 13*e*. Corrección de los registros
- 14*e*. Captura de los registros y carga de archivos
- 15*e*. Revisión de la interoperabilidad
- 16*e*. Revista en línea

Algunas personas consideran que se debe solamente cargar los números íntegros de las revistas de investigación, sin embargo, las búsquedas de los trabajos se hacen por temas o palabras clave; no se concibe a un científico, en la actualidad, leyendo las revistas de principio a fin para obtener la información de un procedimiento o un concepto; como se ha dicho antes, los artículos son la moneda de cambio de los investigadores; por tanto, un

 $\overline{a}$ 

<sup>1</sup> http://www.cientifica.esimez.ipn.mx

buscador en las páginas web de las revistas científicas que permita encontrar temas o autores dentro de su acervo resulta esencial.

Los pasos que integran a la edición técnica para la versión en línea suman 16 como en la versión impresa (véase figura 22):

- 1. Recepción y revisión de material
- 2. Maquetación
- 3. Corrección de primeras planas
- 4. Revisión de maquetación y corrección
- 5. Captura de corrección de primeras planas
- 6. Corrección de segundas planas
- 7. Captura de corrección de segundas planas
- 8. Aprobación del autor
- 9. Visto bueno de la Dirección
- 10. Creación de archivos para preprensa e Internet
- 11*e*. Entrega de archivos para Internet
- 12*e*. Creación de registros para los artículos
- 13*e*. Corrección de los registros
- 14*e*. Captura de los registros y carga de archivos
- 15*e*. Revisión de la interoperabilidad
- 16*e*. Revista en línea

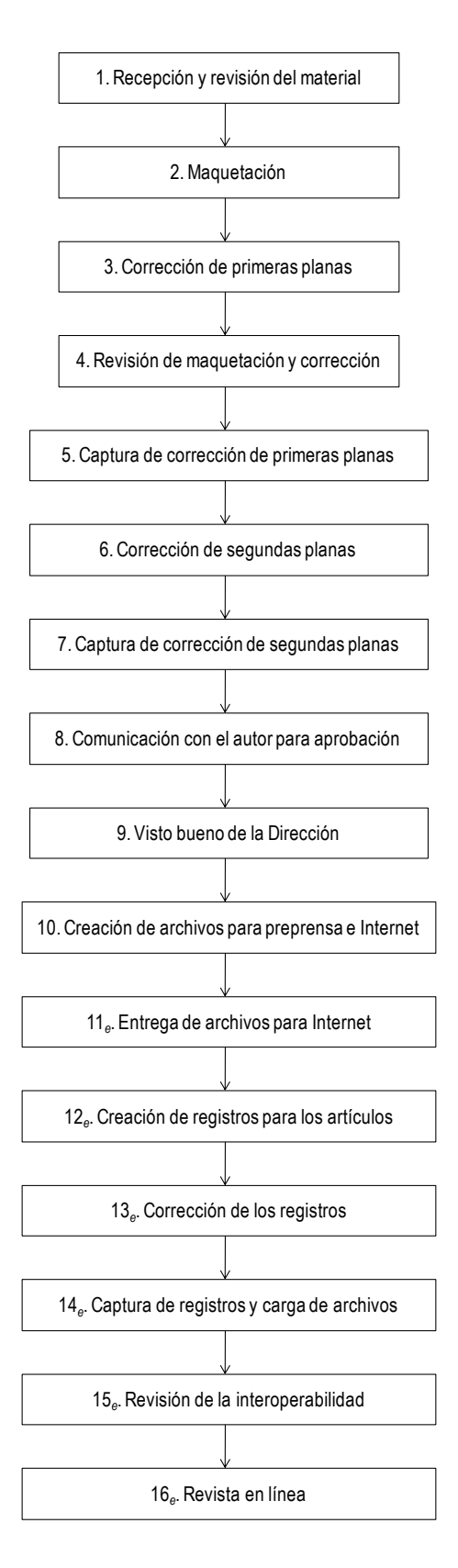

Figura 22. Los pasos de la edición técnica de *Científica* para la versión en línea.

#### **4.1.1. ENTREGA DE ARCHIVOS PARA INTERNET**

Los archivos digitales para Internet se entregan en un disco compacto, se denominan para permitir su orden y localización entre los archivos anteriores, por ejemplo, los del volumen 15, número 3, julio-septiembre de 2011 quedan:

- a) VOL15 NUM3 JUL\_SEP 2011 (número completo)
- b) V15N3\_A1\_107-115 (primer artículo del volumen quince, número tres, páginas 107-115)
- c) V15N3\_A2\_117-124 (segundo artículo)
- d) V15N3\_A3\_125-130 (tercer artículo)
- e) V15N3\_A4\_131-138 (cuarto artículo)
- f) V15N3\_A5\_139-143 (quinto artículo)
- g) V15N3\_A6\_145-150 (sexto artículo)

Cada uno se acompaña de una impresión para facilitar su manejo y la extracción de datos necesarios en el proceso.

#### **4.1.2. CREACIÓN DE REGISTROS PARA LOS ARTÍCULOS**

Los registros para los artículos que se colocan en la página electrónica, en realidad, son los datos que posteriormente se capturan en una base de datos del servidor en Internet: título del artículo en español, título del artículo en inglés, autores, palabras clave en español, palabras clave en inglés (*keywords*). Existen dos razones para elaborar los registros y no capturar directamente en la base de datos, la primera, estos datos se envían a los índices que lo requieran en un archivo independiente para la creación de los *metadatos* y, la segunda, la necesidad de revisarlos con detalle, ya que de estos registros depende la localización de un autor o trabajo, tanto en la página electrónica propia como en las páginas web de los índices (véase figura 23).

Los metadatos<sup>2</sup> son datos estructurados y codificados en los lenguajes de programación de Internet que describen las características de un recurso informativo, con el objetivo de facilitar la identificación, recuperación, evaluación y administración de las entidades descritas, en este caso, la descripción de los artículos en la web.

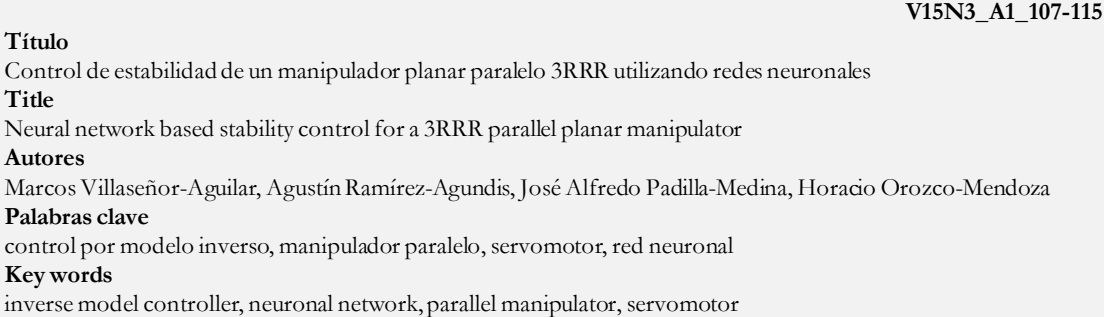

Figura 23. Registro de un artículo.

Una de las características de los registros es la captura del dato en una sola línea con el fin de facilitar más adelante su copia en la base de datos.

#### **4.1.3. CORRECCIÓN DE LOS REGISTROS**

 $\overline{a}$ 

Las hojas de registro se cotejan con los artículos impresos para que correspondan todos los datos con el archivo electrónico al cual hacen referencia.

#### **4.1.4. CAPTURA DE REGISTROS Y CARGA DE ARCHIVOS**

Los registros corregidos se capturan en la base de datos del servidor, como cada uno se encuentra en una línea, este se copia en la celda de la tabla de la base sin la necesidad de volver a teclearlos, reduciendo de esta manera los errores.

Por otro lado, los archivos correspondientes a la revista se copian a las carpetas del servidor, tanto del número completo como de los artículos. En la figura 24 se muestra la

<sup>2</sup> Isabel Galina y Cristian Ordoñez. *Introducción a la edición digital*. México: UNAM. 2007. pp. 109-115.

plataforma del programa *Filezilla*, el cual permite la interacción entre la computadora y el servidor. Las carpetas que se observan a la derecha corresponden al servidor y las de la izquierda son de la computadora.

| <b>Z</b> RevistaCientifica - revistacientifica@148.204.103.55 - FileZilla                                          |                                                                      |
|----------------------------------------------------------------------------------------------------|----------------------------------------------------------------------|
| Archivo Editar<br>Transferencia Servidor Marcadores Ayuda iNueva versión disponible!<br>Ver                        |                                                                      |
| ⊜∣≠<br>灌土<br>■ ₩ ⊠ & ≪<br>国贸平晶                                                                                     |                                                                      |
| Conexión rápida V<br>Servidor:<br>Nombre de usuario:<br>Contraseña:<br>Puerto:                                     |                                                                      |
| 257 "/revistacientifica/volumen15" is current directory.<br>Respuesta:<br>Comando:<br>PASY                         |                                                                      |
| 227 Entering Passive Mode (148,204,103,55,148,37)<br>Respuesta:                                                    |                                                                      |
| Comando:<br>LIST<br>sitio remoto<br>125 Data connection already open; Transfer starting.<br>Respuesta:             |                                                                      |
| Respuesta:<br>226 Transfer complete.                                                                               |                                                                      |
| Estado:<br>Directorio listado correctamente                                                                        |                                                                      |
| /C:\Documents and Settings\cuauh\Mis documentos\1_CIENTÍFICA_edición\REVISTA_INTERNET\VOLUMEN 15_3<br>Sitio local: | Sitio remoto: /revistacientifica/volumen15                           |
| <b>E-REVISTA INTERNET</b><br>ARCHIVOS_INTERNET_DATOS                                                               | $\circ$ $\bullet$<br>e-nevistacientifica                             |
| VOLUMEN                                                                                                    | aspnet_client                                                        |
| VOLUMEN 09_1                                                                                                    | numeros_completos                                                    |
| VOLUMEN 09_2                                                                                                    | volumen09                                                            |
| VOLUMEN 09_3<br>sitio                                                                                              | volumen10                                                            |
| VOLUMEN 09 4                                                                                                    | <b>Ch</b> volumen11                                                  |
| VOLUMEN 10_1<br>VOLUMEN 10_2                                                                                       | volumen12<br>volumen13                                               |
| local<br>VOLUMEN <sub>10_3</sub>                                                                                   | volumen14                                                            |
| VOLUMEN 10_4                                                                                                    | volumen15                                                            |
| VOLUMEN <sub>11_1</sub>                                                                                            | volumen16                                                            |
| VOLUMEN <sub>11_2</sub>                                                                                            |                                                                      |
| VOLUMEN <sub>11_3</sub>                                                                                            |                                                                      |
| VOLUMEN <sub>11_4</sub><br>VOLUMEN 12_1                                                                            | Nombre de archivo /<br>Tamaño d                                      |
| VOLUMEN <sub>12_2</sub>                                                                                            | 4 V15N1_003_009.pdf<br>1.089.922                                     |
| VOLUMEN 12_3                                                                                                    | 2 V15N1_011_016.pdf<br>2.815.717                                     |
| VOLUMEN 12_4                                                                                                    | 2 V15N1_017_024.pdf<br>2.680.529                                     |
| VOLUMEN <sub>13_1</sub>                                                                                            | 4 V15N1_025_034.pdf<br>5.134.174                                     |
| VOLUMEN 13_2                                                                                                    | 4 V15N1_035_042.pdf<br>792.638                                       |
| VOLUMEN <sub>13_3</sub><br>VOLUMEN <sub>13_4</sub>                                                                 | 4 V15N1_043_048.pdf<br>470.577                                       |
| VOLUMEN 14_1                                                                                                    | 4 V15N2_055_066.pdf<br>4.704.563                                     |
| VOLUMEN 14_2                                                                                                    | 2 V15N2_067_073.pdf<br>2.134.486                                     |
| VOLUMEN <sub>14_3</sub>                                                                                            | 4 V15N2_077_087.pdf<br>3.594.675                                     |
| VOLUMEN 14_4                                                                                                    | 4 V15N2_089_092.pdf<br>693.778                                       |
| VOLUMEN <sub>15_1</sub>                                                                                            | 4 V15N2 093 100.pdf<br>1.206.249                                     |
| VOLUMEN 15_2<br>VOLUMEN <sub>153</sub>                                                                             | 4 V15N3 107 115.pdf<br>2.222.655<br>4 V15N3_117_124.pdf<br>1.057.911 |
| VOLUMEN <sub>15_4</sub>                                                                                            | 12] V15N3_125_130.pdf<br>1.201.948                                   |
| VOLUMEN 16 1                                                                                                    | 2 V15N3_131_138.pdf<br>1.095.189                                     |
| Nombre de archivo /<br>Tipo de archivo<br>Ultima modificación<br>Tamaño de                                         | 4 V15N3_139_143.pdf<br>1.007.234                                     |
| m.,                                                                                                    | A V15N3_145_150.pdf<br>3.140.141                                     |
| DATOS_VOLUMEN 15 NÚMERO 3.docx<br>20.337<br>Documento de<br>06/12/2011 16:56:42                                    | 166.pdf<br>899.209                                                   |
| 시 V15N3_107_115.pdf<br>29/05/2012 17:50:44<br>2.222.655<br>AcroExch.Docu                                           | 4 V15N4_167_182.pdf<br>7.845.168                                     |
| ^ V15N3_117_124.pdf<br>1.057.911<br>AcroExch.Docu<br>29/05/2012 17:55:36                                           | 4 V15N4_183_187.pdf<br>441.114                                       |
| 2 V15N3_125_130.pdf<br>AcroExch.Docu<br>29/05/2012 17:59:29<br>1.201.948                                           | 4 V15N4_189_195.pdf<br>1.600.710                                     |
| ^] V15N3_131_138.pdf<br>1.095.189<br>AcroExch.Docu<br>29/05/2012 18:06:07                                          | 4 V15N4_197_203.pdf<br>4.407.763                                     |
| ^  V15N3_139_143.pdf<br>1.007.234<br>AcroExch.Docu<br>29/05/2012 18:09:36                                          |                                                                      |
| V15N3 145 150.pdf<br>3.140.141<br>AcroExch.Docu<br>29/05/2012 18:14:03                                             |                                                                      |
| A VOL15 NUM3 2011.pdf<br>11.100.454 AcroExch.Docu<br>29/05/2012 18:31:28                                           |                                                                      |
|                                                                                                    |                                                                      |
|                                                                                                    |                                                                      |
|                                                                                                    |                                                                      |
| 8 archivos, Tamaño total: 20,845,869 bytes                                                                         | 22 archivos. Tamaño total: 50,236,350 bytes                          |
|                                                                                                    |                                                                      |

Figura 24. Pantalla del programa *Filezilla* que vincula a *Científica* con el servidor.
Finalmente, con los archivos cargados en el servidor, se continúa con la vinculación de los archivos con los registros en la base de datos, copiando la URL<sup>3</sup> de cada archivo en las celdas de la última columna dentro de la tabla de la base de datos (véase figura 25). Para el archivo del número completo se vincula en la lista donde aparecen los números en línea.

| MySQL Query Browser - Connection: sql_revistac@10.204.103.150:3306 / db_revistac<br>File Edit View Query Script Tools Window Help<br>$\frac{1}{\text{CREATE}}$<br>Transaction<br>Explain<br>Compare<br>FROM<br>WHERE<br>GROUP<br>SELECT<br>HAVING<br>SET<br>ORDER<br><b>Q</b> Resultset 1<br>títulos (español e inglés)<br><b>SQL Query Area</b><br>1 SELECT * FROM 'db_revistac'/ 'revista<br>autores<br>→<br>titulos<br>id<br>titulop<br>autor<br>El aprendizaje del lenguaje científico en un foro virtual<br>Learning of Scientific Language in an Online Forum<br>González-Álvarez, Luz María de Guadalupe<br>1<br>Diseño de un montaje experimental para determinar la rent<br>Torres-Franco, David; Urriolagoitia-Sosa, Guillermo; Hernán<br>2<br>Experimental Design of a Mounting Technique for Determin<br>3<br>Estudio comparativo de los métodos del cálculo de la trans<br>Comparative Study of Heat Transfer Calculating Methods f<br>Pysmennyy, Yevgen; Polupan, Georgiy; Carvaial-Mariscal, I<br>Consideraciones de los parámetros de planeación de la red<br>Considerations of the Parameters of Radio Network Planni<br>Vidal-Beltrán, Sergio; Sosa-Pedroza, Jorge Roberto; Velázg<br>4<br>Parametric Identification of a Synchronous Generator Usin<br>Cisneros, M.; Arjona, M.A.; Sellschopp, F.S.<br>5<br>Identificación paramétrica de un generador síncrono a part<br>6<br>Control de movimiento de una grúa viajera utilizando el con<br>Crane Motion Control Using an Indirect Vector Control of a<br>Torres-Rodríguez, I.; Huerta-González, P.; Rodríguez-Riva<br>7<br>Monitoring of Coolant Flow Rate and Velocity in the Hot Ch<br>Monitoreo del flujo y la velocidad del refrigerante en el ca<br>Mesquita, Amir Zacarias; Rezende, Hugo Cesar<br>8<br>Adaptive Estimation of the Sample Mean in Real Time<br>Kazakov, V. A.; Medina, J. A.<br>Evaluación del procedimiento adaptivo de reconstrucción<br>Aplicación de un algoritmo de cálculo de disparidad para la<br>Implementation of a Depth Estimation System Using an Ste<br>Escobedo-Cabello, Jesús Arturo; Ponomaryov, Volodymyr;<br>9<br>10<br>Profundímetro láser para monitoreo de inmersión con equip<br>Torres-Torres, C.; Morales-Bonilla, S.; Muñoz-César, J.; Trej<br>Laser Deepmeter for Scuba Diving |  |  |  |  |  |
|----------------------------------------------------------------------------------------------------|--|--|--|--|--|
|                                                                                                    |  |  |  |  |  |
|                                                                                                    |  |  |  |  |  |
|                                                                                                    |  |  |  |  |  |
|                                                                                                    |  |  |  |  |  |
|                                                                                                    |  |  |  |  |  |
|                                                                                                    |  |  |  |  |  |
|                                                                                                    |  |  |  |  |  |
|                                                                                                    |  |  |  |  |  |
|                                                                                                    |  |  |  |  |  |
|                                                                                                    |  |  |  |  |  |
|                                                                                                    |  |  |  |  |  |
|                                                                                                    |  |  |  |  |  |
|                                                                                                    |  |  |  |  |  |
|                                                                                                    |  |  |  |  |  |
|                                                                                                    |  |  |  |  |  |
|                                                                                                    |  |  |  |  |  |
|                                                                                                    |  |  |  |  |  |
| Caracterización de aceros API-5L por medio de la medición<br>Characterization of API-5L Steels by Using the Magnetic B<br>Martínez-Ortiz, P.; Espina-Hernández, J. H.; Hallen, J. M.;<br>11                                                                                                    |  |  |  |  |  |
| 12<br>Atenuación de perfiles de radiointerferencia por corona en l<br>Attenuation of Radiointerference Profiles Due to Corona in<br>Tejada-Martínez, Carlos; Gómez-Zamorano, Pablo; Espino-                                                                                                    |  |  |  |  |  |
| Anécdota acerca de cómo desarrollé el primer equipo de m<br>First Watermarking Equipment Developed for Japanese Br<br>Hori, Akihiro<br>13                                                                                                    |  |  |  |  |  |
| La motivación del docente ante la matemática en contexto<br>Teachers' Motivation with Mathematics in Context Strategy<br>Gibert-Delgado, Rosario del Pilar; Camarena-Gallardo, Patri<br>14                                                                                                    |  |  |  |  |  |
| Pacheco-Sánchez, Aníbal U.; Enciso-Barrón, M. César; R<br>15<br>Optimización del modelo en pequena señal del transistor bi<br>SiGe Heterojunction Bipolar Transistor Small-Signal Model                                                                                                    |  |  |  |  |  |
| URL<br>keyword<br>carrera<br>ano                                                                                                    |  |  |  |  |  |
| URI<br>2010<br>http://www.cientifica.esimez.ipn.mx/volumen14/V14N1_003_008.pdf<br>learning, virtual forum, scientific language<br>Sistemas                                                                                                    |  |  |  |  |  |
| Sistemas<br>2010<br>http://www.cientifica.esimez.ipn.mx/volumen14/V14N1_009_015.pdf<br>environmental performance, energetic performance, mecha                                                                                                    |  |  |  |  |  |
| tubes bank, tubes arrangement, forced convection, heat tr<br>Mecánica<br>2010<br>http://www.cientifica.esimez.ipn.mx/volumen14/V14N1_017_023.pdf                                                                                                    |  |  |  |  |  |
| mobile phones, third-generation, WCDMA, krige<br>Telecomunicaciones<br>2010<br>http://www.cientifica.esimez.ipn.mx/volumen14/V14N1_025_031.pdf                                                                                                    |  |  |  |  |  |
| black-box model, parameters, synchronous generator, ident<br>Eléctrica<br>http://www.cientifica.esimez.ipn.mx/volumen14/V14N1_033_039.pdf<br>2010                                                                                                    |  |  |  |  |  |
| 2010<br>crane, induction motor, indirect vector control, Bezier polyn<br>Eléctrica<br>http://www.cientifica.esimez.ipn.mx/volumen14/V14N1_041_051.pdf                                                                                                    |  |  |  |  |  |
| TRIGA nuclear reactor, research reactor, hot channel<br>Mecánica<br>2010<br>http://www.cientifica.esimez.ipn.mx/volumen14/V14N2_055_060.pdf<br>Functions Params Trx<br>Syntax                                                                                                    |  |  |  |  |  |
| <b>RULL</b><br>adaptive, sampling-reconstruction, non markovian<br>2010<br>http://www.cientifica.esimez.ipn.mx/volumen14/V14N2_061_066.pdf<br>6<br>Data Definition Statements                                                                                                    |  |  |  |  |  |
| Sistemas<br>2010<br>http://www.cientifica.esimez.ipn.mx/volumen14/V14N2_067_073.pdf<br>disparity, depth, block matching, stereo vision, camera cali<br>Բ<br>Data Manipulation Statements                                                                                                    |  |  |  |  |  |
| <b>RULL</b><br>MySQL Utility Statements<br>interferometry, nanostructures, sensors<br>2010<br>http://www.cientifica.esimez.ipn.mx/volumen14/V14N2_075_079.pdf                                                                                                    |  |  |  |  |  |
| ð<br>MySQL Transactional and Locking<br>Mecánica<br>http://www.cientifica.esimez.ipn.mx/volumen14/V14N2_081_087.pdf<br>magnetic Barkhausen noise, steels, anisotropy<br>2010<br>Database Administration Statements                                                                                                    |  |  |  |  |  |
| 2010<br>corona, radiointerference, scalar optimization<br>Telecomunicaciones<br>http://www.cientifica.esimez.ipn.mx/volumen14/V14N2_089_095.pdf<br>è<br>Replication Statements                                                                                                    |  |  |  |  |  |
| digital watermarking, copyright protection<br>Sistemas<br>2010<br>http://www.cientifica.esimez.ipn.mx/volumen14/V14N2_097_101.pdf<br>SQL Syntax for Prepared Statements                                                                                                    |  |  |  |  |  |
| mathematics in context, motivation, mathematics in the sci<br>Educación en Ingeniería<br>2010<br>http://www.cientifica.esimez.ipn.mx/volumen14/V14N3_107_113.pdf                                                                                                    |  |  |  |  |  |
| CAD, heterojunction bipolar transistor<br>Telecomunicaciones<br>http://www.cientifica.esimez.ipn.mx/volumen14/V14N3_115_119.pdf<br>2010                                                                                                    |  |  |  |  |  |
| $\Omega$ Search<br>$\blacktriangleright$ Edit<br>Apply Changes<br>X Discard Changes<br>last                                                                                                    |  |  |  |  |  |

Figura 25. Tabla de la base de datos en el servidor.

<sup>3</sup> *Uniform Resource Locator* : cadena de caracteres que describe la localización de un recurso en Internet.

#### **4.1.5. REVISIÓN DE INTEROPERABILIDAD**

 $\overline{a}$ 

La interoperabilidad<sup>4</sup> es la capacidad de los sistemas de información y de los procedimientos a los que estos dan soporte, de compartir datos y posibilitar el intercambio de información y conocimiento entre ellos. Se dice entonces que una página electrónica es interoperable si todos los vínculos e íconos funcionan correctamente, es decir, muestran los recursos o llevan a las direcciones que prometen (véase figura 26).

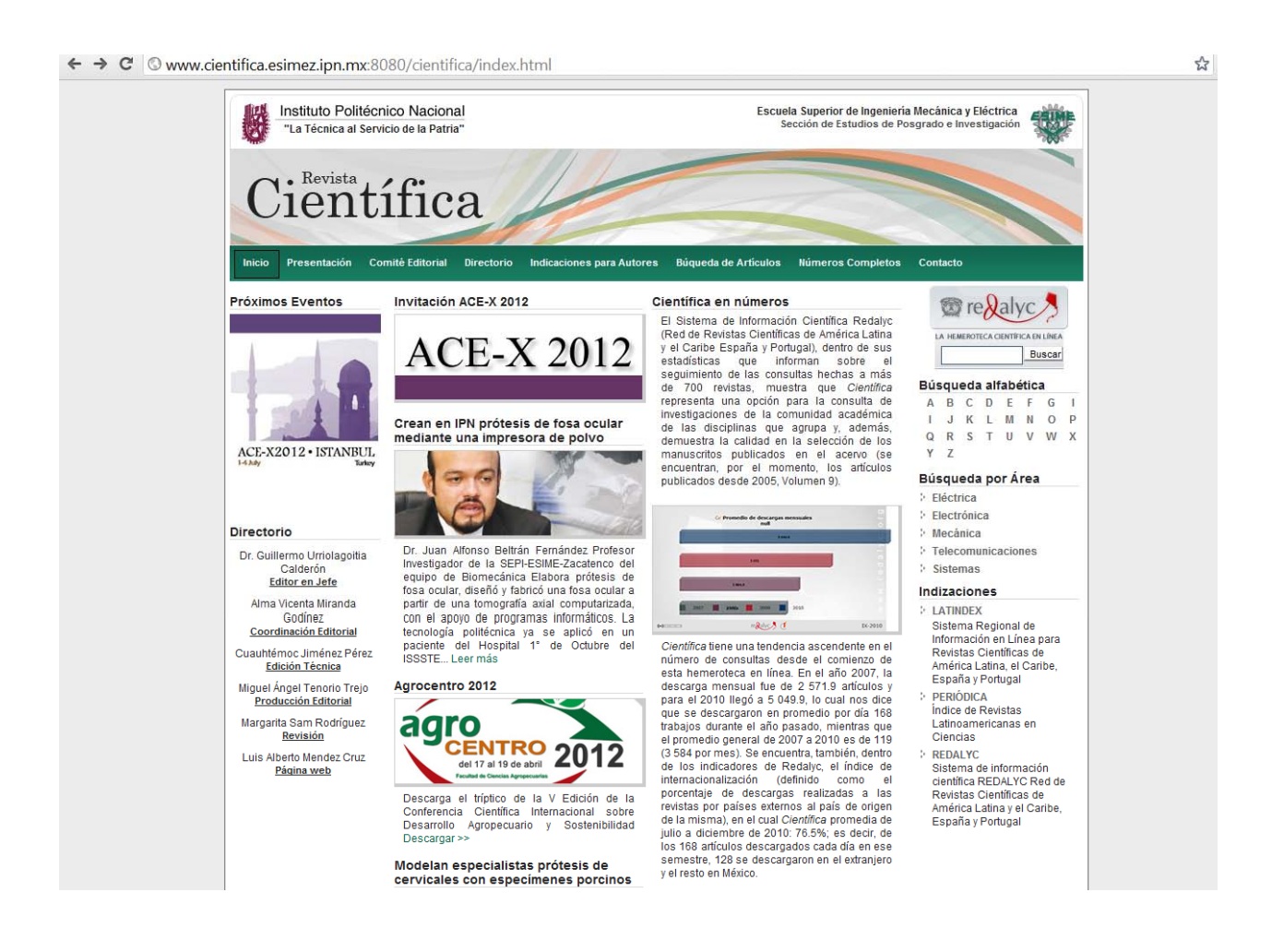

#### Figura 26. Página electrónica de la revista.

<sup>4</sup> Ministerio de la Presidencia de España. "Real Decreto 4/2010: Esquema Nacional de Interoperabilidad en el ámbito de la Administración Electrónica en España" [en línea]. *Boletín Oficial de Estado*, núm. 25 (enero 2010). p. 8139. Recuperado el 18 de julio de 2012 en: http://www.boe.es/boe/dias/2010/01/29/pdfs/BOE-A-2010-1331.pdf

La página web cuenta con las siguientes pestañas (vínculos) en el menú principal: inicio, presentación, comité editorial, directorio, indicaciones para autores, búsqueda de artículos, números completos y contacto.

Para la situación que nos ocupa, se revisan dos aspectos en la interoperabilidad de la página: el funcionamiento correcto del vínculo para el número completo y la posibilidad de encontrar en el buscador de la página web de la revista los artículos cargados.

Los archivos que contienen completas las revistas se encuentran en una pestaña del menú principal de la página web denominada *números completos*, en la cual aparecen los vínculos de las revistas desde la actual hasta la más antigua. La revista tiene los números en línea del 2005 al 2011 (véase figura 27). Para verificar el número, se ingresa en el vínculo, se revisa si existe como tal y si se descarga sin contratiempos. Al suceder lo anterior, se considera el funcionamiento correcto para el número completo.

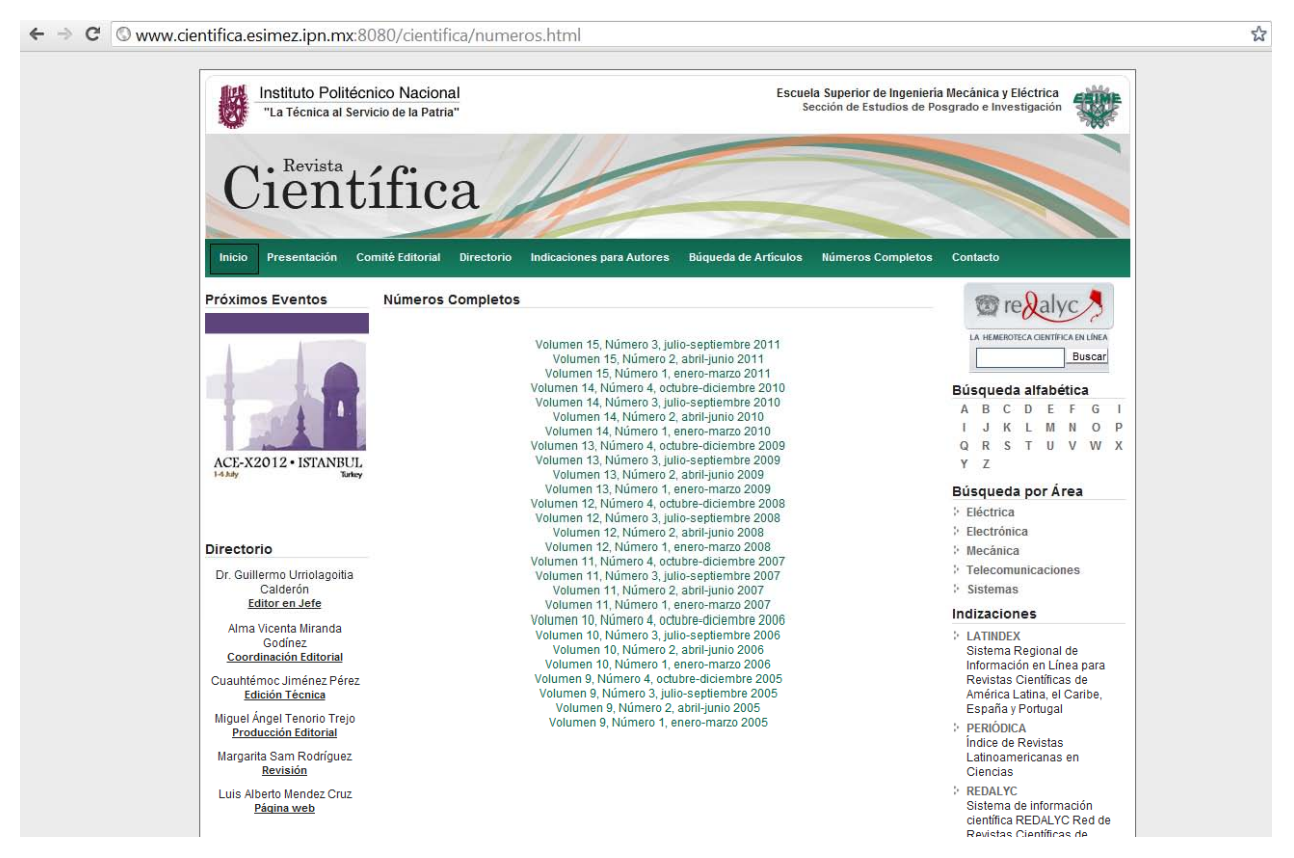

Figura 27. Los números completos en la página electrónica de la revista.

Con respecto a los artículos de la revista, se ingresa en el vínculo *búsqueda de artículos* del menú, como se muestra en la figura 28, la página tiene un buscador "interno", que permite encontrar los artículos cargados en la base de datos.

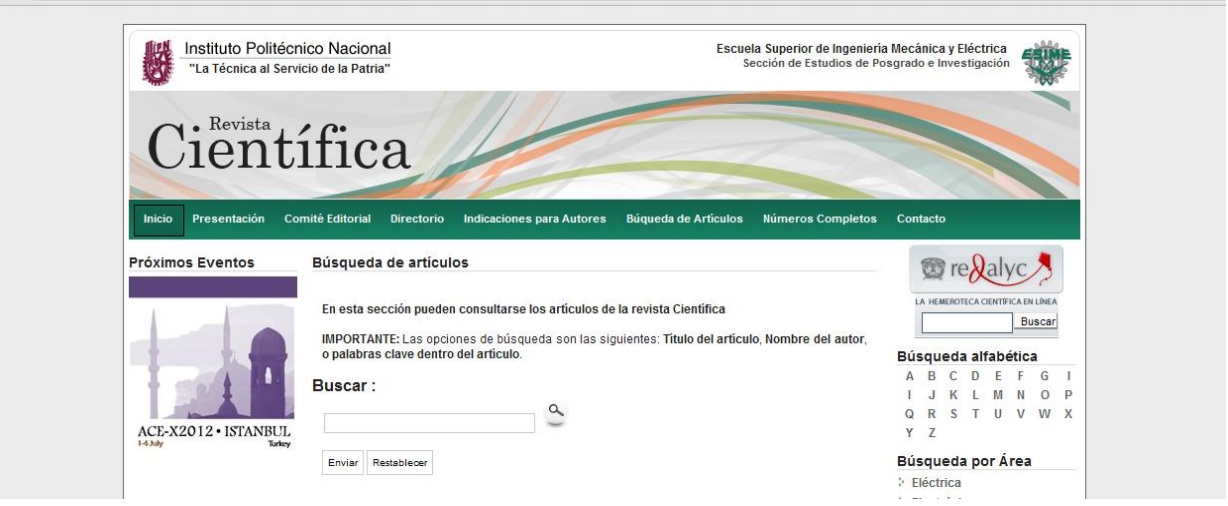

C Www.cientifica.esimez.ipn.mx:8080/cientifica/busqueda.html

Figura 28. Buscador de artículos en la página de la revista.

Para verificar la existencia de los artículos cargados recientemente, se ingresan, por separado, todas y cada una de las palabras de los registros, es decir, para cada palabra se hace una búsqueda y dentro de los resultados debe aparecer el artículo del registro que se utiliza (véase figura 29).

**V15N3\_A1\_107-115 Título** Control de estabilidad de un manipulador planar paralelo 3RRR utilizando redes neuronales **Title** Neural network based stability control for a 3RRR parallel planar manipulator **Autores** Marcos Villaseñor-Aguilar, Agustín Ramírez-Agundis, José Alfredo Padilla-Medina, Horacio Orozco-Mendoza **Palabras clave** control por modelo inverso, manipulador paralelo, servomotor, red neuronal **Key words** inverse model controller, neuronal network, parallel manipulator, servomotor

 $\frac{1}{2}$ 

#### Búsqueda de artículos

En esta sección pueden consultarse los artículos de la revista Científica

IMPORTANTE: Las opciones de búsqueda son las siguientes: Título del artículo, Nombre del autor, o palabras clave dentro del artículo.

#### **Buscar:**

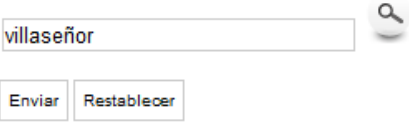

b)

#### Resultados de la Búsqueda

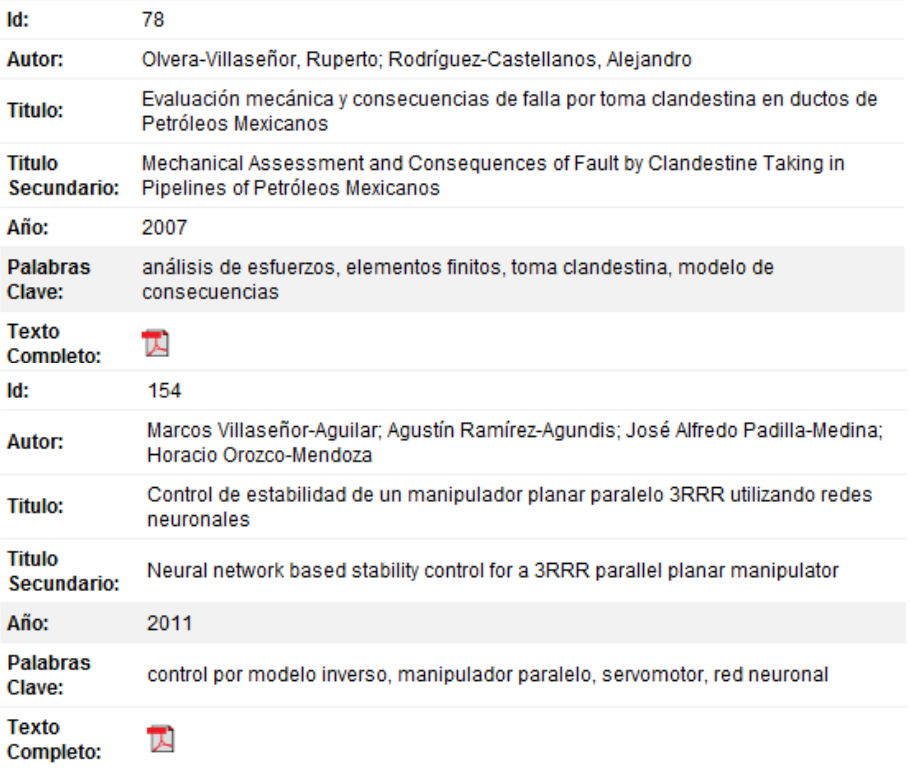

c)

#### Figura 29.

Verificación de un artículo en la página web: a) registro de un artículo, b) se ingresa una palabra del registro, c) se revisa que el artículo se encuentre en los resultados (este aparece en segundo lugar).

Al haber concluido la revisión de los artículos cargados y del número completo, se estima que la revista se encuentra en línea.

#### **4.1.6. REVISTA EN LÍNEA**

 $\overline{a}$ 

Con la publicación en línea se completa el proceso de edición técnica. Se debe puntualizar, además, que la importancia del correcto desempeño de la página electrónica y de sus contenidos radica en el seguimiento de la iniciativa de acceso abierto, que el Sistema de Información Científica Redalyc describe en su página web como:

El nombre de un movimiento internacional cuyo objetivo es que cualquier persona en el mundo, con una conexión a Internet, pueda acceder libremente, sin ninguna restricción de tipo económico, técnico o legal, a la información científica, académica y cultural.<sup>5</sup>

Por ende, en nuestro caso, se busca contribuir a la difusión de la producción científica iberoamericana en los ámbitos de la ingeniería y la tecnología.

## **4.2. LOS PARTICIPANTES DE LA EDICIÓN TÉCNICA DE LA VERSIÓN EN LÍNEA (SEGUNDA FASE)**

Los actores de la segunda fase de la edición técnica en su versión impresa, considerando sus funciones, son:

- *Editor técnico*. El responsable del ámbito editorial de la revista.
- *Diseñador de página web*. Es la persona que programa la página electrónica de la revista y prepara la plataforma del servidor de Internet para permitir la captura o carga de los datos y archivos correspondientes en la red.
- *Estudiante de servicio social*. Alumno que realiza su servicio social en la oficina de la revista y se capacita para colaborar en: la captura de los artículos en la base de datos y la preparación de los archivos digitales de la revista.

Mi participación como editor técnico en esta segunda fase correspondiente a la versión en línea comienza cuando entrego los archivos digitales al estudiante de servicio social, quien

<sup>5</sup> Consultada el 20 de julio de 2012 en: http://www.redalyc.org/redalyc/media/principal/servicios/open\_access

elabora las fichas de registro. Una vez que estas están listas, las reviso y, si no existen inconvenientes, las regreso al estudiante para que las cargue en la base de datos; de manera paralela, copio los archivos electrónicos en el servidor (al cual tengo acceso directo). Al terminar esta captura de registros y la copia de archivos, notifico al ingeniero, diseñador de página web, quien procede a validar los vínculos entre la base de datos, los enlaces de la página y los artículos de la revista. Posteriormente, pruebo la interoperabilidad de la página realizando diferentes ingresos y búsquedas. Si todo funciona sin contratiempos, informo al comité y a la coordinación editorial que el número de la revista se encuentra en línea.

En la figura 30 se muestran los pasos de esta segunda fase y sus participantes utilizando sus iniciales para facilitar su esquematización: editor técnico (ET), diseñador de página web (DW) y estudiante de servicio social –página web– (ES-pw).

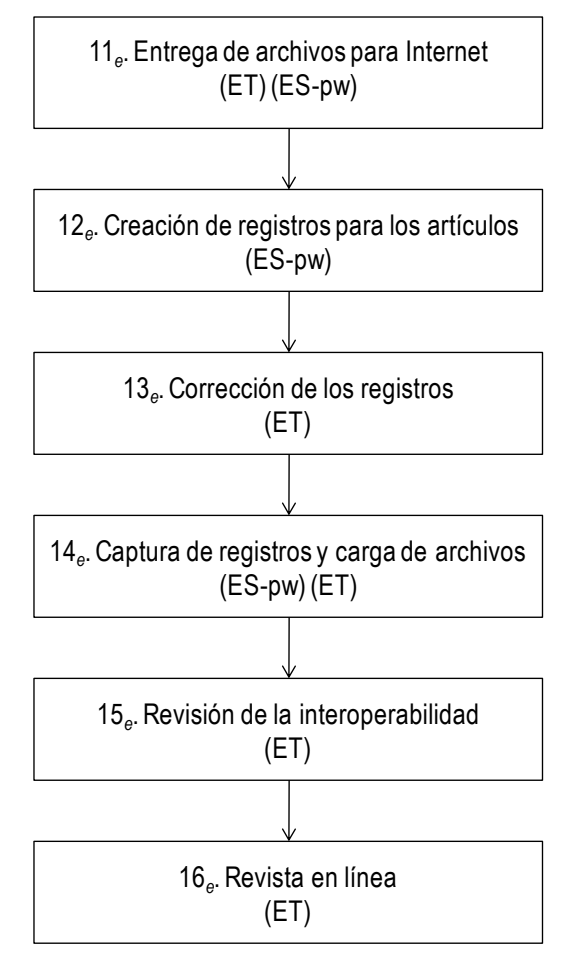

Figura 30. Participantes en la segunda fase de la versión en línea de *Científica*.

#### **4.3. LA REVISTA CIENTÍFICA EN INTERNET**

La revista, en 1997, se proponía convertirse en una publicación institucional que divulgara las aportaciones tecnológicas de los docentes e investigadores de la ESIME. La evolución de forma y contenido de la edición sucedió paralelamente con los cambios del nuevo siglo, cuando la sociedad del conocimiento se transformó en la sociedad de la información. La necesidad de disponer con una versión digital en Internet es el resultado de las circunstancias que se presentan en los siguientes apartados.

#### **4.3.1. EL INGRESO DE CIENTÍFICA A LATINDEX**

El primer acercamiento de la revista impresa con la red, se dio, en 2002, gracias a los servicios de catalogación de la Dirección General de Bibliotecas (DGB) de la UNAM, los cuales al recibir un ejemplar para el directorio Latindex (Sistema Regional de Información en Línea para Revistas Científicas de América Latina, el Caribe, España y Portugal) realizaron la evaluación correspondiente para ingresarla a su catálogo Periódica (Índice de Revistas Latinoamericanas en Ciencias). Con esto, la publicación quedó registrada en ambos índices.

En el siguiente capítulo se tratan los detalles de la evaluación para el ingreso a este catálogo, en concreto, se mencionan los criterios necesarios para el ingreso de las revistas.

En la actualidad, la búsqueda de *Científica* en el directorio señala la existencia de las dos versiones (véase figura 31), mientras que la búsqueda en el catálogo muestra una ficha breve (título de la revista, ISSN, título del artículo, año) de los artículos de la revista (véase figura 32).

| Sistema Regional de Información<br>en Línea para Revistas Científicas<br>Thelex<br>de América Latina, el Caribe, España y Portugal<br>¿Qué es Latindex? • Organización • Socios • Editores • Biblioteca del editor • Documentos • Números • Noticias |                                                                   |                                                                                                    |  |  |  |
|----------------------------------------------------------------------------------------------------|-------------------------------------------------------------------|----------------------------------------------------------------------------------------------------|--|--|--|
|                                                                                                    | $\Box$ Nombre de la revista                                       | 罓<br><b>Buscar</b><br>Mapa del sitio<br>Wiki<br>Avuda<br>Contacto                                                                                                    |  |  |  |
|                                                                                                    | Resultados con la palabra: cientifica                             | <b>65 Revistas</b>                                                                                                    |  |  |  |
| Atrás                                                                                                    | Año de inicio: 2004<br>Situación: Vigente.                        | <b>Resultados en:</b><br>Directorio O Catalogo ® Enlace Electronico O<br>Científica dental En Catálogo *Revista electrónica<br>Editorial: Colegio Oficial de Odontólogos y Estomatólogos de la I Región<br>País: España<br>Tema: Medicina: Odontología:<br>ISSN: 1697-6398 |  |  |  |
|                                                                                                    | Editorial:<br>ISSN:<br>Año de inicio: 1997<br>Situación: Vigente. | Científica (D.F. En línea) En Catálogo *Revista electrónica<br>Instituto Politécnico Nacional, Escuela Superior de Ingeniería<br>Mecánica y Eléctrica, Unidad Zacatenco<br>País: México<br>Tema: Ingeniería eléctrica; Ingeniería mecánica;                                |  |  |  |
|                                                                                                    | Editorial:<br>Año de inicio: 1997<br>Situación: Vigente.          | Científica (D.F. Impresa) En Catálogo<br>Instituto Politécnico Nacional, Escuela Superior de Ingeniería<br>Mecánica y Eléctrica, Unidad Zacatenco<br>País: México<br>Tema: Ingeniería eléctrica: Ingeniería mecánica:<br>ISSN: 1665-0654                                   |  |  |  |

Figura 31.

Resultados de la búsqueda por revista "cientifica" en la página web de Latindex.<sup>6</sup>

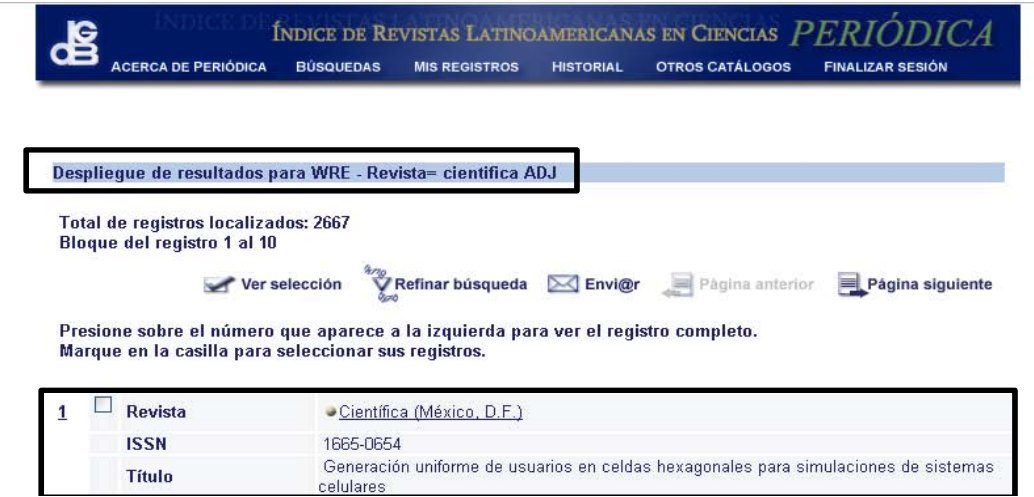

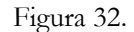

Primer resultado (artículo) de la búsqueda por revista "cientifica" en la página web de Periódica.<sup>7</sup>

<sup>6</sup> Consultada el 10 de septiembre 2012 en: http://www.latindex.unam.mx/buscador/resBus.html?palabra= científica &opcion=1&Submit=Buscar

<sup>7</sup> Consultada el 10 de septiembre 2012 en: http://132.248.9.1:8991/F/M3E8FXG914E59S4KSV2XL6Y349EJBSA87 19VES4B834AUXYVSE-01848?func=find-b&request=cientifica&find\_code=WRE&adjacent=Y&local\_base=PER01&x=0  $&y=0$ 

En el periodo de 1997 a 2005, se imprimían 1 000 ejemplares y existía una campaña de suscripción continua, en 2002, con la inclusión en los índices de la DGB, se facilitó la promoción y difusión del título, aunque ni la revista ni sus artículos estuvieran en la red. No obstante que en ese momento no se consideraba una prioridad tener a la edición en línea, hubo intentos para la construcción de una página web, pero los recursos informáticos no bastaron para mantener una dirección electrónica en línea; el obstáculo principal fue la falta de espacio virtual en un servidor para alojar los archivos digitales (por su cantidad y tamaño).

Los índices de la DGB daban información importante a los usuarios de sus catálogos, además, para el público ofrecían (y lo hacen hasta nuestros días) una biblioteca (perteneciente al Departamento de Bibliografía Latinoamericana) con los números de las revistas incluidas. Este primer paso estableció los parámetros iniciales en Internet para evaluar el alcance de los trabajos publicados por la revista; debido a que se les proporcionaba a los interesados el número de teléfono, el correo electrónico o la dirección postal para contactarnos, como consecuencia se incrementó el número de suscripciones, desafortunadamente no se conservan esos datos para poder constatar el éxito en la difusión del título.

Actualmente, la UNAM ofrece también una opción de búsqueda más avanzada por medio del Portal de Portales Latindex:

El Portal de Portales Latindex (PPL) proporciona acceso a los contenidos y textos completos de revistas académicas disponibles en hemerotecas digitales de América Latina, el Caribe, España y Portugal, adheridas al movimiento de acceso abierto. El objetivo de este portal es difundir el conocimiento científico que se publica en la región iberoamericana.<sup>8</sup>

En el ámbito internacional, Latindex se juzga como el primer sistema de información científica que dio fundamento para la organización y difusión de los trabajos e investigaciones hechas en Iberoamérica.

<sup>8</sup> Consultado el 12 de septiembre de 2012 en: http://www.latindex.ppl.unam.mx/

#### **4.3.2. EL INGRESO DE CIENTÍFICA A REDALYC**

Como se mencionó en el capítulo anterior, en 2005, el grupo de investigación "Difusión y Divulgación de la Ciencia", perteneciente a la Facultad de Ciencias Políticas y Sociales (FCPyS) de la Universidad Autónoma del Estado de México (UAEM), presentó, utilizando la iniciativa de acceso abierto como estandarte, su proyecto "Red de Revistas Científicas de América Latina, el Caribe, España y Portugal (Redalyc)", el cual tenía dos objetivos fundamentales: difundir los trabajos de la región iberoamericana en el mundo y obtener datos comparables sobre el impacto de las investigaciones y de las revistas.

Este proyecto solucionaba el principal obstáculo para mantener en la red la revista: un servidor donde se podían alojar los artículos. Además, este esquema se encargaba de toda la administración de la revista en el sitio web, es decir, solo solicitaban los artículos de cada número en formato *portable document file*.

Los indicadores de uso o bibliométricos que se utilizarían para medir el posicionamiento de las publicaciones, entre otros, serían:

- 1. Cumplimiento de criterios editoriales
- 2. Promedio de autores por fascículo
- 3. Promedio de textos por fascículo
- 4. Promedio de consultas mensuales a artículos por año
- 5. Índice de internacionalización de consultas a artículos
- 6. Reporte de índices y bases de datos a los que pertenecen las revistas

Se estimó pertinente firmar los acuerdos sobre el acceso abierto y proponer a *Científica* para su evaluación y catalogación en la Red de Revistas Científicas de América Latina, el Caribe, España y Portugal, Redalyc.

Resulta conveniente acotar las características del acceso abierto con la puntualización que hace el mismo grupo de investigación de la UAEM en dicha página:

La Declaración de Berlín sobre *Open Access* ("Acceso Abierto al Conocimiento en Ciencias y Humanidades") de octubre de 2003 establece dos condiciones para el acceso abierto:

1. El (los) autor(es) y depositario(s) de la propiedad intelectual de tales contribuciones deben garantizar a todos los usuarios por igual, el derecho gratuito, irrevocable y mundial de acceder a un trabajo erudito, lo mismo que licencia para copiarlo, usarlo, distribuirlo, transmitirlo y exhibirlo públicamente, y para hacer y distribuir trabajos derivativos, en cualquier medio digital para cualquier propósito responsable, todo sujeto al reconocimiento apropiado de autoría (los estándares de la comunidad continuarán proveyendo los mecanismos para hacer cumplir el reconocimiento apropiado y uso responsable de las obras publicadas, como ahora se hace), lo mismo que el derecho de efectuar copias impresas en pequeño número para su uso personal.

2. Una versión completa del trabajo y todos sus materiales complementarios, que incluya una copia del permiso del que se habla arriba, en un conveniente formato electrónico estándar, se deposita (y así es publicado) en por lo menos un repositorio *online*, que utilice estándares técnicos aceptables (tales como las definiciones del Acceso Abierto), que sea apoyado y mantenido por una institución académica, sociedad erudita, agencia gubernamental, o una bien establecida organización que busque implementar el acceso abierto, distribución irrestricta, interoperabilidad y capacidad archivística a largo plazo.<sup>9</sup>

En 2006, la página web de este proyecto comenzó a brindar sus servicios y, como consecuencia, los artículos de *Científica* se encontraron disponibles en Internet por medio de Redalyc a partir de ese año.

#### **4.3.3. LA PÁGINA WEB DE CIENTÍFICA**

 $\overline{a}$ 

La necesidad de una página electrónica propia surgió, en 2009, al analizar la posibilidad ingresar a otros índices. Este análisis mostró que la publicación cumplía con los criterios editoriales de cinco índices, pero era necesario contar con una página web ya que es un requisito indispensable.

En la actualidad, la publicación se encuentra postulada para pertenecer a:

1) El *Directory Open Access Journals* (www.doaj.org)

<sup>9</sup> Consultada el 12 de septiembre de 2012 en: http://www.redalyc.org/redalyc/media/principal/servicios/open\_ access.html

- 2) El *Ulrichsweb*TM *Global Serial Directory* (http://ulrichsweb.serialssolutions.com)
- 3) El Índice de la Organización de Estados Iberoamericanos (OEI) para la Educación, la Ciencia y la Cultura (http://www.oei.es/bibliotecadigital.php)
- 4) El índice e-revistas, Plataforma Open Access de Revistas Electrónicas Españolas y Latinoamericanas del Consejo Superior de Investigaciones Científicas (CSIC) de España (http://www.erevistas.csic.es/)
- 5) El Índice Internacional de Revistas Actualidad Iberoamericana de Chile (http://www.citrevistas.cl/b2.htm)

Se espera, con la continuación de las políticas editoriales vigentes, cumplir con las normas exigidas en índices como SciELO (*Scientific Electronic Libray on Line*), la base de datos de *Scopus* (Elsevier) o el *Science Citation Index* (SCI) del *Institute for Scientific Informatio*n (ISI).

Las características por cumplir en la creación de la página de Internet (en el caso de los primeros cinco índices señalados) eran la disponibilidad de descarga de los números completos y de los artículos, en el caso de los últimos, con la ayuda de un buscador "interno" de la página.

Se acudió a los servicios informáticos de la misma Sección de Estudios de Posgrado e Investigación (SEPI) a la cual pertenece la revista. Con la ayuda del responsable de informática se planeó la estructura del sitio, que se estimó funcionaría con ocho etiquetas en el menú principal: inicio, presentación, comité editorial, directorio institucional, indicaciones para autores, búsqueda de artículos, números completos y contacto.

Con los trámites institucionales realizados para la solicitud de acceso al servidor, se procedió a la construcción (programación) de la página web, la cual se tuvo en línea en el 2010. En este periodo se estableció también el proceso de edición técnica para la versión en línea.

En el 2010, como resultado de la obtención de datos favorables en Redalyc (se tenían, en ese momento, valiosas estadísticas de tres años que respaldaban la decisión tomada de unirse al movimiento de acceso abierto, y de la que existían severas críticas por parte de las autoridades de la escuela), se consideró prudente no mostrar en línea ni el número de visitas ni el de descargas de nuestra página web hasta que se hiciera una campaña de promoción, porque se estaría en gran desventaja con las estadísticas aportadas por el índice mencionado.

Por esta razón, se muestra como texto en la página de inicio la situación de la revista dentro de Redalyc, además de un buscador directo a su base de datos (véase figura 33).

Hasta la fecha, no se ha hecho una campaña de difusión del sitio (ni siquiera institucional), por lo que los datos de ingreso se mantienen ocultos y reservados.

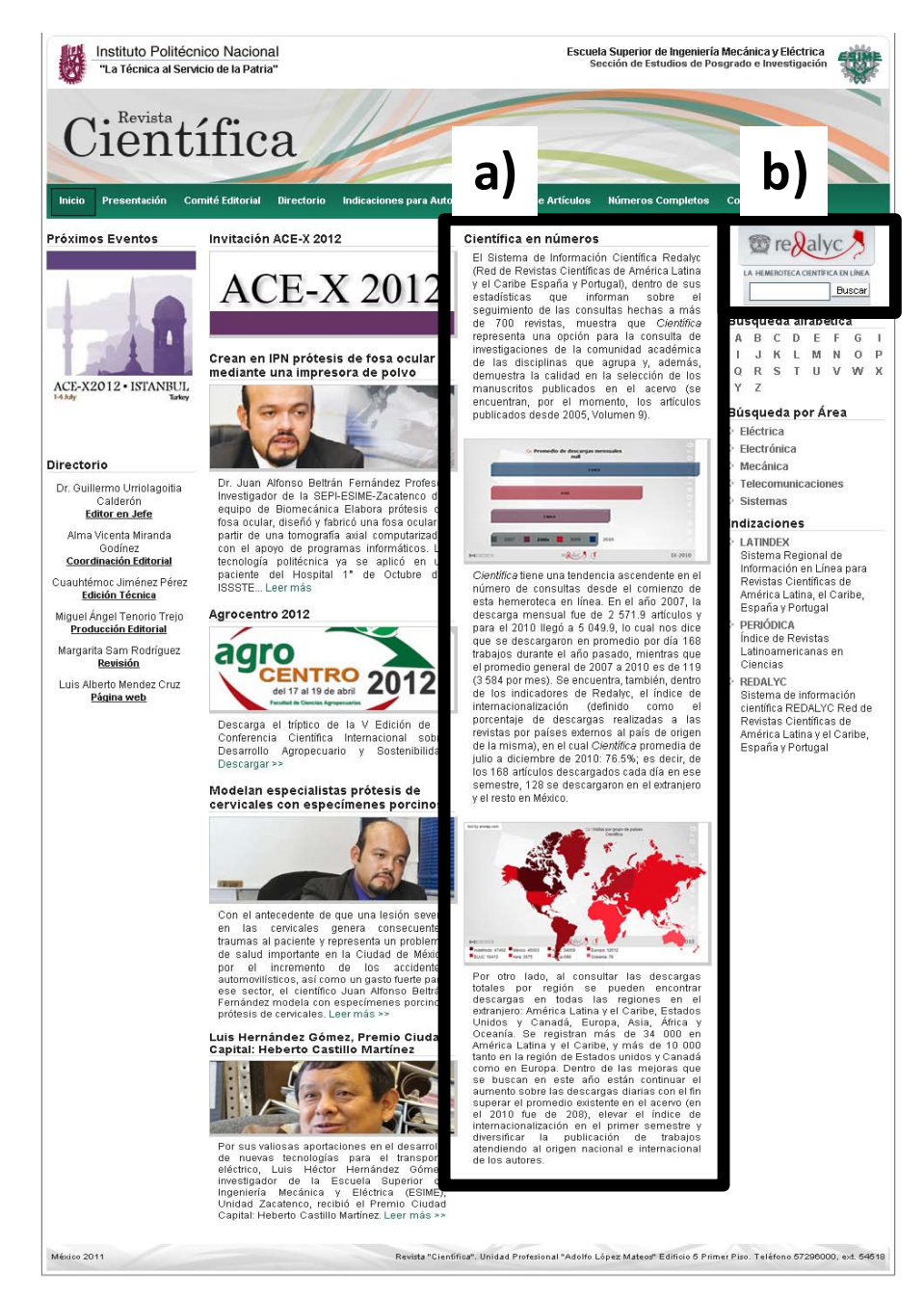

Figura 33.

Página de inicio: a) estadísticas de la revista en el índice Redalyc, b) buscador del índice.

#### **4.3.4. LAS ESTADÍSTICAS DE CIENTÍFICA EN REDALYC**

El Sistema de Información Científica Redalyc ofrece diversos indicadores de uso sobre las revistas existentes en su base de datos. Sin duda, los indicadores que reciben mayor atención por parte de los usuarios de la plataforma (investigadores, estudiantes, editores, etc.) son los vinculados a las descargas de los artículos, principalmente, tres datos se estiman relevantes: el promedio de descargas mensuales, el total de descargas por región y el índice de internacionalización.

*El promedio de descargas mensuales*. Se presenta por año, es decir, se calcula el total de descargas en un año y se divide entre 12, por tanto, se encuentran registradas en la plataforma (en una gráfica, véase figura 34) las descargas desde el año 2007 hasta el 2011 (véase tabla 5).

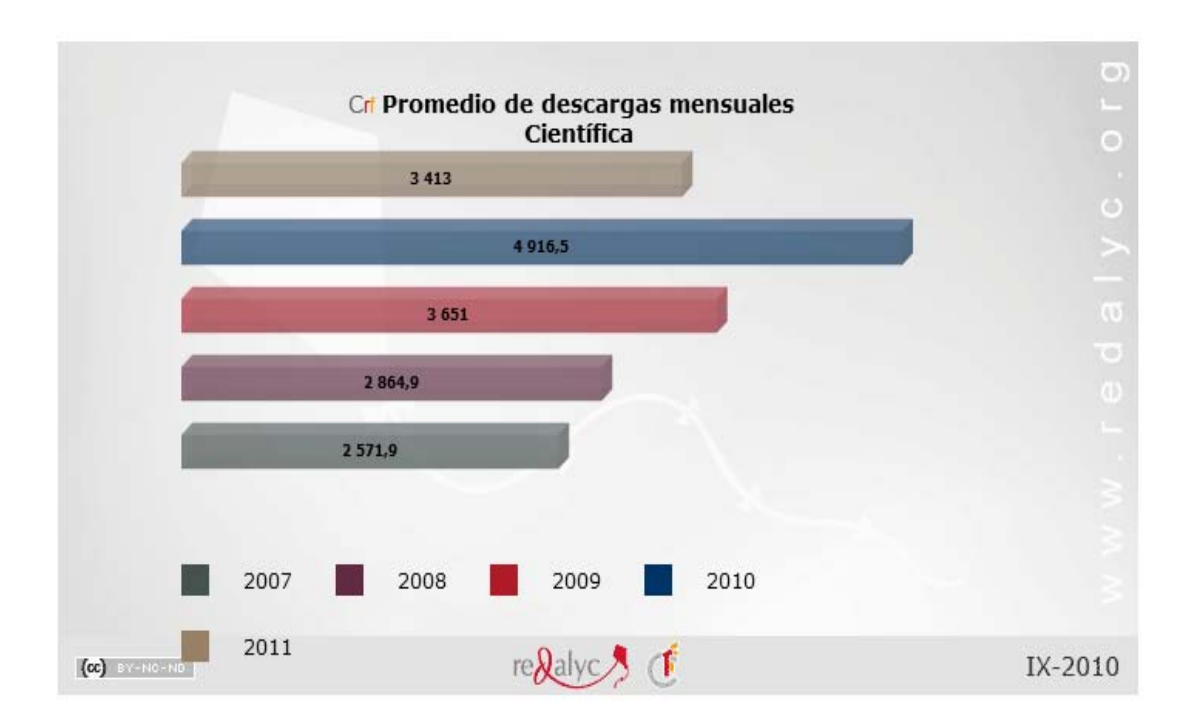

Figura 34. Gráfica de *Científica* mostrada por Redalyc.<sup>10</sup>

<sup>10</sup> Consultada el 22 de septiembre de 2012 en: http://redalyc.org/src/inicio/HomRevRed.jsp?iCveEntRev=614

Tabla 5. Promedio de descargas mensuales de artículos en el periodo 2007-2011 en Redalyc.

| <b>AÑO</b> | <b>PROMEDIO* DE DESCARGAS</b><br><b>POR MES (artículos)</b> | <b>PROMEDIO* DE DESCARGAS</b><br>POR DÍA (artículos) |
|------------|-------------------------------------------------------------|------------------------------------------------------|
| 2007       | 2571                                                        | 85                                                   |
| 2008       | 2864                                                        | 95                                                   |
| 2009       | 3651                                                        | 121                                                  |
| 2010       | 4916                                                        | 163                                                  |
| 2011       | 3413                                                        | 113                                                  |
| 2007-2011  | 3 4 8 3                                                     | 116                                                  |

\*Todas las cifras están ajustadas a los números enteros.

Como se observa en la tabla 5, en promedio se han descargado en el periodo 3 483 artículos por mes, es decir, 116 trabajos por día. En 2010, se obtuvo el mayor promedio de los registros con 163 artículos diarios.

*El total de descargas por región*. El sistema, dentro de sus posibilidades, registra el país en el cual se hacen las descargas. El programa divide los países por regiones para facilitar el conteo, siete en total (uno de ellos es el país de origen de la revista, en este caso México):

- 1) Estados Unidos y Canadá
- 2) México
- 3) Asia
- 4) América Latina y el Caribe
- 5) África
- 6) Europa
- 7) Oceanía

Existe además la categoría "indefinido", que resulta cuando no es posible detectar el país donde se solicita el artículo (véase figura 35).

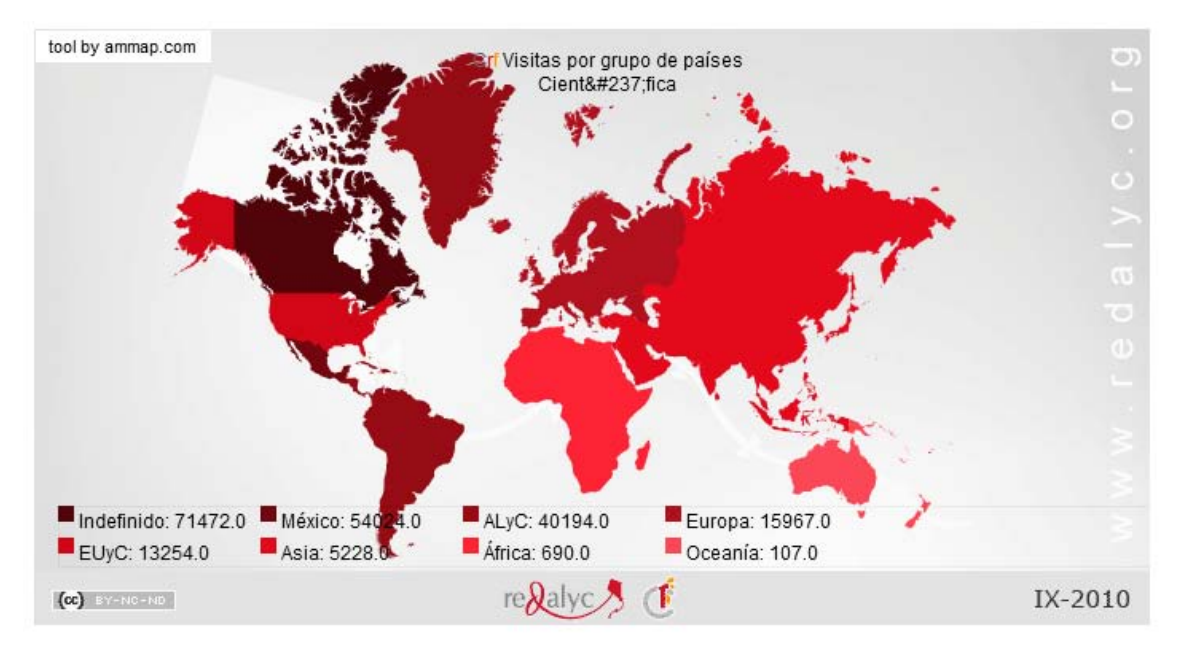

Figura 35. Descargas de artículos de *Científica* por regiones en Redalyc.<sup>11</sup>

Al ordenar el número de descargas en cada categoría de mayor a menor se obtiene: indefinido con 71 472, México con 54 024, América Latina y el Caribe con 40 194, Europa con 15 967, Estados Unidos y Canadá con 13 254, Asia con 5 228, África con 690 y Oceanía con 107.

*El índice de internacionalización.* Este se calcula con los datos del indicador anterior y es el porcentaje de artículos descargados en países diferentes del origen de la revista. Por tanto, se consideran los 54 024 de México y los 129 469 de las demás regiones (sin contar los indefinidos), lo cual demuestra un índice de internacionalización de 58%, que hace patente la solicitud de los artículos en el extranjero.

Existen, desde luego, otros indicadores como el promedio de autores por trabajo, el promedio de artículos por fascículo, el nivel de colaboración en los artículos, etc., pero los tres reportados son los más exigidos para analizar la pertinencia de los trabajos que se publican en las revistas. No obstante, los datos anteriores nos brindan un primer acercamiento a la demanda de los trabajos editados en la red, es menester comparar estos datos con algunas de las publicaciones que comparten la misma plataforma.

<sup>11</sup> Consultada el 22 de septiembre de 2012 en: http://redalyc.org/src/inicio/HomRevRed.jsp?iCveEntRev=614

#### **4.3.4.1. La revista Científica y las publicaciones de ingeniería en Redalyc**

Se contabilizan hasta 2011, un total de 48 revistas científicas que publican disciplinas de la ingeniería en Redalyc, 41 de estas etiquetan a la ingeniería como su área principal y siete como secundaria. Del total, 29 se relacionan con *Científica* en, al menos, una disciplina. Sin embargo, conviene retomar como referencia las cinco revistas mexicanas del índice del CONACYT que coinciden con, al menos, un área de investigación de *Científica*: a) *Computación y Sistemas*, b) *Ingeniería, Investigación y Tecnología*, c) *Ingeniería Mecánica, Tecnología y Desarrollo*, d) *Journal Applied Research and Technology* y e) *Polibits*, con excepción de esta última, las cuatro anteriores forman parte de la base de datos de Redalyc.

Las cuatro publicaciones mencionadas comparten la interfaz de la base de datos desde el inicio de Redalyc, es decir, se generan estadísticas desde 2007 sobre sus artículos. Por otro lado, estas son avaladas por el organismo rector científico del país, al cual se deberá acudir en el corto plazo para validar la labor de difusión hecha por *Científica*.

Se pueden estimar las diferencias con estas publicaciones utilizando dos de los indicadores mencionados: el promedio de descargas mensuales y el índice de internacionalización.

Se muestra en la tabla 6, la comparación del promedio de descargas obtenidas tanto en el periodo 2007-2011 como en el último año registrado, 2011.

Se observa que el margen de diferencia considerando el periodo completo es de 13 artículos menos con la revista más descargada por día (ocupando el tercer lugar), pero se tienen 62 artículos más que la de menor demanda; mientras que en el último año reportado es, precisamente, *Científica*, la publicación más solicitada con 113, cuatro manuscritos más que la revista del segundo lugar y, de nuevo, 62 con la menos requerida.

#### Tabla 6. Comparación del indicador de descargas mensuales entre *Científica* y las revistas de ingeniería del índice de CONACYT que se encuentran en Redalyc.<sup>12</sup>

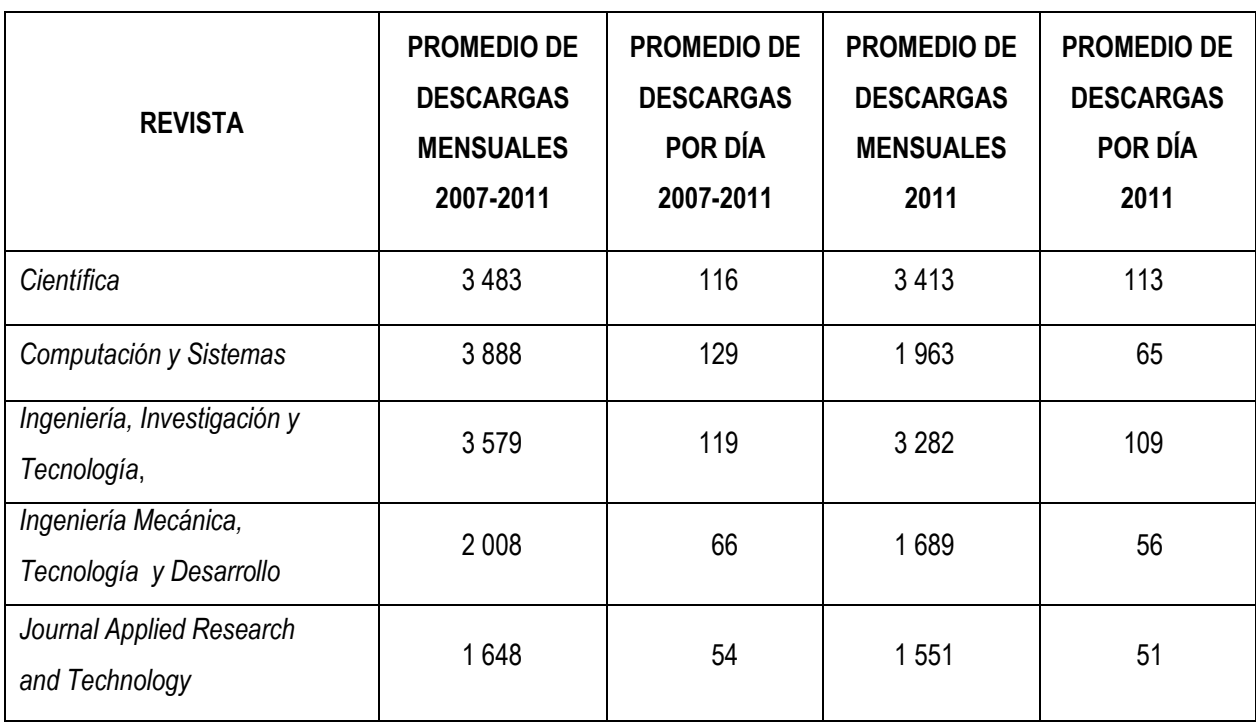

Si se revisa el índice de internacionalización (véase tabla 7), solo una edición sobresale notoriamente, el *Journal Applied Research and Technology*, con 90% de artículos descargados fuera del país, la razón: pertenece desde 2007 a la versión completa del *Science Citation Index* (SCI) del *Institute for Scientific Informatio*n (ISI) de Thomson Reuters. La revista de la Facultad de Ingeniería tiene 51% y las demás se mantienen en un rango del 58 al 61%, el índice de *Científica* nos dice que, aproximadamente, de cada diez artículos descargados seis son recuperados de la plataforma en otros países.

<sup>12</sup> Información disponible en la página web de Redalyc al acceder a los enlaces correspondientes de las publicaciones analizadas. Consultada el 22 de septiembre de 2012 en: http://redalyc.uaemex.mx/

#### Tabla 7.

Comparación del índice de internacionalización de *Científica* con las revistas de ingeniería del índice de CONACYT que se encuentran en Redalyc.<sup>13</sup>

| <b>REVISTA</b>                               | <b>ÍNDICE DE</b><br><b>INTERNACIONALIZACIÓN (%)</b> |  |  |
|----------------------------------------------|-----------------------------------------------------|--|--|
| Científica                                   | 58                                                  |  |  |
| Computación y Sistemas                       | 61                                                  |  |  |
| Ingeniería, Investigación y Tecnología,      | 51                                                  |  |  |
| Ingeniería Mecánica, Tecnología y Desarrollo | 59                                                  |  |  |
| Journal Applied Research and Technology      | 90                                                  |  |  |

Se infiere que el desempeño de la revista en el portal ha respondido de manera constante al reto de hallarse en competencia directa con los títulos que comparten disciplinas de la ingeniería. Hay más análisis posibles para el impacto de la revista con los datos que presenta Redalyc, si se toman en cuenta las regiones, los países, las tendencias en los promedios de descargas, etc., sin embargo, se juzgan pertinentes los que se han descrito aquí para dar una muestra de la visibilidad y buena actuación en Internet de los artículos editados por *Científica*.

# **CAPÍTULO 5 LA EDICIÓN TÉCNICA Y LA EVALUACIÓN DE LAS REVISTAS DE INVESTIGACIÓN**

Existen, para el ingreso de una revista académica a los directorios, índices o bases de datos, criterios que califican el cumplimiento de normas estandarizadas. Estas evaluaciones se llevan a cabo utilizando uno o varios números de la publicación por revisar. Estas listas de cotejo o rúbricas, según sea el caso, toman en cuenta el proceso de edición íntegro de las publicaciones desde la misma dictaminación de los trabajos hasta los datos que se deben presentar en las versiones finales de las revistas y artículos.

La rúbrica para la evaluación de revistas científicas en el ámbito iberoamericano más extensa y detallada que se conoce hasta ahora es la propuesta del grupo de investigación "Evaluación de la ciencia y de la comunicación científica, EC3" de la Universidad de Granada en España. Su documento *La edición de revistas científicas. Directrices, criterios y modelos de*  evaluación,<sup>1</sup> elaborado en 2006, analiza las diferentes perspectivas que existen para calificar la calidad de una revista y culmina con la presentación de una rúbrica (ellos la denominan "hoja de toma de datos") que contiene 506 reactivos explicados con detalle y etiquetados (si es el caso) con tres aspectos: inclusión, presentación y ubicación. Como se puede imaginar, la aplicación de esta rúbrica a una revista es una labor extensa y no resulta práctico para los fines de este informe, sin embargo, se menciona porque es la evaluación más minuciosa que existe hasta el presente.

En esta línea de la evaluación de revistas, resulta útil presentar los criterios para la inclusión de publicaciones en el índice del CONACYT, en el directorio Latindex y en el Sistema de Información Científica Redalyc. En las tablas 8, 9 y 10 se enumeran los requisitos de dichos índices y se marcan aquellos que tienen una relación estrecha con la edición técnica de la revista *Científica*.

<sup>1</sup> Emilio Delgado López-Cózar, Rafael Ruiz-Pérez y Evaristo Jiménez-Contreras. Recuperado el 10 de abril de 2012 de: http://recyt.fecyt.es/documentos/Fecyt.pdf

#### Tabla 8.

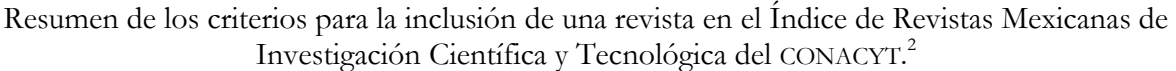

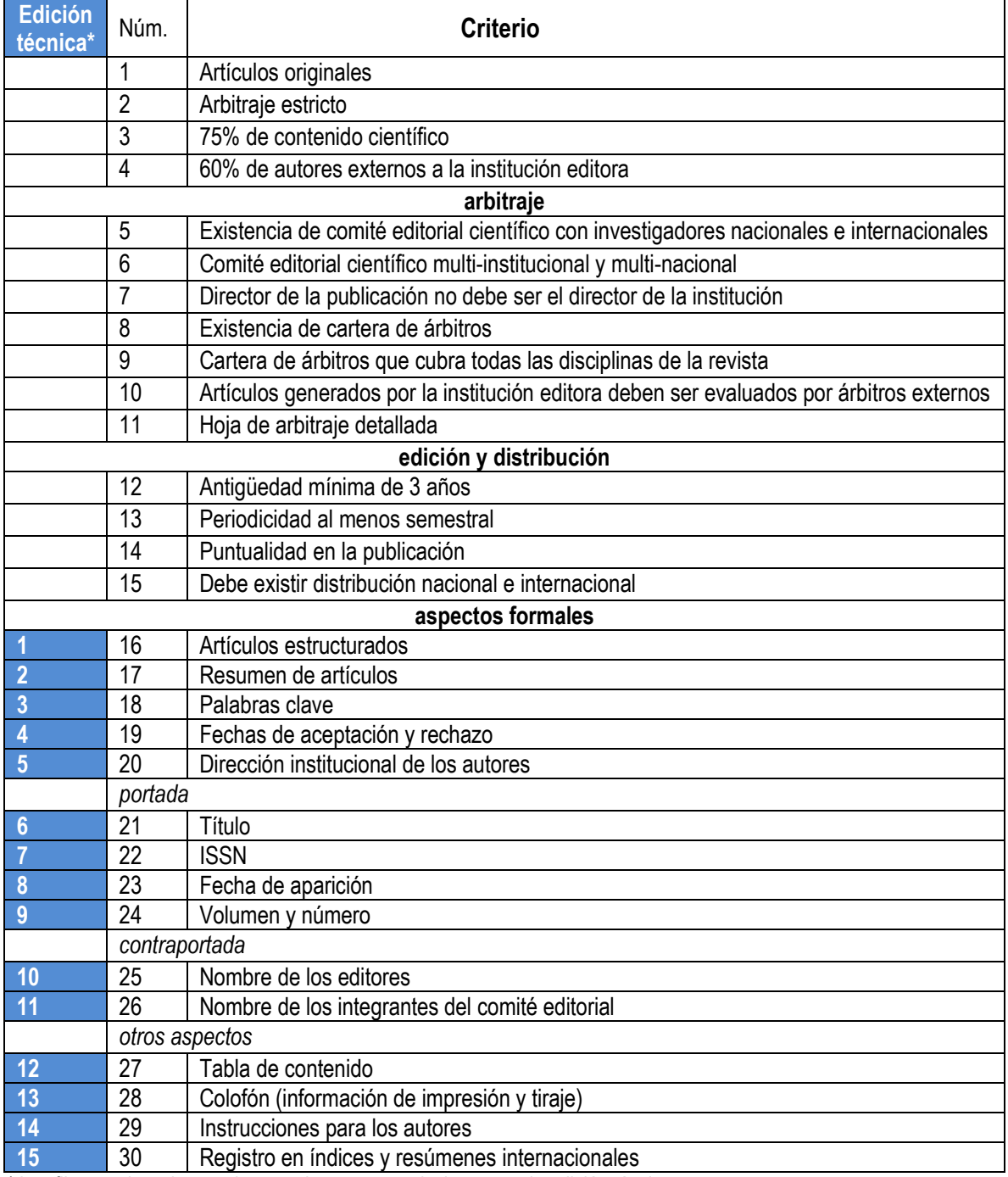

\* Las filas sombreadas son los reactivos que se relacionan con la edición técnica.

 Consejo Nacional de Ciencia y Tecnología. *Criterios generales de evaluación para el índice de revistas mexicanas de investigación científica y tecnológica 2012* [en línea]. Recuperado el 10 de octubre de 2012 en: http://www.conacyt.gob.mx/ Indice/Documents/CRITERIOS\_2012\_DE\_REVISTAS.pdf

#### Tabla 9. Resumen de los criterios generales para la inclusión de una revista en el catálogo del sistema Latindex.<sup>3</sup>

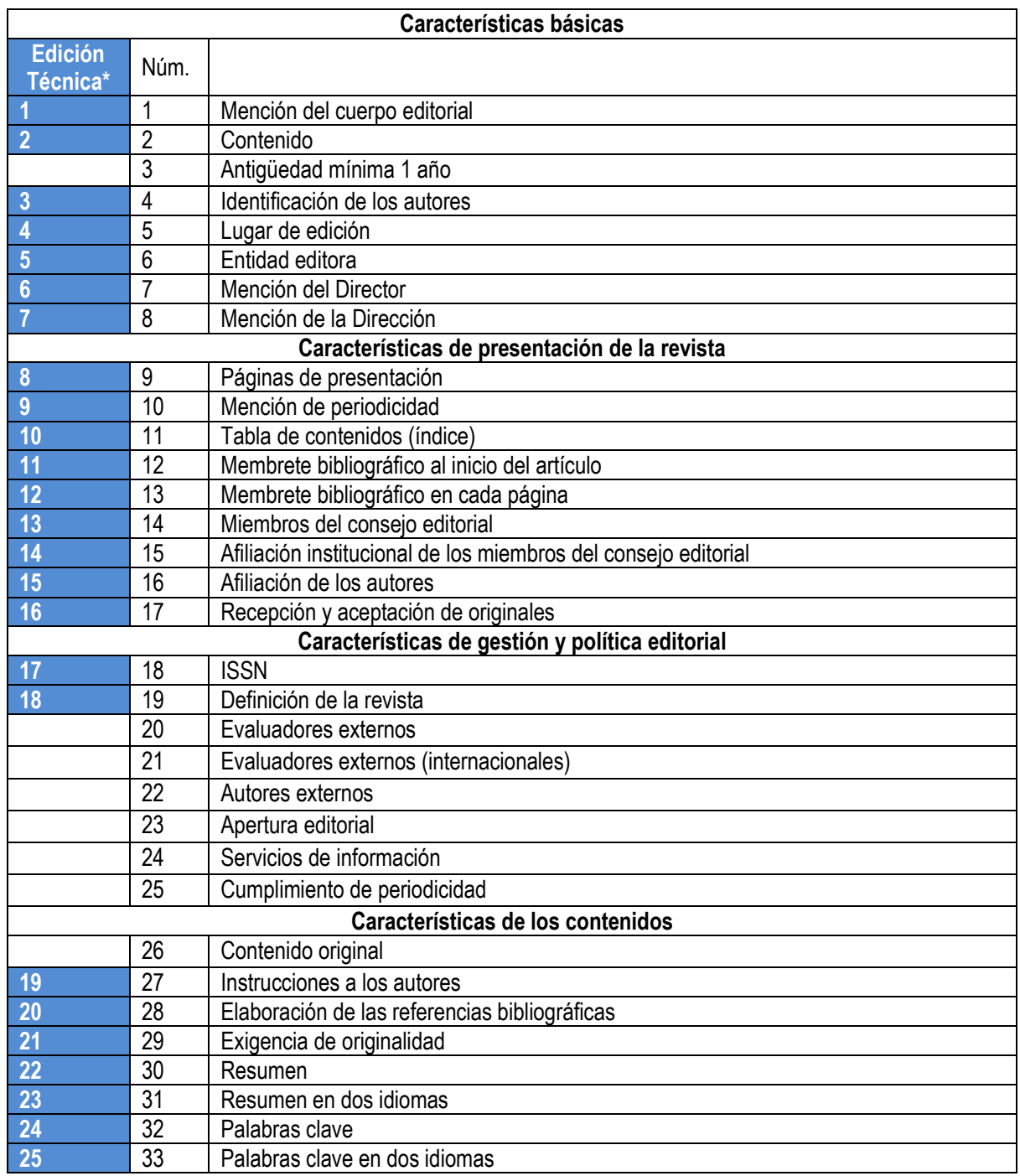

\* Las filas sombreadas son los reactivos que se relacionan con la edición técnica.

 Información disponible en la página web de Latindex en la sección: "Documentos de Latindex. Características editoriales para revista impresas". Consultada el 10 de octubre de 2012 en: http://www.latindex.unam.mx/documentos /revistas\_imp.html

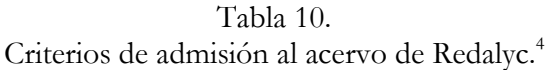

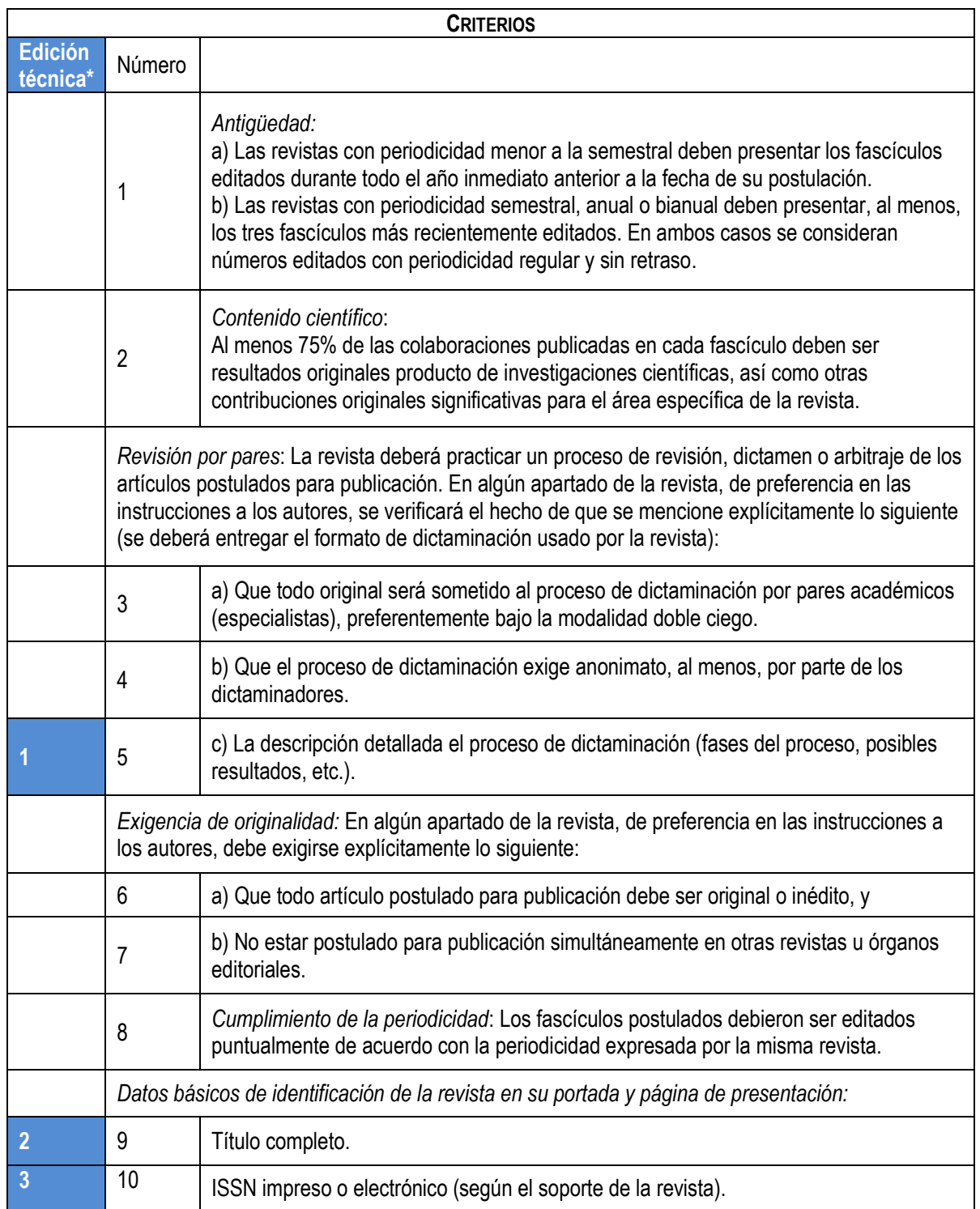

<sup>4</sup> *Criterios de admisión. Guía de apoyo* [en línea]. Recuperado el 2 de junio de 2012 en: http://redalyc.uaemex.mx/ redalyc/media/principal/proyecto/ criterios.html

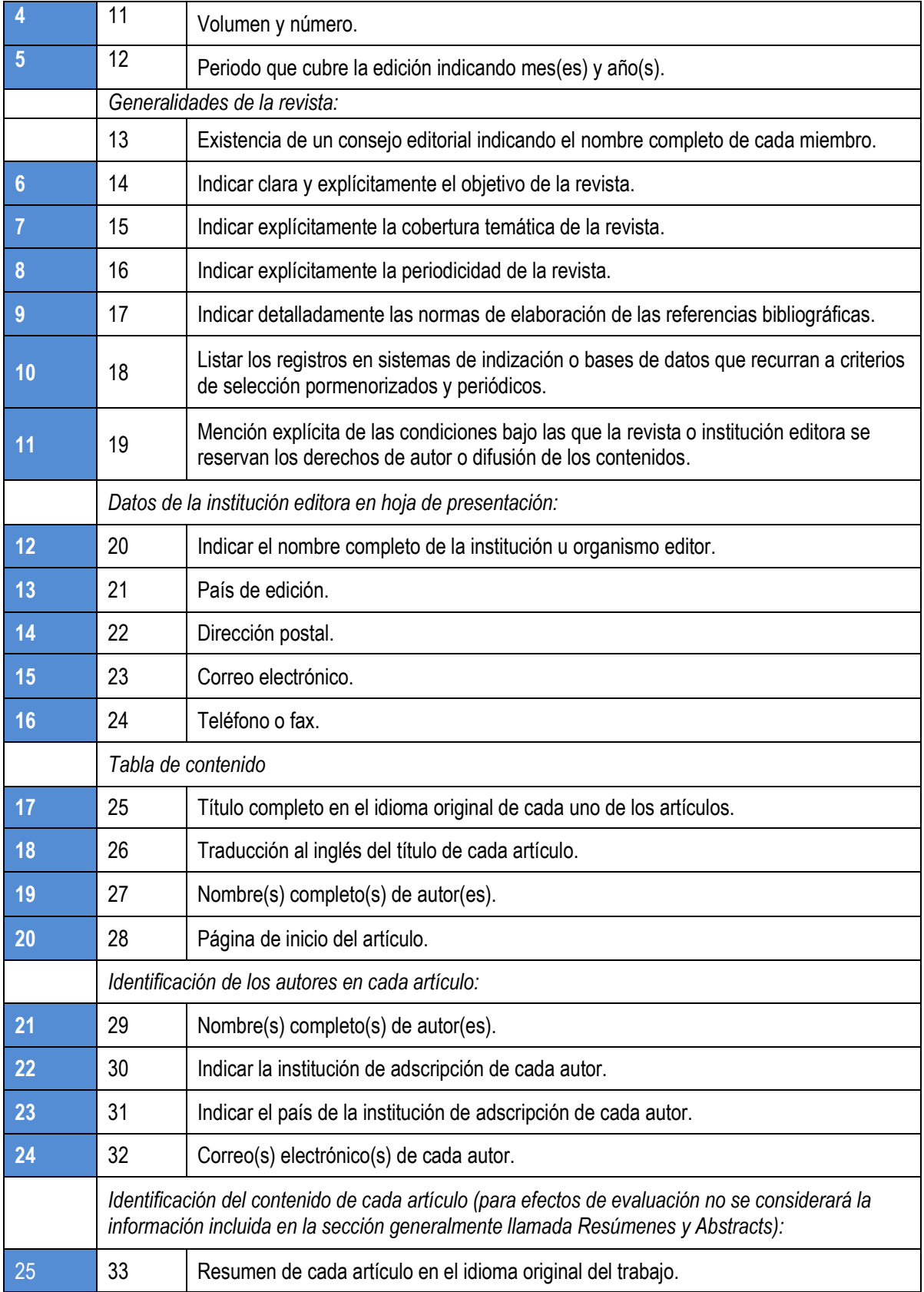

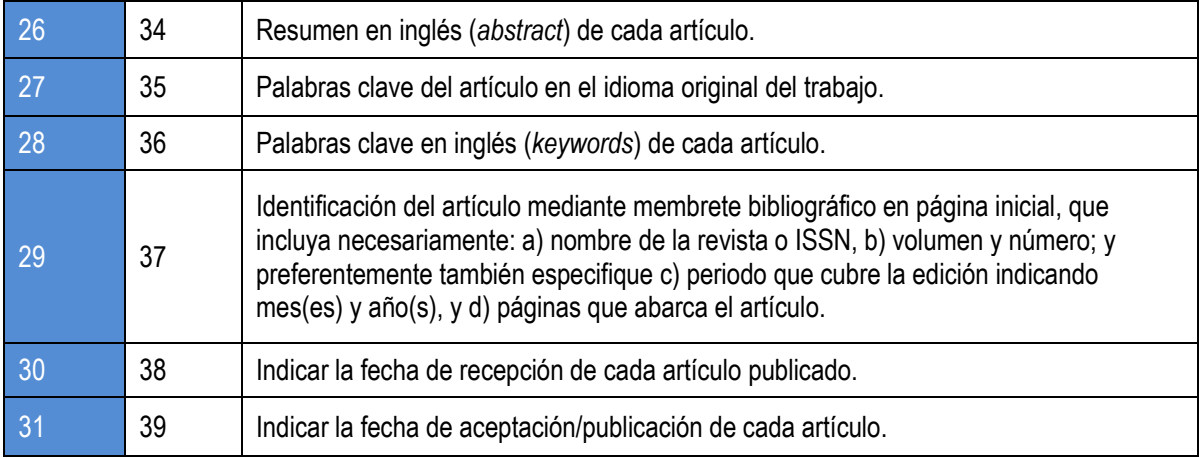

\* Las filas sombreadas son los reactivos que se relacionan con la edición técnica.

Aunque las evaluaciones son diferentes, todas hacen referencia a la calidad y a la normalización de las publicaciones científicas. La normalización de las publicaciones científicas busca no solamente el orden y la jerarquización de los datos emanados de los artículos, también tiene en sus directrices el intercambio eficiente de la información. Al mencionar la calidad de una revista en el ámbito académico, las diferentes instancias calificadoras contemplan varias dimensiones de la labor editorial; sin embargo, varios rubros relacionados con la normalización aparecen de manera constante en mayor o menor grado.

Se puede notar la relevancia de la edición técnica en el cumplimiento de los criterios: los 15 de los 30 del CONACYT, 25 de los 33 reactivos de Latindex y 31 de los 39 de Redalyc, son de la incumbencia del proceso y dependen en gran medida de algunos procedimientos específicos. Se cumple, como se observa, el total de los reactivos donde se involucra a la edición técnica de *Científica*, tanto en Latindex como en Redalyc, mientras que para CONACYT se tienen 13 de 15, ya que en la contraportada (criterios 25, nombre de los editores, y 26, nombre de los integrantes del comité editorial), por instrucción de las autoridades, se reserva para uso institucional, razón por la que no se cumple con estos requisitos.

Este ejercicio se puede poner en práctica (con lo relativo a la edición técnica) en cualquier revista de investigación y basados en los procedimientos que conforman el proceso, sugerir las acciones de mejora para el cumplimiento cabal de las normas.

### **CONCLUSIONES Y SUGERENCIAS**

Como consecuencia de la redacción de este informe, se hicieron visibles una serie de pormenores que merecen consideración, los cuales, al atenderse acertadamente, brindarán beneficios a la edición de la revista.

En la recepción de artículos en el proceso de arbitraje se lleva a cabo una breve revisión editorial que consiste en la verificación de la inclusión de los siguientes elementos: autores, institución de procedencia, título del trabajo, resumen, palabras clave, introducción, desarrollo, conclusiones y referencias. Sin embargo, como se señaló, esta es muy concreta al considerar solo la existencia de los datos sin contemplar que estén incompletos o mal empleados (como direcciones postales no completas, títulos de los trabajos sin traducción al inglés o viceversa, referencias en un formato distinto al solicitado, etcétera), de esta forma, los manuscritos prosiguen en el proceso de dictaminación y se aceptan por los árbitros sin las modificaciones o adiciones deseables para su edición, con lo cual al solicitarse estos cambios al inicio de la edición técnica, retrasan el comienzo del proceso; por tanto, se juzga pertinente la utilización de la lista de cotejo de recepción de trabajos aceptados,<sup>1</sup> entregando al autor dicha lista con la enumeración de los elementos y los comentarios necesarios para que el artículo se encuentre completo, mientras se lleva a cabo su catalogación y arbitraje.

Por otro lado, para el proceso de edición técnica es preciso contar con un resumen breve del informe sobre la revisión por pares ciegos, con copias de las papeletas de arbitraje, y los detalles del proceso, ya que en el proceso de maquetación y corrección, algunas veces, el autor se confunde con las modificaciones a los términos, fórmulas, figuras, etc., asegurando que ese elemento se escribió de "esa manera" por recomendación del árbitro. Dicho de otro modo, es conveniente saber qué pasó anteriormente con el manuscrito porque algunas transformaciones requieren una breve explicación de antemano.

En la maquetación, se cree indispensable agregar un procedimiento de marcaje con el fin de acelerar el diseño y disminuir las dudas o erratas, entendiendo que los alumnos de

<sup>&</sup>lt;sup>1</sup> Primer paso de la edición técnica, véase figuras 6 y 7 de este documento, pp. 27-29.

servicio social al comenzar su colaboración se deben capacitar y el marcaje será hecho por el editor técnico.

Se aclaró, en su momento, que la plantilla con la cual se realiza la maquetación de los artículos fue hecha por servicios anteriores a mi intervención como editor técnico, no obstante, se propone hacer una revisión por medio de jueces expertos que realicen las críticas y el análisis pertinente de la edición para lograr un enriquecimiento y mejora del diseño.

Con respecto a la corrección de primeras planas, donde se señala que reciben el tratamiento de un "original", al revisar la literatura para la elaboración de este informe, no se encontró ningún sustento ni justificación para omitir la corrección de estilo de los originales. Por ende, se determina incluir este paso, sin dilación, dentro del proceso de la edición técnica.

En el caso de la corrección de primeras planas, si bien los correctores cuentan con los conocimientos y la experiencia para su labor, la información necesaria sobre los lineamientos elegidos del Editorial Style Manual<sup>2</sup> del IEEE está integrada por fotocopias, impresiones y apuntes elaborados por ellos mismos, todo esto derivados de reuniones de trabajo. Por lo cual, se estima prudente la elaboración formal de una breve guía de estilo sobre las normas particulares que se exigen para *Científica*.

Con respecto a la etapa de impresión, el tipo de tecnología y maquinaria cambia vertiginosamente, por ello, es oportuno investigar cuáles son los procesos que proponen los nuevos mecanismos de producción editorial para estar preparados cuando se acerquen las modificaciones.

Se debe robustecer la comunicación con los lectores de la versión impresa, por un lado, aprovechando los datos de los suscriptores y, por otro, solicitando de manera ordenada y sistematizada la información a las bibliotecas sobre el uso de los ejemplares por parte de sus usuarios. Con esto, sería posible entablar un intercambio de información que permitiera generar planes para la atracción de más suscriptores o usuarios de la versión impresa.

<sup>2</sup> [en línea]. Recuperado el 5 de abril de 2012 en: http://www.ieee.org/documents/stylemanual.pdf

Si bien, cuando se solicitó, se llevó a cabo un cálculo sobre los costos por suscripción anual, tomando en cuenta tanto el capital humano como los recursos materiales empleados en la edición de la revista, se aprecia valioso realizar este ejercicio de forma periódica para poseer siempre actualizada esta información, sin importar que la infraestructura de la institución cubra la mayor parte de los costos del proceso.

Para la versión electrónica, es conveniente implementar la difusión de la página web de la revista, así, se podrían fortalecer las estadísticas de visitas, búsquedas y descargas, y mostrarlas al público en el sitio.

La edición técnica es digna de distinguirse dentro del proceso de edición de las revistas de investigación de cualquier disciplina, ya que, precisamente, en el cuidado editorial se depositan gran parte de los criterios que se evalúan en las diferentes instancias involucradas en la comunicación científica, por esta razón, el egresado de la carrera de lengua y literaturas hispánicas<sup>3</sup> al contar con una orientación hacia el trabajo editorial, disponer de conocimientos sobre aspectos gramaticales y lingüísticos, además de haberse capacitado en el análisis, la crítica y la reflexión en la lectura durante su formación, posee los atributos apropiados para desempeñar las funciones inherentes a la edición técnica de una revista de investigación.

La iniciación en tareas editoriales con la que cuenta el egresado de letras hispánicas, le permite delimitar y entender los pasos necesarios en el proceso de edición de cualquier revista de investigación; es capaz, al analizar el proceso, de tener una perspectiva clara de qué se hace y de investigar o decidir cómo y por qué. Sabe lo suficiente para adentrarse en los procedimientos y comprenderlos cabalmente.

Por otro lado, los conocimientos del egresado sobre los aspectos formales de la lengua, le otorgan la autoridad para analizar los manuales de estilo propuestos por las diferentes comunidades científicas e instituciones de investigación, y resolver la utilización oportuna de las reglas para contribuir a la presentación idónea de los artículos y coadyuvar a la difusión de los mismos. Su entendimiento sobre los elementos de gramática y lingüística le sirve para discernir los cambios que sufre un texto dentro del proceso de edición, puede valorar las

<sup>3</sup> Sistema de Universidad Abierta y a Distancia de la UNAM (SUAyED UNAM) [página web]. "Licenciatura en lengua y literaturas hispánicas"*.* Consultada el 10 de noviembre de 2012 en: http://distancia.cuaed.unam.mx/oferta /fichas\_abierta/lic\_ lenglithispanica\_abierta.html

aportaciones de los diferentes actores del proceso (autores, árbitros, diseñadores, revisores) y, en su caso, literalmente, enmendar la plana.

Finalmente, las capacidades analítica, crítica y reflexiva promovidas en la carrera, lo hacen un profesional competente para comprender los pormenores de la redacción que le son particulares a cada disciplina, para asimilar las nuevas reglas o recomendaciones de expertos de la lengua, para evaluar la pertinencia de la incorporación de nuevas tecnologías al proceso de edición y para continuar su aprendizaje con la finalidad de mejorar su desempeño profesional.

## **BIBLIOGRAFÍA**

- ÁVALOS CEJA, Guillermo Rubén. "Diseño editorial, diagramación y tipografía en la revista imagen óptica". Tesis licenciatura (diseño gráfico). Universidad Nacional Autónoma de México, México, 2005.
- BELCHER, Wendy Laura. *Cómo escribir un artículo académico en 12 semanas: guía para publicar con éxito*. México: FLACSO, 2010.
- BHASKARAM, Lakshmi. *¿Qué es el diseño editorial?* Madrid: Index Book, 2008.
- CARMONA SANDOVAL, Juan Carlos. "La retórica del artículo científico". Tesis licenciatura (lengua y literaturas hispánicas). Universidad Nacional Autónoma de México, México, 2011.
- CETTO, Ana María y Kai-Inge Hillerud (comp.). *Publicaciones científicas en América Latina. Scientific Publications in Latin America*. México: ICSU UNESCO UNAM CONACYT FCE, 1999.
- CETTO, Ana María y Octavio Alonso (comp.). *Revistas científicas en América Latina. Scientific Journals in Latin America*. México: ICSU UNAM CONACYT FCE, 1999.
- CONSEJO NACIONAL DE CIENCIA Y TECNOLOGÍA [página web]. "Índice de revistas mexicanas de investigación. VII. Ingenierías". Consultada el 22 de septiembre de 2012 en: http://www.conacyt.gob.mx/comunicacion/IndiceRevistas/Paginas/Indice 7.aspx
- CONSEJO NACIONAL DE CIENCIA Y TECNOLOGÍA. *Criterios generales de evaluación para el índice de revistas mexicanas de investigación científica y tecnológica 2012* [en línea]. Recuperado el 10 de octubre de 2012 en: http://www.conacyt.gob.mx/Indice/Documents/CRITERIOS\_ 2012 \_ DE\_REVISTAS.pdf
- DE BUEN, Jorge. *Manual de diseño editorial*. México: Santillana, 2000.
- DE LA TORRE VILLAR, Ernesto y Ramiro Navarro de Anda. *La investigación bibliográfica, archivística y documental. Su método*. México: UNAM, 2008.
- DELGADO LÓPEZ-CÓZAR, Emilio, Rafael Ruiz Pérez y Evaristo Jiménez Contreras. *La edición de revistas científicas. Directrices, criterios y modelos de evaluación* [en línea]. Granada: Universidad de Granada, 2006. Recuperado el 10 de abril de 2012 en: http://recyt. fecyt.es/documentos/Fecyt.pdf
- DIRECCIÓN DE PUBLICACIONES DEL IPN. *Manual de normas editoriales (versión preliminar)* [en línea]. México: IPN, 2010. Recuperado el 22 de junio de 2012 en: http:// www.publicaciones.ipn.mx/WPS/WCM/CONNECT/7FCF6B8042D0BA7DB4F 8B49F01000E6/MANUAL\_DE\_NORMAS\_EDITORIALES3BC.PDF?MOD=A JPERES
- DONDIS, Doris A. *La sintaxis de la imagen: introducción al alfabeto visual*. Barcelona: Gustavo Gili, 2008.
- DREYFUS, John y François Richaudeau. *Diccionario de la edición y de las artes graficas*. Madrid: Fundación Germán Sánchez Ruipérez, 1990.
- ECHAVARRÍA ROMÁN, María Isabel. "Manual de estilo: guía editorial y de dudas gramaticales para las páginas del CICESE en Internet". Tesis licenciatura (lengua y literaturas hispánicas). Universidad Nacional Autónoma de México, México, 2001.
- FROST, Elsa Cecilia (comp.). *El arte de la traición o los problemas de la traducción*. 2ª ed. México: UNAM, 2000.
- GALINA, Isabel y Cristian Ordoñez. *Introducción a la edición digital*. México: UNAM, 2007.
- GARCÍA GARCÍA, Yolanda. "Diseño de identidad gráfica y re-diseño editorial de la revista JART, *Journal of Applied Research and Tecnology*". Tesis licenciatura (diseño gráfico). Universidad Nacional Autónoma de México, México, 2010.
- GIMÉNEZ TOLEDO, Elea y otros. *La edición de revistas científicas: Guía de buenos usos* [en línea]. Madrid: Centro de Información y Documentación Científica CINDOC-CSIC, 2001. Recuperado el 10 de abril de 2012 en: www.latindex.unam.mx/documentos/descargas /Guiabu.pdf
- INSTITUTE OF ELECTRICAL AND ELECTRONICS ENGINEERS . *Editorial Style Manual* [en línea]. Recuperado el 5 de abril de 2012 en: www.ieee.org/documents/stylemanual.pdf
- INSTITUTE OF ELECTRICAL AND ELECTRONICS ENGINEERS SECCIÓN MÉXICO [página web]. Disponible en: http://www.ieee.org.mx/IEEE/IEEE\_Seccion\_Mexico.html
- KLOSS, Gerardo. *El papel del editor: el proceso productivo en la industria editorial.* México: UAM Xochimilco, 1998.
- KRONICK, David Abraham. History of Scientific and Technical Periodicals. 2<sup>a</sup> ed. New Jersey: Scarecrow Press, 1976.
- LANCASTER, Wilfrid y María Pinto (coords.). *Procesamiento de la información científica*. Madrid: Arco Libros, 2001.
- LATINDEX: SISTEMA REGIONAL DE INFORMACIÓN EN LÍNEA PARA REVISTAS CIENTÍFICAS DE AMÉRICA LATINA, EL CARIBE, ESPAÑA Y PORTUGAL [página web]. Disponible en: http://www.latindex.unam.mx/
- LEDESMA CUETO, Arturo. "El papel del egresado de la carrera de lengua y literaturas hispánicas en el proceso editorial, una visión orientada a la labor en medios convencionales y en la web". Tesis licenciatura (lengua y literaturas hispánicas). Universidad Nacional Autónoma de México, México, 2002.

LEWIS, John. *Principios básicos de tipografía*. México: Trillas, 2005.

LÓPEZ ESPINOZA, José Antonio. "La primera revista médica de América". *ACIMED 8*, núm. 2 (2000): 133-139.

- LÓPEZ RUIZ, Miguel. *Normas técnicas y de estilo para el trabajo académico*. 5ª ed. México: UNAM, 2007.
- LÓPEZ VALDÉS, Mauricio. *Guía editorial para obras académicas*. México: El ermitaño, UNAM, Centro Regional de Investigaciones Multidisciplinarias, 2009.
- LOPÉZ YEPES, José (comp.). *Fundamentos de información y documentación*. Madrid: Eudema, 1983.
- LUGO PEÑA, Enrique. *Preparación de originales para publicar. Manual del autor de textos científicos y educacionales*. México: Trillas, 1992.
- MARTÍNEZ DE SOUSA, José. *Diccionario de edición, tipografía y artes graficas*. Gijón, Asturias: Trea, 2001.
- MERINO, María Eugenia. *Escribir bien, corregir mejor*. México: Trillas, 2001.
- MINISTERIO DE LA PRESIDENCIA DE ESPAÑA. "Real Decreto 4/2010: Esquema Nacional de Interoperabilidad en el ámbito de la Administración Electrónica en España" [en línea]. *Boletín Oficial de Estado*, núm. 25 (enero 2010). Recuperado el 18 de julio de 2012 en: http://www.boe.es/ boe/dias/2010/01/29/pdfs/BOE-A-2010-1331.pdf
- MORÁN LÓPEZ, Galdino. *Técnicas de impresión (guía de estudios)*. México: UNAM, 2002.
- MÜLLER-BROCKMANN, Josef. *Sistemas de retículas: Un manual para diseñadores*. 2ª ed. México: Gustavo Gili, 1992.
- O'CONNOR, Maeve. *The Scientist as Editor: Guidelines for Editor of Books and Journals*. New York: Wiley, 1979.
- ORDORIKA SACRISTÁN, Imanol, Francisco Javier Lozano Espinoza y Roberto Rodríguez Gómez. "Las revistas de investigación de la UNAM: un panorama general", en *Cuadernos de Trabajo de la Dirección General de Evaluación Institucional*, núm. 4 (mayo 2009).

OWEN, William. *Diseño de revistas*. México: Gustavo Gili, 1991.

- PERIÓDICA: ÍNDICE DE REVISTAS LATINOAMERICANAS EN CIENCIAS [página web]. Disponible en: http://132.248.9.1:8991/F/-/?func=find-b-0&local\_base=PER01
- PORTAL DE PORTALES LATINDEX [página web]. Disponible en: http://www.latindex.ppl. unam.mx/index.php/index
- RAVEST SANTIS, Guillermo. *Para corregir correctamente (y valga la redundancia) con énfasis en el artículo científico*. México: Universidad Autónoma Chapingo, 2002.
- REAL ACADEMIA ESPAÑOLA. *Diccionario de la lengua española* [versión en línea]. 22ª ed. Madrid: RAE, 2001. Consultado el 12 de mayo de 2012 en: http://lema.rae.es/drae/
- REDALYC: RED DE REVISTAS CIENTÍFICAS DE AMÉRICA LATINA Y EL CARIBE, ESPAÑA Y PORTUGAL [página web]. Disponible en: http://redalyc.uaemex.mx/
- REDALYC: RED DE REVISTAS CIENTÍFICAS DE AMÉRICA LATINA Y EL CARIBE, ESPAÑA Y PORTUGAL. *Criterios de admisión. Guía de apoyo* [en línea]. Recuperado el 2 de junio de 2012 de: http://www.redalyc.org/media/principal/proyecto/guiaapoyo.html
- REVISTA *CIENTÍFICA* [página web]. Disponible en: http://www.cientifica.esimez.ipn.mx
- REVISTA *INGENIERÍA, INVESTIGACIÓN Y TECNOLOGÍA* [página web]. Disponible en: www. ingenieria.unam.mx/~revistafi
- REYES CORIA, Bulmaro. *Metalibro. Manual del libro en la imprenta*. 3ª ed. México: UNAM, 1999.
- RICHAUDEAU, François. *La legibilidad: investigaciones actuales*. Madrid: Fundación Germán Sánchez Ruipérez, 1987.
- RÍOS ORTEGA, Jaime. "Evaluación de normalización de las revistas contenidas en el Índice del Consejo Nacional de Ciencia y Tecnología". *Investigación Bibliotecológica 20*, núm. 40 (enero-julio 2006): 121-148.
- RUIZ PÉREZ, Rafael. *Directrices fundamentales para la normalización de revistas científicas: recomendaciones destinadas a autores, directores y editores*. Granada: Universidad de Granada, 1999.
- RUIZ PÉREZ, Rafael, Emilio Delgado López-Cózar y Evaristo Jiménez Contreras. "Criterios del *Institute for Scientific Information* para la selección de revistas científicas". *International Journal of Clinical and Health Psychology 6*, núm. 2 (2006): 401-424.
- SÁNCHEZ CRESPO, Carmen. *Manual de presentación de originales*. México: IPN, 2003.
- SÁNCHEZ HERNÁNDEZ, Apolinar. "Calidad de las publicaciones periódicas que adquiere por suscripción el sistema de investigación científica de la UNAM". Tesis licenciatura (bibliotecología). Universidad Nacional Autónoma de México, México, 2000.
- SÁNCHEZ Y GÁNDARA, Arturo, Fernando Magariños y Kurt Bernando Wolf. *El arte editorial en la literatura científica*. 2ª ed. México: UNAM, Sánchez y Gándara Editores, 2000.
- SISTEMA DE UNIVERSIDAD ABIERTA Y A DISTANCIA DE LA UNAM [página web]. "Licenciatura en lengua y literaturas hispánicas". Consultada el 10 de noviembre de 2012 en: http://distancia. cuaed.unam.mx/oferta/fichas\_abierta/lic\_lenglithispanica \_ abierta.html
- ULRICH'S SERIALS ANALYSIS SYSTEM [página web, acceso restringido]. Consultado el 5 de noviembre de 2012 en: http://www.ulrichs web. com/ulrichsweb/analysis/
- VALIENTE FERUGLIO, Gabriel. *Composición de textos científicos en LaTex*. Bogotá: Alfaomega, 2001.
- WITKOWSKI, Mark y Trish Boyle. *Edición Especial Adobe In Design. Del diseño a la producción*. Madrid: Prentice Hall, 2001.
- WOLF, Kurt Bernardo y otros. *Manual de lenguaje y tipografía científica en castellano*. México: UNAM, Trillas, 1986.
- ZAPATERRA, Yolanda. *Diseño editorial: periódicos y revistas*. Barcelona: Gustavo Gili, 2008.
- ZAVALA RUIZ, Roberto. *El libro y sus orillas*. 3ª ed. México: UNAM, 1995.

## **APÉNDICE 1**

**ARTÍCULO**<sup>1</sup>  **DE CIENTÍFICA**

1 El representante legal de *Científica* al haber firmado los acuerdos de la iniciativa de acceso abierto para Redalyc, permite las condiciones de la "Declaración de Berlín sobre *Open Access*" (sobre el uso y reproducción de los artículos) citadas en este informe, pp. 82-83.

# Control de estabilidad de un manipulador planar paralelo 3RRR utilizando redes neuronales

Marcos Villaseñor-Aguilar Agustín Ramírez-Agundis José Alfredo Padilla-Medina Horacio Orozco-Mendoza

Instituto Tecnológico de Celaya Av. Tecnológico y A. García Cubas s/n, AP 57, CP 38010, Celaya, Guanajuato. MEXICO.

> correo electrónico (email): electronica@itcelaya.edu.mx aagundis@itc.mx alfredo.padilla@itcelaya.edu.mx horacio@itc.mx

Recibido el 31 de agosto de 2010; aceptado el 26 de mayo de 2011.

#### 1. Resumen

Este artículo describe el diseño e implementación de un control neuronal que permitió mejorar el desempeño de la estabilidad de un manipulador planar paralelo 3RRR. El robot tiene como característica el uso de tres servomotores de diferente tamaño, es decir, tiene la capacidad de proporcionar un par diferente para cada articulación. El desempeño del manipulador depende tanto de la configuración de las articulaciones como de los parámetros que utiliza el control proporcional integral (PI) de cada servomotor. El control PI tiene la finalidad de modificar la respuesta del servomotor con base en tres parámetros que son: el de control proporcional de posición (PG), el de control proporcional de velocidad (VG) y el de control integral de velocidad (VI). En el diseño original del manipulador se propusieron valores constantes para cada uno de los parámetros. El propósito de estudio de este trabajo es el establecimiento de estos parámetros mediante el desarrollo de una red neuronal para optimizar la respuesta dinámica del manipulador.

Palabras clave: control por modelo inverso, manipulador paralelo, servomotor, red neuronal.

#### 2. Abstract (Neural Network Based Stability Control for a 3RRR Parallel Planar Manipulator)

This paper presents the design and implementation of a neuronal control. This control allowed getting better stability performance for a 3RRR planar parallel manipulator. The manipulator has as a main feature that uses three servomotors each one with a different capacity; it means that every servomotor provides a different torque for each joint. The performance of the manipulator depends on both, the joint configuration and the parameter values used for the proportional integral control (PI) in each servomotor. PI control has the objective of changing the response of servomotor based on three parameters. These parameters are the position proportional control (PG), the velocity proportional control (VG) and the velocity integral control (VI). In the original design of the manipulator, constant values were used for each parameter. The main purpose of this paper is to study the establishment of these parameters by developing a neural network to optimize the dynamic response of the manipulator.

Key words: inverse model controller, neuronal network, parallel manipulator, servomotor.

#### 3. Introducción

El Departamento de Ingeniería Mecánica del Instituto Tecnológico de Celaya construyó un manipulador paralelo con finalidad de uso académico y experimental. Su control se realiza únicamente para seguir trayectorias como secuencias de posiciones a través de Labview. Las ganancias de los servomotores se ajustaron originalmente a prueba y error. Por lo tanto, el manipulador no opera de manera óptima en cuanto que el control supone una inercia constante del sistema, condición que en la práctica es inviable en cuanto al funcionamiento físico del manipulador. Por lo anterior, los valores de las ganancias o parámetros de velocidad que se tienen en el controlador de cada actuador son incorrectos para ciertas trayectorias que implican mayores esfuerzos, lo que impide programar tareas más demandantes.

El objetivo de este trabajo consiste en optimizar dinámicamente los parámetros de control del manipulador por medio
de técnicas basadas en redes neuronales, para obtener la mayor velocidad, sin sobrecarga de los motores, con pesos variables aplicados sobre el elemento efector. El alcance del trabajo consiste en el desarrollo de un sistema de control con base en una red neuronal que genere dinámicamente los valores de los parámetros de control del manipulador para mejorar su desempeño como respuesta a los cambios en la dinámica del sistema.

El control neuronal además realiza el ajuste de la velocidad máxima de los desplazamientos sin sobrecargar a los servomotores. El desarrollo del sistema incluye el diseño y prueba de la instrumentación requerida para adquirir las variables del manipulador más significativas, siendo éstas vibración, corriente y posición del servomotor de menor capacidad. El desarrollo e implementación de la red neuronal se realizó con el Toolbox correspondiente del programa de Matlab. Para la adquisición y procesamiento de señales de la parte de instrumentación se empleó la plataforma Labview 7.1 de National Instruments.

#### 4. Manipulador paralelo 3RRR

Un manipulador paralelo 3RRR consiste de una plataforma móvil y una base fija, conectadas por tres cadenas cinemáticas, cada una con tres juntas cinemáticas de revolución (véase figura 1). La razón por la cual se subrava la primera  $R$  es debido a que las juntas activas, para cada cadena, son las que están conectadas a la plataforma fija, las demás son pasivas. Cada junta de par inferior de revolución permite un grado de libertad. Dos eslabones conectados con una junta de revolu-

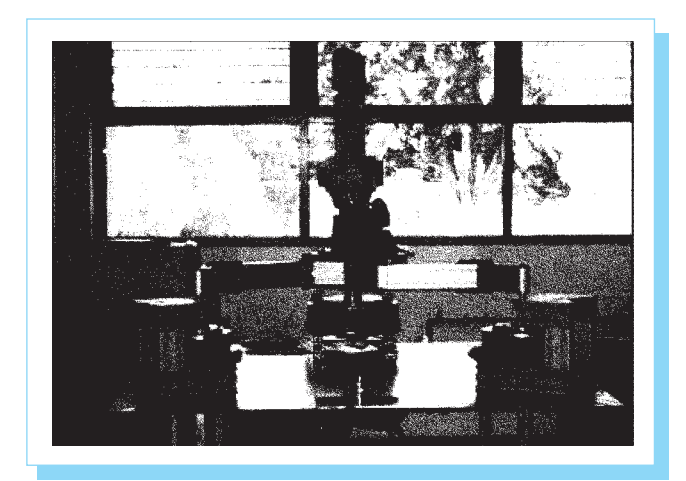

Fig. 1. Manipulador paralelo del ITC.

ción forman una junta de pasador rotatoria con cierre de forma. El movimiento de los mecanismos paralelos puede ser restringido por tres diferentes factores: existencia de limitaciones mecánicas sobre las juntas pasivas, interferencia entre eslabones y limitaciones debido a los actuadores.

En el ITC se construyó un manipulador paralelo 3RRR con propósito experimental para casos de estudio en robótica [1].

### 5. Control del manipulador

Existen diferentes tipos de controles para manipuladores, siendo los de posición y velocidad los más usuales. Este manipulador emplea un control cinemático de posición que lleva el centro de la plataforma móvil a las posiciones que le sean especificadas [2],[3]. Se muestran en la tabla 1 las características del ordenador empleado para controlar el manipulador.

La tarea del sistema de control consiste en situar el centro de la plataforma móvil en posiciones específicas, es decir, un posicionamiento punto a punto. El modo del control del manipulador [4] se muestra en la figura 2, en la que se ilustran los bloques de los componentes que se emplean para controlar los movimientos.

- . La interface gráfica GUI es el medio a través del cual se le proporcionan las coordenadas con las cuales se desea posicionar el elemento efector  $[X, Y, \varphi]$ .
- . Se tiene un bloque, el cual también es un VI de Labview, es el programa que se utiliza para evaluar la cinemática inversa del manipulador y así realizar los cálculos de los ángulos de las coordenadas articulares.
- . Además se maneja otro programa, que permite determinar los grados que se debe mover cada uno de los servomotores del manipulador. Los grados obtenidos para cada eje se le proporcionan a la tarjeta de control de movimientos del manipulador.

Tabla 1. Características del ordenador.

20 GB Procesador Memoria RAM Disco duro Sistema operativo Plataformas de programación

Intel Pentiun IV 256 MB DDR 1 Windows NT Labview 7.1 / Matlab R13

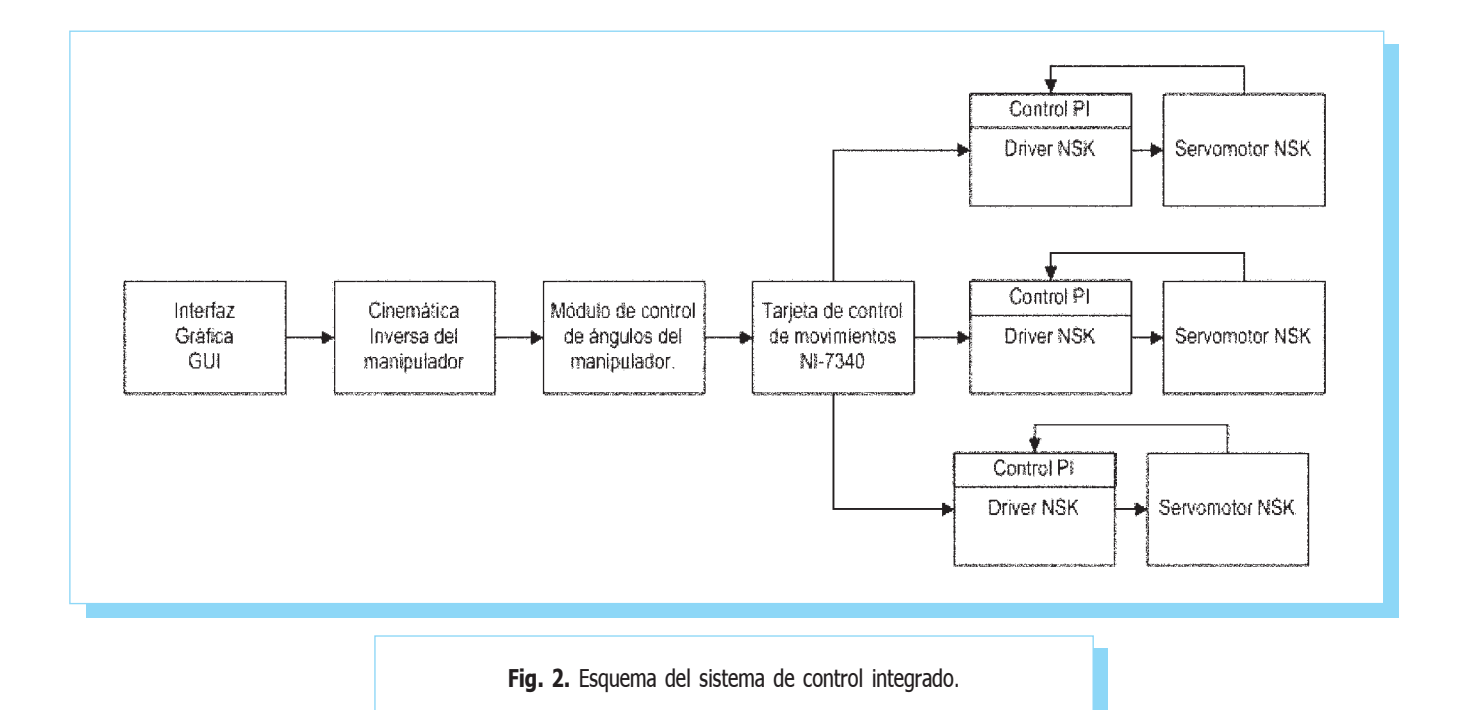

- . La tarjeta de control de movimiento NI-7340 se utiliza para realizar el control de los servomotores en tiempo real, debido a su facilidad para el control de múltiples ejes simultáneos.
- . El driver del servomotor NSK recibe el ángulo en grados que debe girar el motor, calcula el número de pulsos que se deben aplicar al servomotor para obtener ese giro y establece el perfil trapezoidal de velocidad. Además, contiene un control para la respuesta del servomotor con base en tres parámetros que son: el de control proporcional de posición (PG), el de control proporcional de velocidad (VG) y el de control integral de velocidad (VI). El propósito de estudio de este artículo es el establecimiento de estos parámetros mediante el desarrollo de una red neuronal para optimizar la respuesta dinámica del manipulador.
- . El servomotor ayuda a realizar el posicionamiento del elemento efector, de acuerdo con una cantidad de pulsos que le envíen al driver y la señal control de giro.

## 6. Parámetros del manipulador

Los servomotores del manipulador operan con base en una serie de parámetros. El uso de esos parámetros permite controlar la respuesta de los servomotores. Los tres parámetros de control son: el de control proporcional de posición (PG), el de control proporcional de velocidad (VG) y el de control integral de velocidad (VI). Adicionalmente, se utiliza el parámetro de la banda

muerta (DBP), el cual permite disminuir las oscilaciones presentes en el servomotor cuando se encuentra estático [5].

Una de las principales características del manipulador es que utiliza tres servomotores de diferentes tamaños y especificaciones. Los tres servomotores son diferentes debido a que el diseño del manipulador está orientado hacia su uso académico y de investigación, empleando las características dinámicas del manipulador. El servomotor A (M-YS3040FN501) es el más pequeño de los tres, tiene capacidad de hasta 40 N-m, el servomotor B (M-YS4080FN001) es el mediano y proporciona un par de hasta 80 N-m y el servomotor C (M-YS5120FN001) es el más grande, con capacidad de hasta 120 N-m [5].

Los parámetros que se presentan en la tabla 2 fueron los que se establecieron en el diseño y puesta en operación del manipulador [4]. Estos parámetros se fijaron con base en prueba y error del funcionamiento del manipulador siguiendo un procedimiento propuesto por el fabricante NSK [5].

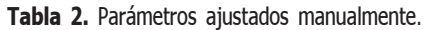

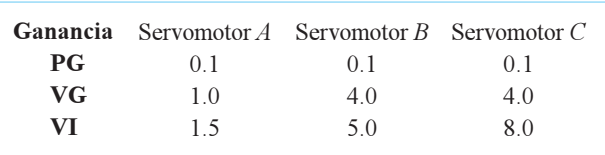

#### 7. Control neuronal por modelo inverso

La técnica del modelo inverso, cuando se utiliza y se ajusta apropiadamente, es una base muy poderosa para el diseño de sistemas de control eficaces [6],[7].

El desarrollo de controles empleando redes neuronales es comúnmente utilizado para controlar procesos dinámicos y cambiantes debido a su ventaja en cuanto a que no es necesario conocer el modelo matemático de la planta a controlar, en otras palabras, mapea los datos de entrada y de salida.

El control neuronal por modelo inverso se caracteriza porque la red neuronal (RNA) se utiliza como modelo inverso del proceso a controlar. Es decir, se manejan las salidas del proceso como entradas de la RNA y las entradas del proceso son las salidas de la RNA. Usando el esquema neuronal por modelo inverso se desarrollan controles que proporcionan una respuesta adecuada para el proceso a controlar. De este modo, para el entrenamiento de la RNA, los vectores están formados por las salidas del proceso como entradas de la RNA, y las entradas del proceso como salidas de la RNA [6],[7].

En la figura 3 se muestra el esquema de control neuronal por modelo inverso durante la etapa de entrenamiento. Se puede observar que la salida del proceso y es empleada como entrada de la RNA. La entrada u del proceso es comparada con la salida  $\tilde{u}$  de la RNA. Durante el entrenamiento, con el error obtenido por la resta de  $\tilde{u}y u$  se realiza el ajuste de los pesos de todas las capas de la RNA mediante el empleo del algoritmo de aprendizaje. El ajuste de los pesos se realiza de manera iterativa con todo el conjunto de entrenamiento para que el control tenga una adecuada respuesta. El aprendizaje de la red depende del conjunto de entrenamiento, entre mayor sea el conjunto de entrenamiento, la red tendrá una mejor respuesta

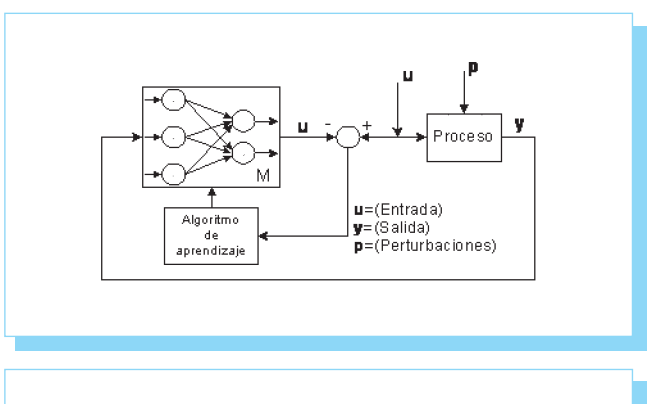

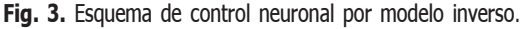

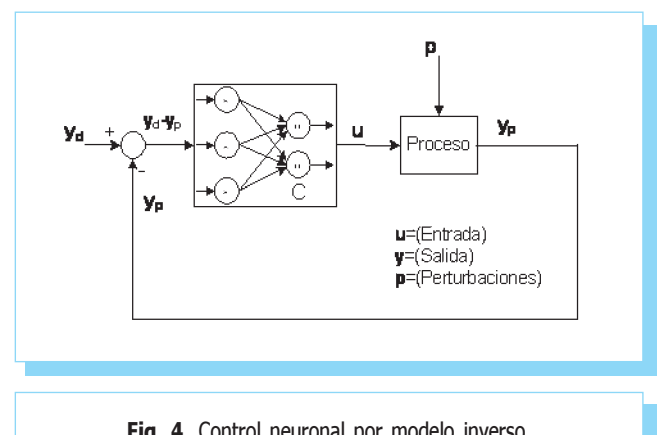

Fig. 4. Control neuronal por modelo inverso.

en cuanto que su comportamiento se asemeja en mayor medida al modelo inverso del proceso.

En la figura 4 se muestra el control neuronal por modelo inverso en la etapa de recall. El control es el obtenido después de completar el entrenamiento de la RNA. El error que se genera al realizar la comparación de la salida deseada  $y_d$ y la salida real  $y_p$  es utilizado como la entrada de la RNA. Con la diferencia de  $y_d y_p$ , la RNA proporciona la salida u. El control empieza a corregir el error del proceso, con el valor de la salida  $u$ , ocasionado por las perturbaciones y con ello se obtendrá una mejor respuesta.

#### 8. Desarrollo

Una de las partes fundamentales para el desarrollo de la red neuronal es el uso del sistema de adquisición y procesamiento de señales.

Para la medición de la corriente, se colocó una resistencia shunt de 1 Ω en una de las fases del servomotor más pequeño debido a que es el que tiene mayor demanda y exigencia. La conexión de la resistencia permite medir la corriente de la fase del servomotor por medio de la caída de voltaje respectiva.

Para obtener una adecuada medición del voltaje en la resistencia shunt fue necesario realizar un acondicionamiento mediante un amplificador de instrumentación. Además, se le agregó a la salida del amplificador de instrumentación un filtro pasabajas con frecuencia de corte de 1 kHz, para suprimir el ruido de alta frecuencia [8-10]. También se utilizó una etapa de aislamiento entre la resistencia shunt y el amplificador de instrumentación para protección del amplificador de instrumentación.

Control de estabilidad de un manipulador planar paralelo 3RRR utilizando redes neuronales

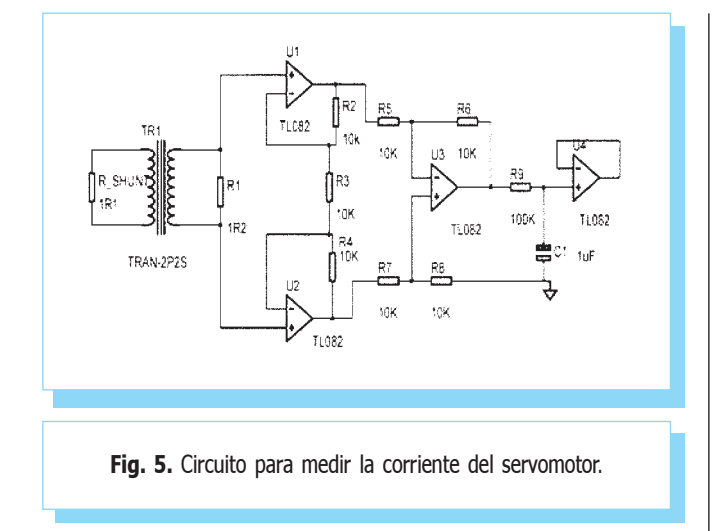

En la figura 5 se muestra el diagrama esquemático del circuito desarrollado para medir la corriente en una de las fases del servomotor.

El acelerómetro empleado para realizar la medición de las vibraciones es el MMA7361L de Freescale, el cual tiene como característica principal que proporciona las vibraciones en los tres ejes coordenados. Contiene una terminal que permite elegir entre dos sensibilidades, siendo éstas 250mV/g y 800mV/g (ésta por omisión). Para obtener el conjunto de entrenamiento de las vibraciones, se utilizó la salida del eje z del acelerómetro (véase figura 6), debido a que es en este eje donde se presenta la mayor sensibilidad a las vibraciones del desplazamiento del manipulador. Este hecho se constató por medio de una serie de pruebas, en las que se monitorearon las señales correspondientes a los tres ejes, observándose que la del eje z es la más significativa, debido a que por la orientación del acelerómetro, es el eje que coincide con el del movimiento de la articulación.

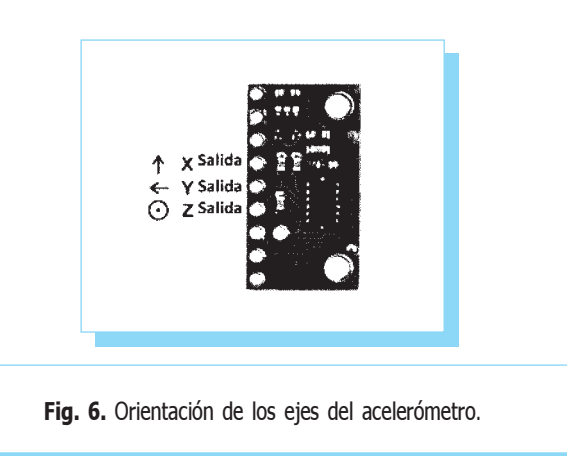

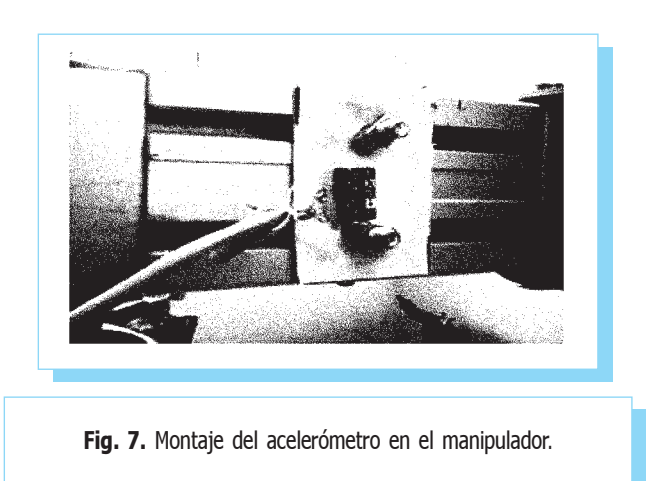

El acelerómetro se ubicó en el primer eslabón del manipulador (como se muestra en la figura 7), el cual está conectado directamente al eje del servomotor. Se determinó la colocación del acelerómetro en este punto del manipulador para tener mayor sensibilidad y detectar las pequeñas vibraciones producidas por el sobreesfuerzo del actuador en las posiciones en las que se presenta [11].

Se desarrolló la instrumentación para conocer la posición del servomotor A en el transcurso de un movimiento, la que permitió obtener su perfil de velocidad. Con la instrumentación de la posición se logró conocer el comportamiento del manipulador en cada movimiento en relación con las vibraciones y la corriente.

Para conocer la posición del servomotor A, se utilizó un potenciómetro lineal de 1 kΩ acoplado sobre una de las juntas activas del manipulador, tal como se muestra en la figura 8.

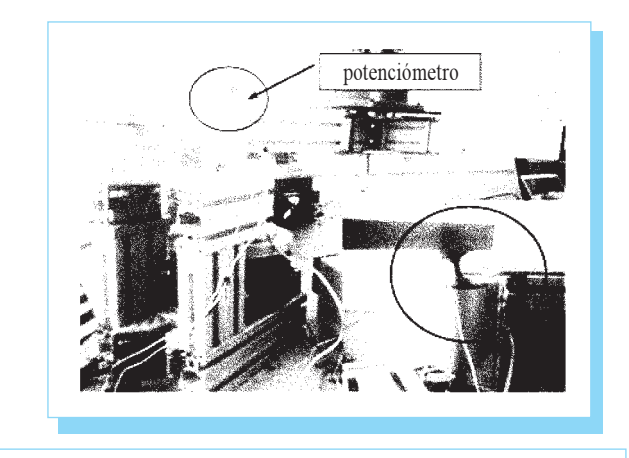

Fig. 8. Montaje del potenciómetro en el manipulador.

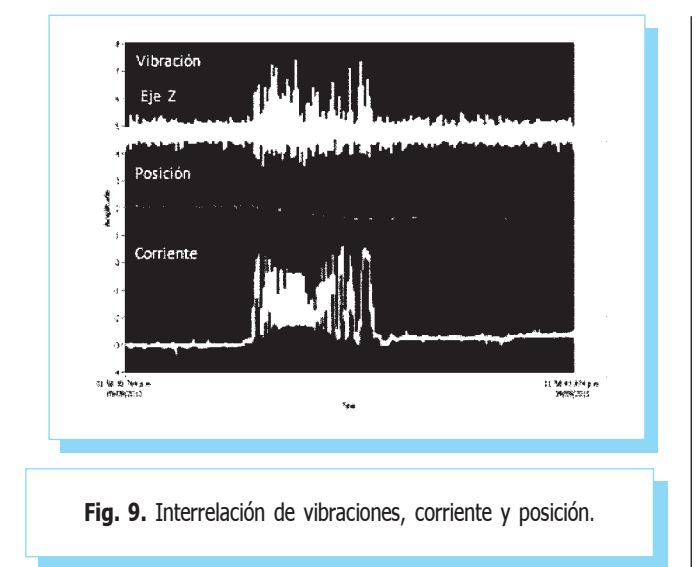

En la figura 9 se observa el comportamiento de la posición, la vibración y la corriente del servomotor en el transcurso del movimiento entre dos puntos.

La mayor vibración ocurre en las zonas de aceleración y desaceleración. Esto se corrobora con la mayor demanda de corriente y con el incremento de la vibración al acelerar y al desacelerar en el transcurso del movimiento del servomotor de un punto a otro. Además, se observa que la vibración y la corriente tienen un comportamiento similar en sus formas de onda.

Para poder leer y almacenar los datos de las diferentes variables se utilizó el módulo de adquisición de datos DAQmx USB 6009 (National Instruments). Se creó un programa en Labview, el cual permite realizar la lectura y procesamiento de la corriente, la vibración y la posición [12].

Se realizaron varias pruebas con el manipulador variando los parámetros PG, VG y VI de los servomotores. Una de las consideraciones que permitió realizar la sintonización de los servomotores fue que los parámetros VG y VI deben tener el mismo valor para los tres servomotores, para que puedan tener la misma respuesta de operación [13],[14]. El parámetro PG debe ser mayor en el servomotor A en comparación con los valores correspondientes al mismo parámetro para los servomotores restantes. Esto con la finalidad de que pueda realizar la corrección debido a su menor capacidad de proporcionar par. Se utilizó el parámetro DBP para reducir las pequeñas oscilaciones en el servomotor A cuando está en una posición fija después de realizar el movimiento. Los parámetros obtenidos para mejorar la respuesta se muestran en la tabla 3.

Tabla 3. Parámetros sintonizados.

| Ganancia<br><b>PG</b> | $\Gamma$ Servomotor A Servomotor B Servomotor C<br>0 <sup>1</sup> | 0.04 | 0.04 |
|-----------------------|-------------------------------------------------------------------|------|------|
| VG                    | 10                                                                | 1.00 | 1.00 |
| VI                    | 15                                                                | 1.50 | 1.50 |
| <b>DPB</b>            | 1024                                                              |      |      |
|                       |                                                                   |      |      |

Se propuso un modelo inverso simplificado del manipulador para observar su comportamiento con respecto al uso de diferentes valores del parámetro PG1 del servomotor A. Además se centró la atención en el servomotor A por ser el crítico ya que por su menor capacidad tiene un mayor nivel de exigencia.

En la figura 10 se muestra el modelo inverso para el caso en que las entradas del modelo inverso del manipulador son la corriente y la vibración del servomotor A que conforman el vector y. Como salida se tiene el parámetro PG1 del servomotor  $A$  que forma el vector  $u$ .

En la figura 11 se muestra la arquitectura de la RNA utilizada como modelo inverso del manipulador. Como se puede observar, la RNA consta de dos unidades en la capa de entrada, una capa oculta y una neurona en la capa de salida. Como se verá más adelante, se experimentó con varias cantidades de neuronas en la capa oculta.

## 9. Resultados

La red utilizada es un perceptrón multicapa con una sola capa oculta. El algoritmo de entrenamiento utilizado es el de retropropagación. Se seleccionó como función de activación la sigmoidal, por ser la más adecuada para procesar cambios continuos en señales de entrada bipolares.

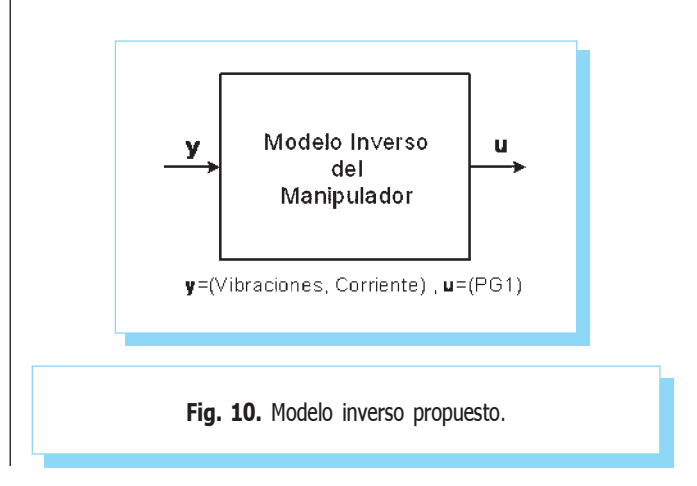

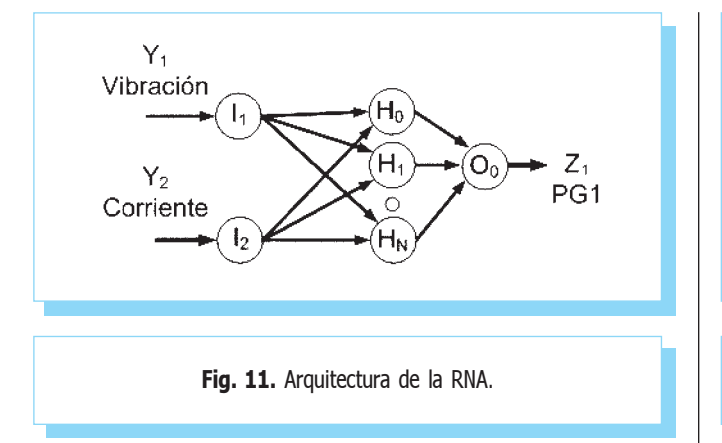

Se diseñaron cuatro variantes para la RNA del modelo inverso del manipulador. La diferencia entre ellas es la cantidad de neuronas en la capa oculta, siendo ésta 25, 50, 100 y 300. Para todas ellas se utilizaron como entradas la vibración y la corriente, y como salida el parámetro PG1 del servomotor A. Para el entrenamiento se utilizó una razón de aprendizaje de 0.1 y el método de entrenamiento empleado fue el Levenberg-Marquardt ("trainlm"), que es el que permite la mejor convergencia [15].

En la tabla 4 se muestran los resultados obtenidos del entrenamiento de las cuatro variantes de la RNA del modelo inverso del manipulador. La RNA de 100 neuronas en la capa oculta es la que se empleó para el desarrollo del control neuronal por modelo inverso. Esta RNA se seleccionó porque tiene la mejor respuesta al entrenamiento, en cuanto a que el error se acerca a la meta propuesta. Otro factor que se consideró para la elección de la RNA es la menor cantidad de neuronas en la capa oculta y el menor tiempo de entrenamiento.

La arquitectura de la RNA utilizada para el desarrollo del control del manipulador se muestra en la figura 12. La RNA tiene

Tabla 4. Resultados del entrenamiento de las diferentes redes.

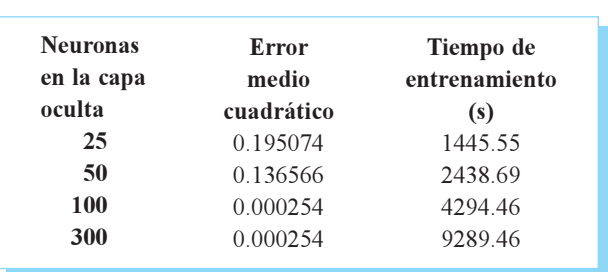

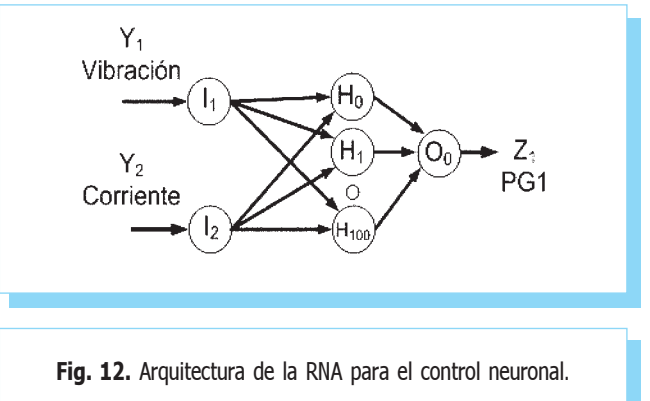

dos unidades de entradas  $[X_1, X_2]$ , utiliza una capa oculta con cien neuronas  $[H_1, ..., H_{100}]$ , y una neurona de salida  $[Z_1]$ .

En la tabla 5 se muestran los datos adquiridos correspondientes a la vibración de cada uno de los servomotores al ejecutar la trayectoria seleccionada. En la primera columna se tiene el desplazamiento que realiza cada uno de los servomotores. En la segunda columna se presenta la vibración que ocurre en cada una de las articulaciones del manipulador empleando un valor constante para la ganancia. El valor utilizado para PG en todos los servomotores fue de 0.4, siendo este valor el que se obtuvo como resultado de la sintonización experimental de los parámetros. La tercera columna presenta la vibración de cada una de las articulaciones empleando la ganancia dinámica que proporciona la RNA para el servomotor A. La última columna presenta la relación de mejora que se obtiene en la vibración al emplear la ganancia dinámica.

En la tabla 5 se puede observar que el promedio en la columna de la desviación estándar de la vibración empleando el valor constante para el parámetro PG es de 0.58084683. Asimismo, el promedio de la columna de la desviación estándar de la vibración cuando se emplea ganancia dinámica es de 0.44392878. Se puede ver que existe en promedio una mejora de 23.6 %. Comparando ambas columnas también se puede observar la mejora que se obtiene al utilizar la ganancia dinámica para cada uno de los movimientos que conforman la trayectoria seleccionada. Se observa en la tabla 6 que es posible mejorar el desempeño del manipulador con el uso del control neuronal del modelo inverso del manipulador. El empleo de la RNA no mejoró significativamente la corriente exigida por los servomotores, ya que la demanda de corriente depende del punto en el que el manipulador esté posicionado y el par exigido para posicionar el actuador.

Tabla 5. Reducción de vibración.

| Actuador                     | <b>Movimiento</b> | Desviación estándar de la<br>vibración |          | Relación de mejora de |
|------------------------------|-------------------|----------------------------------------|----------|-----------------------|
|                              |                   | sin RNA                                | con RNA  | la vibración          |
| Servomotor<br>$\overline{A}$ | $1 - 2$           | 0.577760                               | 0.455772 | 21.11395              |
|                              | $2 - 3$           | 0.583945                               | 0.454098 | 22.23616              |
|                              | $3-4$             | 0.592977                               | 0.467833 | 21.10435              |
|                              | $4 - 1$           | 0.615536                               | 0.471840 | 23.34485              |
| Servomotor<br>B              | $1 - 2$           | 0.596218                               | 0.483275 | 18.94323              |
|                              | $2 - 3$           | 0.597243                               | 0.488526 | 18.20314              |
|                              | $3-4$             | 0.618668                               | 0.499103 | 19 32619              |
|                              | $4 - 1$           | 0.643371                               | 0.483018 | 24 92387              |
| Servomotor<br>C              | $1 - 2$           | 0.5342.79                              | 0.480377 | 10 08873              |
|                              | $2 - 3$           | 0.536761                               | 0.499658 | 6.912387              |
|                              | $3-4$             | 0.546004                               | 0 046654 | 91 45524              |
|                              | $4 - 1$           | 0.527400                               | 0.496990 | 5.765908              |
| <b>Promedio</b>              |                   | 0.580846                               | 0.443928 | 23.61817              |

## 10. Conclusiones

En el desarrollo de este trabajo se propuso un control neuronal que mejorara el desempeño de un manipulador planar paralelo 3RRR. Para el desarrollo del control neuronal fue necesario diseñar la instrumentación y realizar pruebas experimentales sobre el manipulador que permitieran obtener la información del comportamiento de cada uno de los servomotores.

El desarrollo de la instrumentación del manipulador permitió ampliar el conocimiento del comportamiento del manipulador como respuesta a los cambios en los valores de los parámetros de control. Más precisamente, la instrumentación permitió medir la posición, la vibración y la corriente del servomotor en el transcurso del movimiento. Como era de esperarse, la mayor vibración ocurre en las regiones de aceleración y desaceleración del perfil trapezoidal. Con el conocimiento del comportamiento del manipulador se pudo establecer como variables de entrada de la RNA la vibración y la corriente del servomotor, tomando como referencia los valores obtenidos para la varianza en las vibraciones del manipulador, la implementación del modelo inverso simplificado del manipulador con base en una red neuronal redujo la vibración en un 37.46% en todos los servomotores, como valor promedio. Asimismo, mejoró el comportamiento del servomotor de menor capacidad, logrando una reducción de 39.12% en la vibración. Como síntesis, la estructura de la red neuronal empleada, conjuntamente con la elección del parámetro de control proporcional de posición, ayudó a mejorar significativamente el comportamiento del manipulador en lo que a su estabilidad se refiere.

Los trabajos futuros que se consideran de relevancia son desarrollar una RNA que también realice el modelo inverso del manipulador empleando la corriente y la vibración de cada uno de los tres servomotores. Además se considera que es de relevancia implementar un control de velocidad en tiempo real basado en un FPGA para los tres servomotores del manipulador.

#### Agradecimientos

Al Instituto Tecnológico de Celaya por los apoyos prestados para el desarrollo del presente trabajo. Al Consejo de Ciencia y Tecnología del Estado de Guanajuato por el financiamiento otorgado para el desarrollo del proyecto.

## 11. Referencias

- [1] J. Richard, "Diseño y construcción de un manipulador híbrido controlado por computadora", tesis de maestría, Instituto Tecnológico de Celaya, Celaya, México, 2008.
- [2] C. Geum-Bae, y K. Pyoung-Ho, "A precise control of AC servo motor using neural network PID controller", Current Science, vol. 89, núm. 1, julio, 2005, disponible en: http://www.ias.ac.in/currsci/jul102005/23.pdf.
- [3] K. M. Uttara, y B. S. Kariyappa, "FPGA Based Speed Control of AC Servomotor Using Sinusoidal and PWM", International Journal of Computer Science and Network Security, vol. 8, núm. 10, octubre, 2008, disponible en: www.paper.ijcsns.org/07\_book/200810/20081053.pdf.
- [4] B. S. Kariyappa, S. A. Hariprasad, y R. Nagaraj, "Position Control of an AC Servo Motor using VHDL & FPGA", World Academy of Science, Engineering and Technology, vol. 49, núm. 10, enero, 2009, disponible en: http:// www.waset.org/journals/waset/v49/v49-186.pdf
- [5] NSK, MEGATORQUE® MOTOR SYSTEM. User's Manual (ESA23 Driver Unit System), C20053-06.
- [6] D. N. Gerasimov, H. Javaherian, y V. O. Nikiforov, "Data Driven Inverse-model Control of SI Engines", American Control Conference, julio 2011, disponible en: http:// www.nt.ntnu.no/users/skoge/prost/proceedings/acc11/ data/papers/0195.pdf
- [7] K. A. Pupkov, y N. D. Egupov, Methods of Robust, Neuro-Fuzzy and Adaptive Control, Moscú: MSTU, 2001 (en ruso).
- A. Ramírez-Agundis, "Diseño y experimentación de un [8] cuantizador vectorial hardware basado en redes neuronales para un sistema de codificación de video", tesis de doctorado, Universidad Politécnica de Valencia, Valencia, España, 2008.
- [9] J. Martínez-Nolasco, "Automatización inteligente en procesos industriales utilizando redes neuronales", tesis de maestría, Instituto Tecnológico de Celaya, Celaya, México, 2009.
- [10] A. Pertence, 'Filtros activos: fundamentos', en Amplificadores operacionales y filtros activos: Teoría, proyectos y aplicaciones prácticas, Madrid: Mc-Graw Hill, 1991.
- [11] S. Franco, 'Circuito con retroalimentacion resistiva', en Diseño con amplificadores operacionales y circuitos integrados analógicos, 3ª ed., México: McGraw Hill, 2005.
- [12] R. F. Coughlin, y F. Driscoll, Amplificadores operacionales y circuitos integrados lineales, 5ª ed., México: McGraw Hill, 2004.
- [13] T. E. Álvarez, "Ajuste de parámetros del control de velocidad en un manipulador paralelo mediante un sistema de lógica difusa", tesis de maestría, Instituto Tecnológico de Celaya, Celaya, México, 2010.
- [14] R. H. Bishop, LabVIEW student edition 6i Upper Saddle River, New Jersey: Prentice Hall, 2009,
- [15] "The MathWorks", Neural Networks Toolbox, 3.6, 2008.

# Sistema de Información Científica Redalyc

Red de Revistas Científicas de América Latina y el Caribe, España y Portugal

> 758 revistas 16 610 números 205 429 artículos a texto completo

www.redalyc.uaemex.mx.